# DE-NOISING OF AN EXPERIMENTAL ACOUSTIC EMISSIONS (AE) DATA USING ONE DIMENSIONAL (1-D) WAVELET PACKET ANALYSIS

MOHD ZUL-HILMI BIN MOHAMAD

Report submitted in partial fulfillment of the requirements for the award of Bachelor of Mechanical Engineering with Automotive

> Faculty of Mechanical Engineering UNIVERSITI MALAYSIA PAHANG

> > NOVEMBER 2009

## **SUPERVISOR'S DECLARATION**

We hereby declare that we have checked this project report and in our opinion this project is satisfactory in terms of scope and quality for the award of the degree of Bachelor of Mechanical Engineering with "specialization".

Signature: Name of Supervisor: Position: Date:

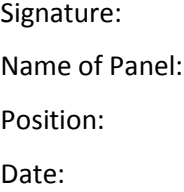

## **STUDENT'S DECLARATION**

I hereby declare that the work in this report is my own except for quotations and summaries which have been duly acknowledged. The report has not been accepted for any degree and is not concurrently submitted for award of other degree.

Signature:

Name: MOHD ZUL-HILMI BIN MOHAMAD ID Number: MH06022 Date: 31 NOVEMBER 2009

#### **ACKNOWLEDGEMENTS**

I am deeply thankful to my supervisor Mr Mohd Hafizi Bin Zohari. Mr. Hafizi has been enthusiastically inspiring and encouraging me since I joined his group and he is the first person who introduced acoustic emission and wavelet theory to me and planted the seed of this dissertation. Without his excellent guidance and tremendous support, this research work would have been impossible. I appreciate his consistent support from the first day I apply to PSM course to these concluding moments. I also would like to express very special thanks again to my supervisor for his suggestion and co-operation throughout the study. I also sincerely thanks for the time spent proofreading and correcting my mistake.

My parents taught me many valuable "theorems of life" when I was growing up, which were important during my graduate study. My deepest gratitude goes to my parent, who showed patience and understanding during my graduate study, and offered tremendous moral support and loving encouragement.

My heartfelt gratitude also goes to all staff of the Faculty of Mechanical Engineering, UMP, who helped me in my ways and made my stay at UMP pleasant and unforgettable. Many special thanks go to my fellow friends for their excellent co-operation, supported and inspiration during this study.

## **ABSTRACT**

Wavelet transformation technique was founded to be more appropriate to analyse the AE signals under such situations. Wavelet transformation technique is used to de-noise the Acoustic Emission data. The de-noised signal is classified to identify a signature based on the type of phenomena. Through various filtering/thresholding techniques, it was found that the original signal was getting filtered out along with noise. There are many type of wavelet that can be used for de-noising data. However, daubechies wavelet is the most wavelet type is use in signal analysis compare to the other wavelet. A signal can be generates using one-dimensional wavelet packet analysis contain in MATLAB to verify the result of de-noising signal

#### **ABSTRAK**

Teknik Wavelet Transform (WT) merupakan suatu teknik yang sesuai diguna pakai untuk menganalisis isyarat Acoustic Emission (AE). Isyarat yang sudah di tapis dapt menentukan jenis fenomena yang berlaku. Melalui pelbagai teknik penapisan, didapati bahawa isyarat asal dibuang bersama-sama bunyi asing. Terdapat banyak jenis wavelet yang boleh digunakan untuk membuang bunyi asing dari isyarat asal. Bagaimanapun, daubechies wavelet merupakan jenis wavelet yang biasa digunakan berbanding dengan wavelet-wavelet yang lain. Isyarat boleh di hasilkan menggunakan perissian onedimensional wavelet packet analysis yang terkandung dalam MATLAB untuk megenalpasti isyarat yang ditapis.

# **TABLE OF CONTNTS**

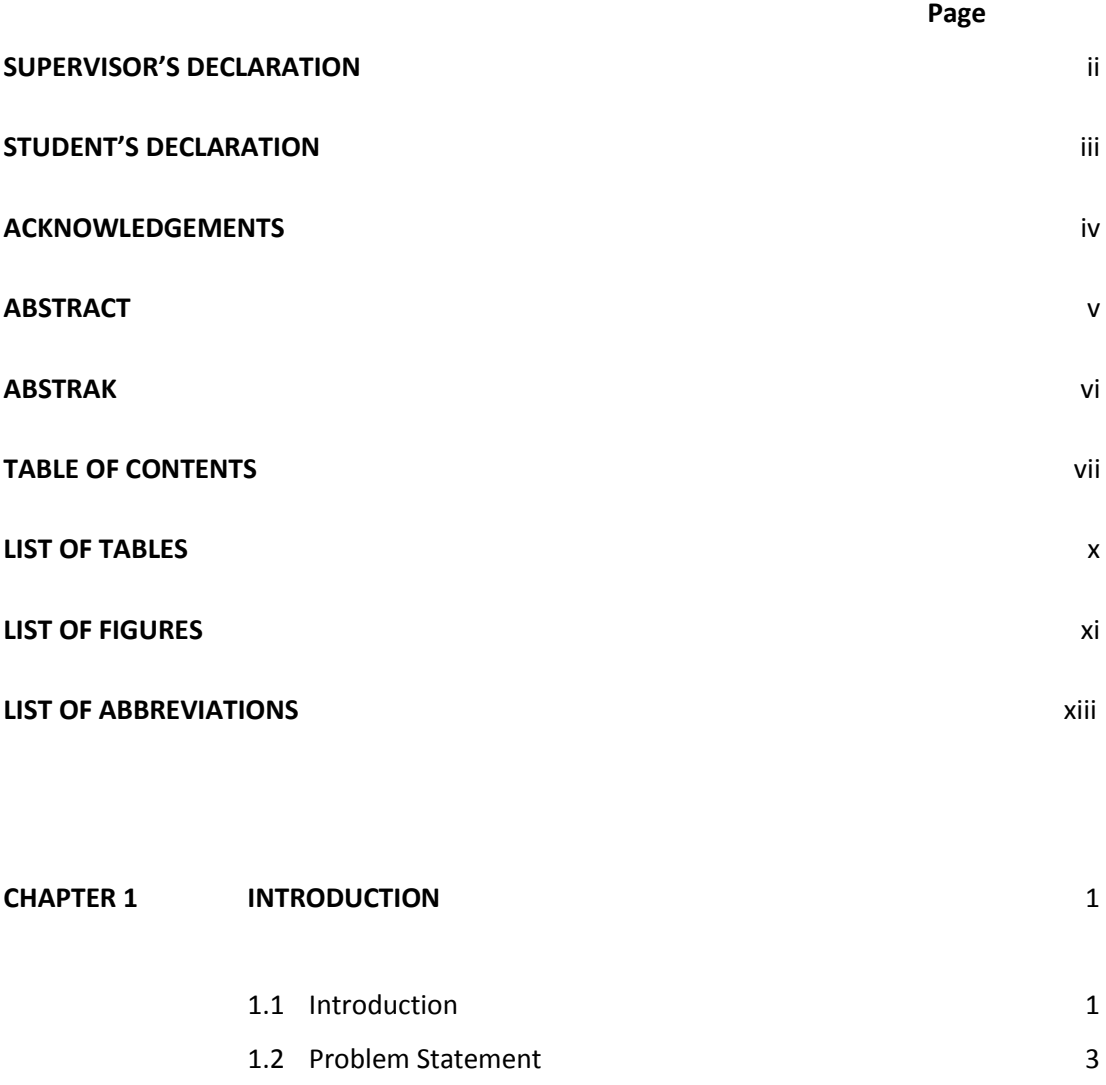

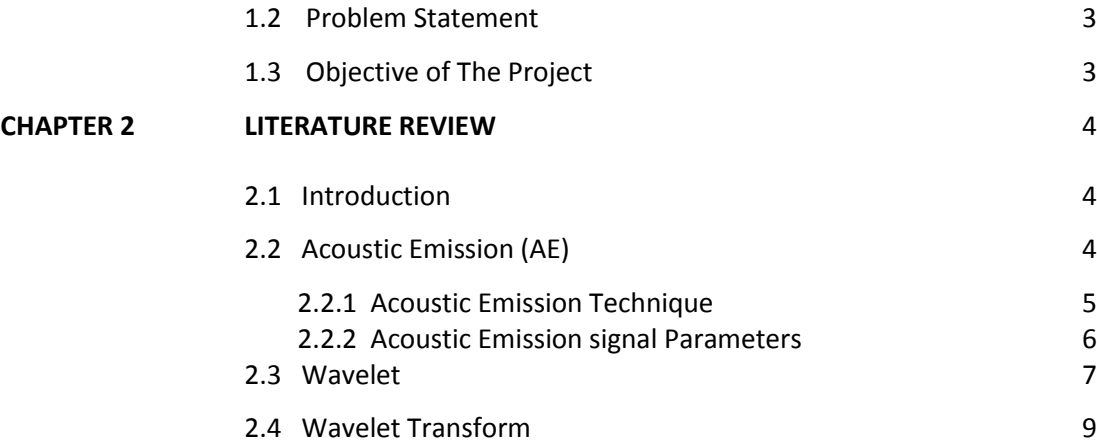

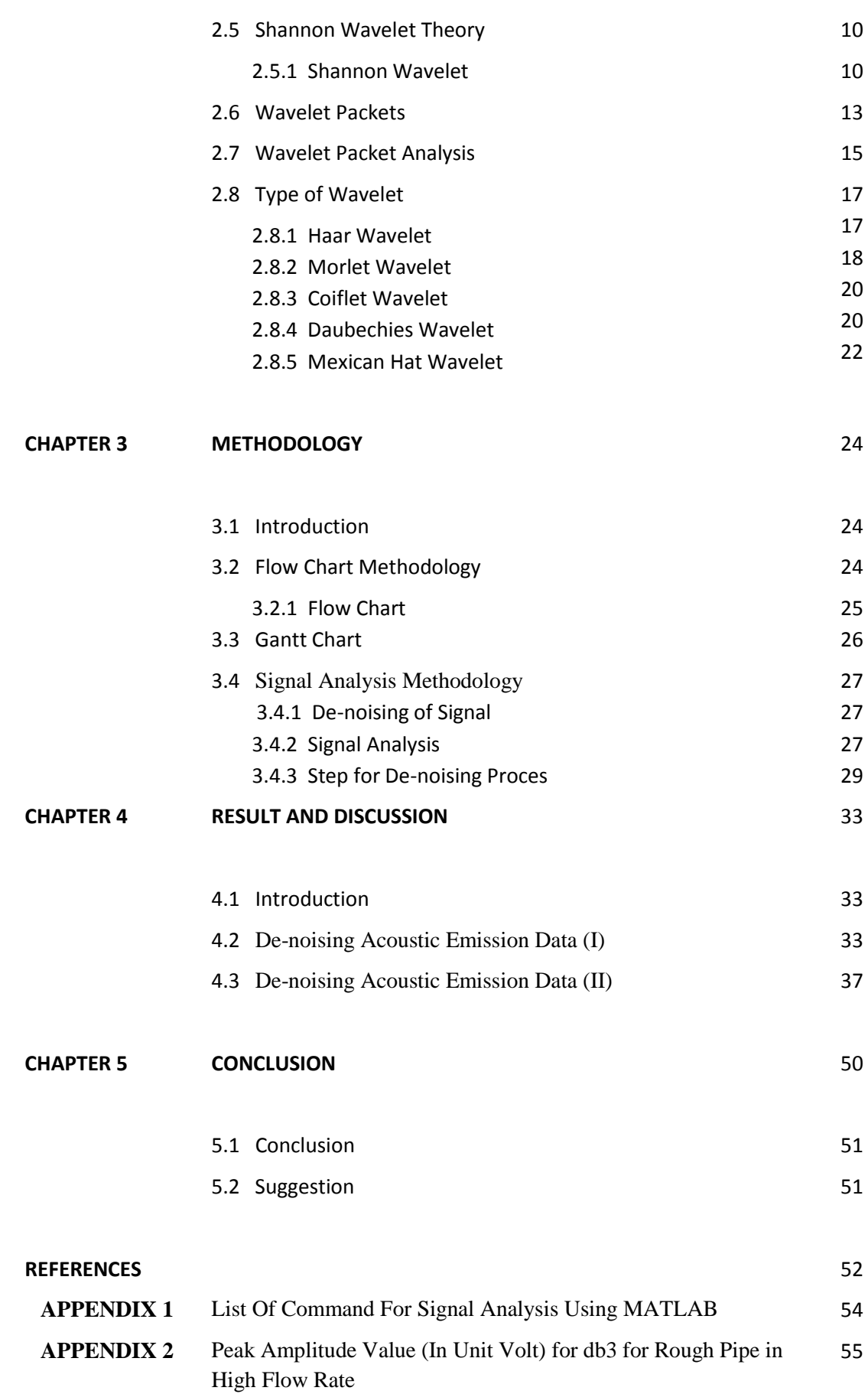

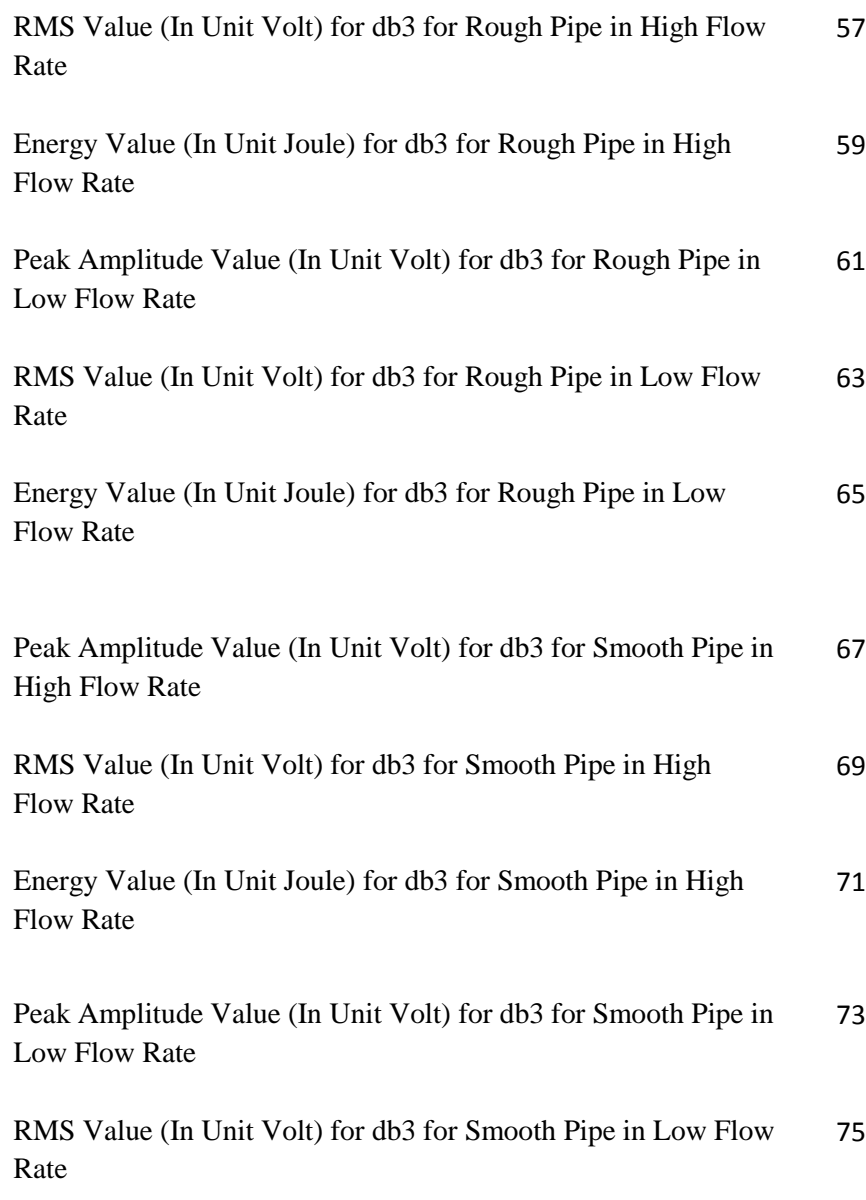

# **List of Tables**

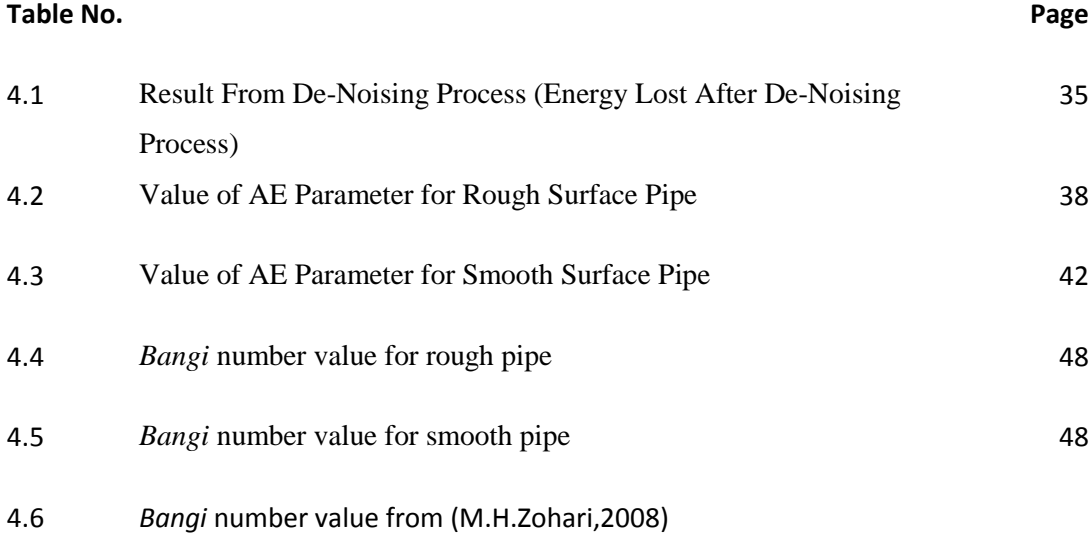

# **List of Figures**

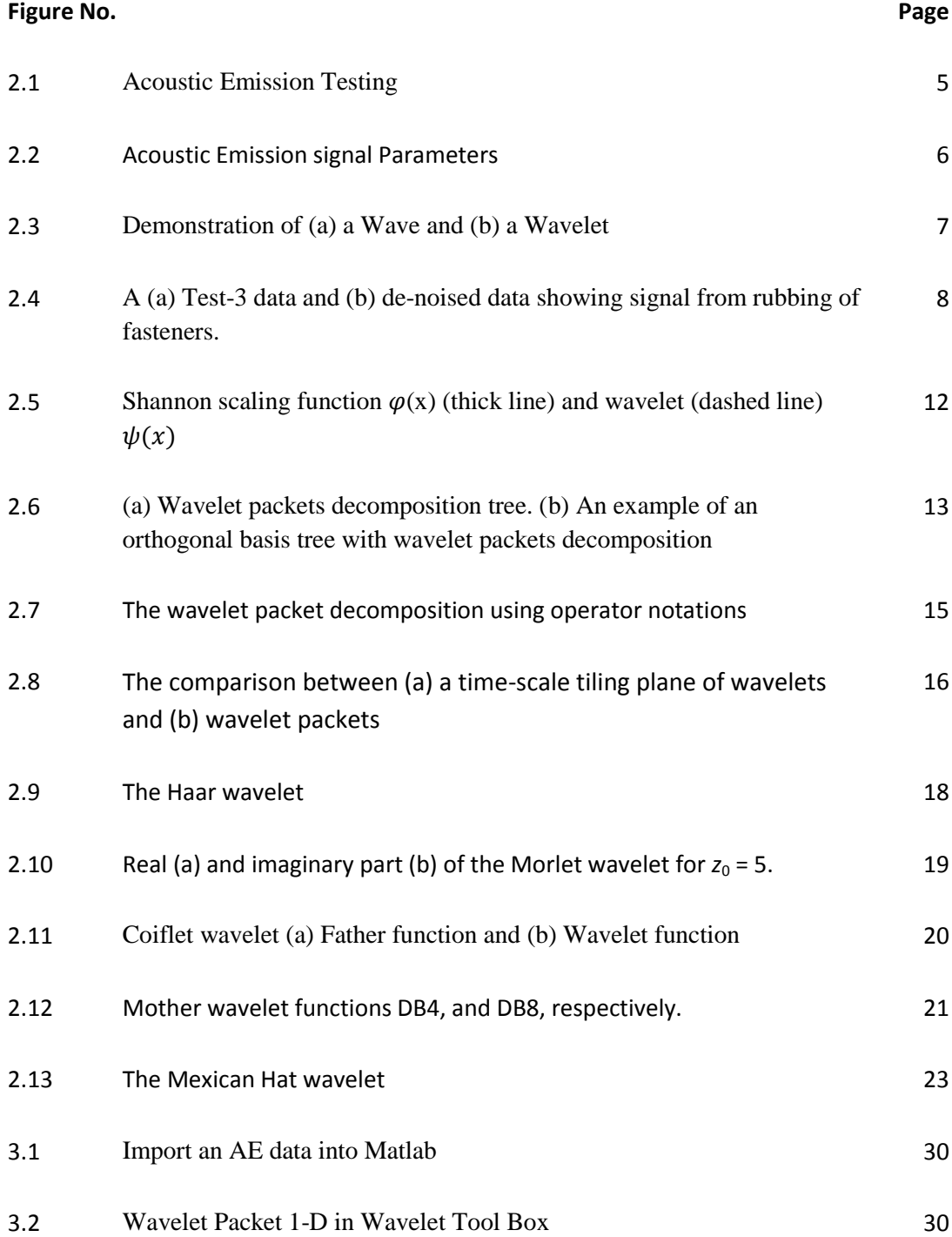

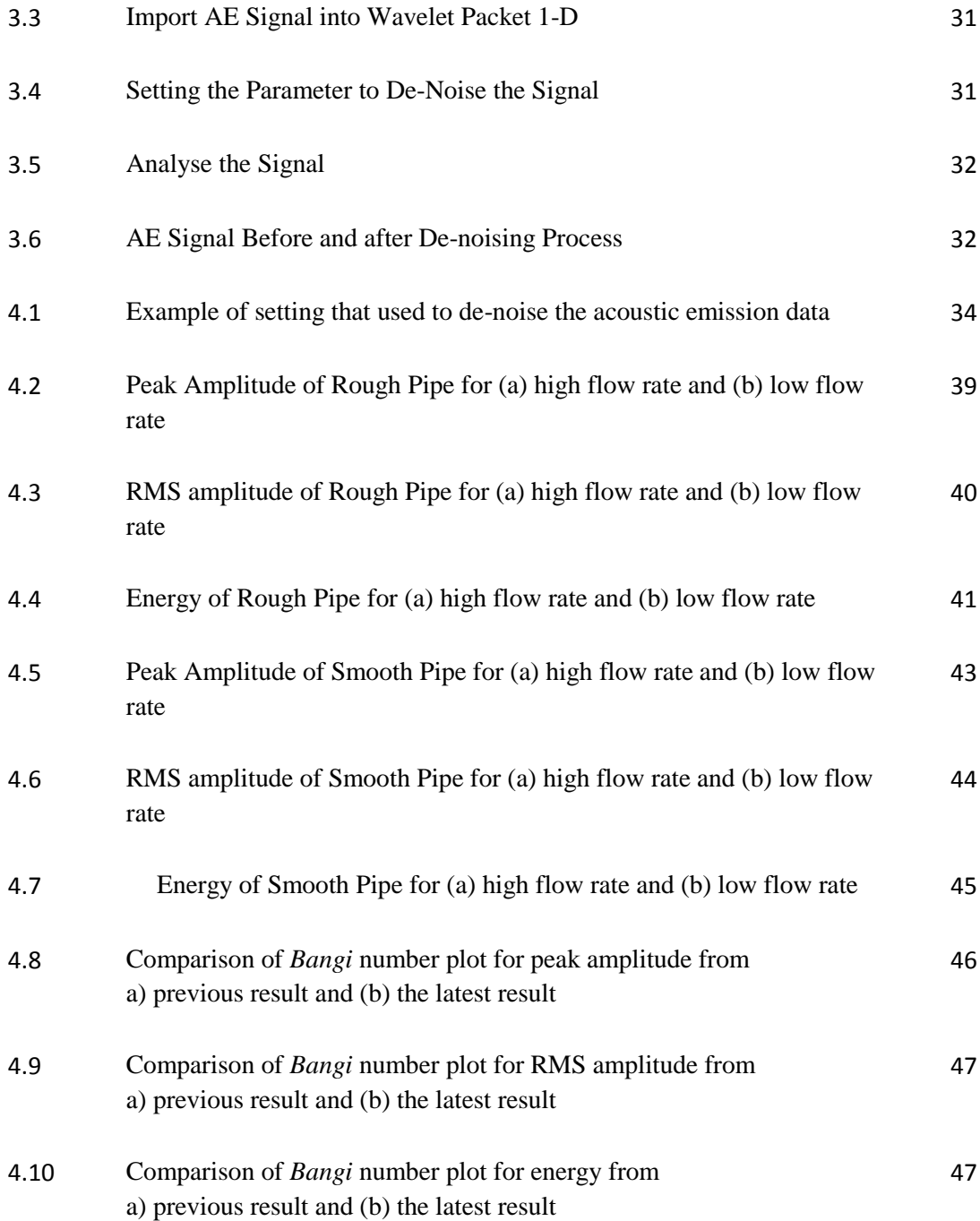

# **LIST OF ABBREVIATIONS**

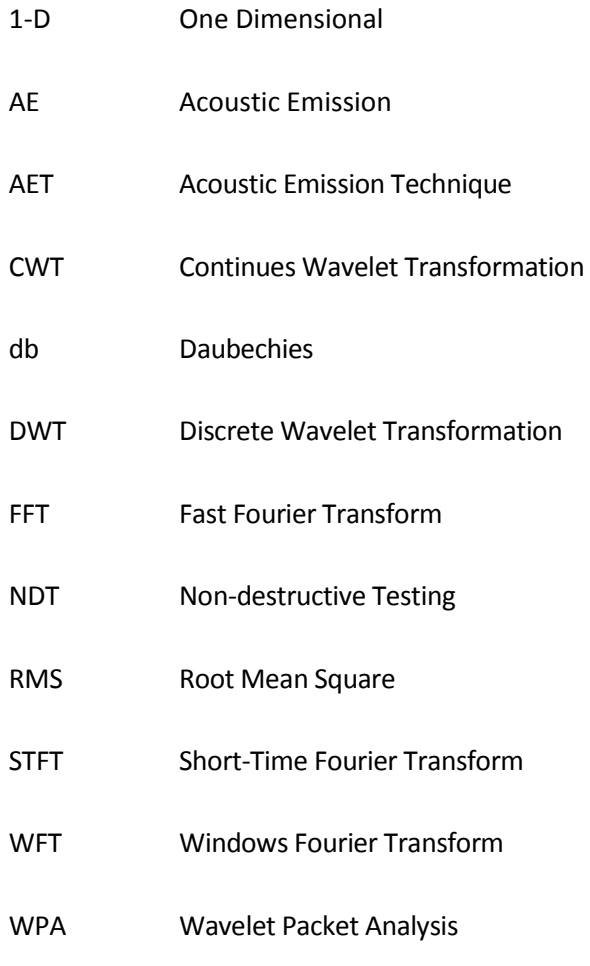

WT Wavelet Transform

## **CHAPTER 1**

# **INTRODUCTION**

## **1.1 Introduction**

The acoustic emission (AE) technique plays more and more important role in non-destructive technique (NDT) field, especially in material researching, pressure vessel evaluating and intensity watching and measuring for the component of plane. However the research for signal processing technique in AE detection is still a key problem in theory research and engineering application of AE detection technique. So it is necessary for us starting from software to find new method for AE signal processing, especially to seek a new digital signal processing way for noise removing. Wavelet analysis is a significant branch of applied mathematics, which has developed in recent years. It is called mathematical microscope, for it can be applied to remove noise from signal, coding and encoding, edge detection, data compress, mode identification and so on. Wavelet analysis has been used in signal processing more and more widely, and it had been used for removing noise from signal in seismic data (Grossman,1984).

Wavelets have been widely used in signal and image processing for the past 20 years. Although a milestone paper by Grossmann and Morlet (Grossman and Morlet, 1984) was considered as the beginning point of modern wavelet analysis, similar ideas and theoretical bases can be found back in early  $20^{th}$  century (Haar, 1910). Ever since, wavelet transforms have been successfully applied to many topics including tomographic reconstruction, image compression, noised reduction, image enhancement, texture analysis/segmentation and multi-scale registration.

While carrying out the AE testing, it is often found that the background noise is very high. To identify the original signal, it is necessary to understand the types of noise sources and to ensure the elimination of their influence (Weaver,1991). Different types of noise encountered during AE testing are mechanical noise, hydraulic noise, electrical (electromagnetic) noise, cyclic noise, welding noise, pseudo noise, etc.

Wavelet transformation technique is found to be more appropriate to analyse the AE signals under such situations. Wavelet transformation technique is used to denoise the AE data. The de-noised signal is classified to identify a signature based on the type of phenomena. Due to the presence of these noises, it becomes difficult to make the right interpretation of the AE signature. To analyse the AE signal, it is essential to eliminate or reduce the noise. The noise can be reduced using filters, or by decreasing the gain and/or increasing the threshold. But this may affect the AE data, i.e., some of the low-amplitude AE signals may not be detected and also some of the. Though various signal processing tools like Fast Fourier Transform and Windowed Fourier Transform are available for analysis of these signals, it is found that the wavelet transform (WT) is more appropriate. In this paper, wavelet transform technique is used to de-noise the transient AE data. Further, the de-noised signal is classified based on the type of event or fault present in the original AE signal from the noise-influenced data (S.V.Subba Rao and B. Subramanyam, 2008).

# **1.2 Problem Statement**

One Dimensional (1-D) wavelet packet need to be used to analyse the result of the acoustic emission data taken from M.H.Zohari,2008 experiment about the determination of internal pipe roughness. After all the data were de-noised and been analyse for the best level for de-noise signals need to determine by using selected daubechies

# **1.3 Objectives of The Project**

- $\triangleright$  To determine the best daubechies wavelet for de-noising using 1-D wavelet packet analysis and entropy criterion of Shannon.
- $\triangleright$  To differentiate the acoustic emission data before and after de-noising using 1-D wavelet packet analysis

## **CHAPTER II**

## **LITERATURE REVIEW**

# **2.1 Introduction**

This chapter will briefly explain about the acoustic emission (AE) technique and it signal parameter, the comparison between wave and wavelet, type of wavelet, wavelet transform, wavelet packet and wavelet theory. All this information are important to complete this thesis.

# **2.2 Acoustic Emission (AE)**

Acoustic emission as a non-destructive testing technique had its beginning in 1950 with the work of Joseph Kaiser. Between 1950 and 1960 the fundamentals of acoustic emissions, development of instrumentation for acoustic emission (AE), and and the characteristic of AE behavior of materials were mainly carried out in this era. The unique capability of AE as a non-destructive testing technique were begin to be appreciate also in this era. In the 1980s advanced signal processing was introduced to the data analysis of AE signal and presently a shift has occurred on AE activities emphasis been place on application than on research (Drouillard T.F,1996)

#### **2.2.1 Acoustic Emission Technique**

AE is defined as the class of phenomenon whereby transient elastic waves are generated by rapid release of energy from localized sources in a material. The AE occurs as a series of short impulsive packets of energy. The energy thus released from the packet travels as spherical wavefront and can be picked up from the surface of materials using highly sensitive transducers. The wave thus picked up by the transducer is converted into an electrical signal, which on suitable processing and analysis can reveal valuable information about the source (V.Ogbonnah,2007).

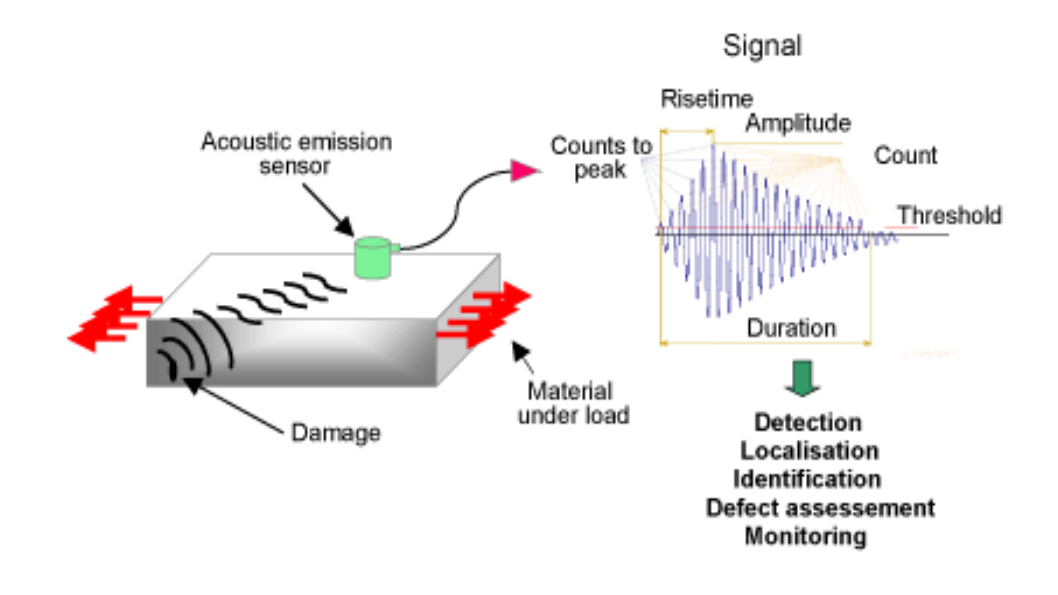

**Figure 2.1**: Acoustic Emission Testing

(Source: www.twi.co.uk)

While carrying out the AE testing, it is often found that the background noise is very high. To identify the original signal, it is necessary to understand the types of noise sources and to ensure the elimination of their influence. Different types of noise encountered during AE testing are mechanical noise, hydraulic noise, electrical (electromagnetic) noise, cyclic noise, welding noise, pseudo noise, etc. Due to the presence of these noises, it becomes difficult to make the right interpretation of the AE signature. To analyse the AE signal, it is essential to eliminate or reduce the

noise. The noise can be reduced using filters, or by decreasing the gain and/or increasing the threshold. But this may affect the AE data, some of the low-amplitude AE signals may not be detected and also some of the AE signals may get filtered out with frequency components in the same range as that of noise (Mallat, 1992a).

Though various signal processing tools like Fast Fourier Transform (FFT) and Windowed Fourier Transform (WFT) are available for analysis of these signals, it is found that the wavelet transform (WT) is more appropriate. In this paper, wavelet transform technique is used to de-noise the transient AE waves. Further, the de-noised signal is classified based on the type of event or fault present in the original AE signal from the noise-influenced data. The results are found to be satisfactory (Unser,1996).

### **2.2.2 Acoustic Emission signal Parameters**

Various parameters used in AET include: AE burst, threshold, ring down count, cumulative counts, event duration, peak amplitude, rise time, energy and rms voltage etc. Typical AE system consists of signal detection, amplification & enhancement, data acquisition, processing and analysis units. Figure 15 show the example of Acoustic Emission signal.

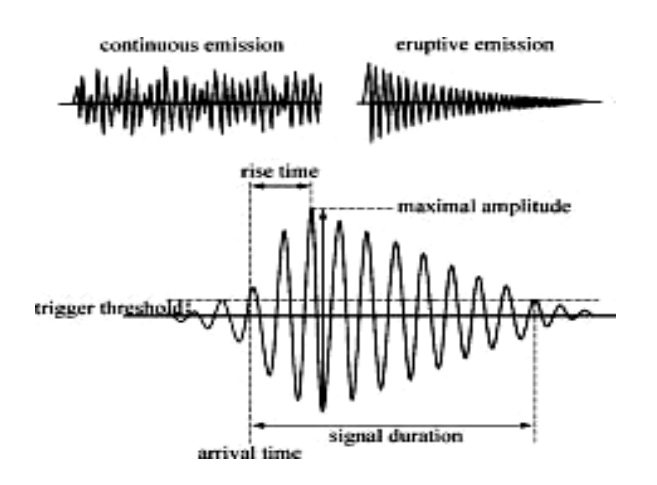

**Figure 2.2**: AE signal Parameters

(Source: http://fib.bme.hu)

Different Acoustic Emission parameters were use for every different research. The AE parameter used depending on the researchers in finding the correlation between AE parameters to the analysed variables. The parameters used give different expression and meaning. Example for the RMS amplitude represent the energy of the signal and frequency show how fast the acoustic emission activity.

# **2.3 Wavelet**

A wave is an oscillating function of time or space and is periodic. In contrast, wavelets are localized waves. They have their energy concentrated in time or space and are suited to analysis of transient signals. While Fourier Transform and Short-Time Fourier Transform (STFT) use waves to analyze signals, the Wavelet Transform uses wavelets of finite energy.

The Wavelet Transform, at high frequencies, gives good time resolution and poor frequency resolution, while at low frequencies, the Wavelet Transform gives good frequency resolution and poor time resolution

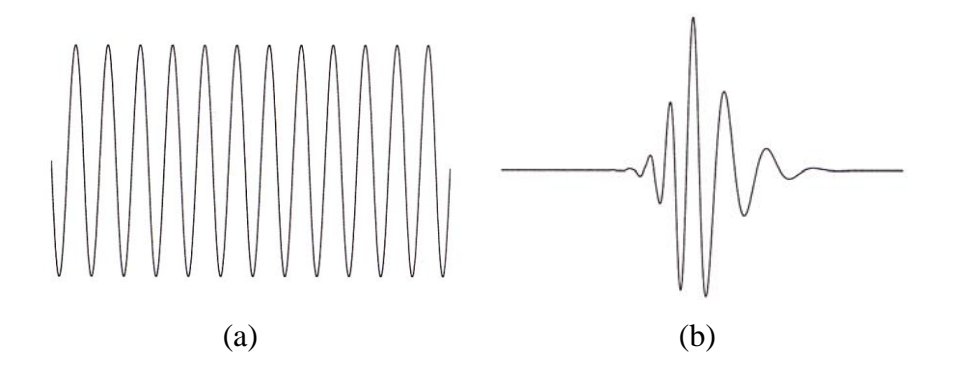

**Figure 2.3**: Demonstration of (a) a Wave and (b) a Wavelet

Wavelet theory demonstrates that Lipschitz regularity of signal can be calculated its multi-scale behaviors of wavelet transform on modulus maxima figures. When we process signal using wavelet transform, because of the different Lipschitz regularity of signal and random noise, the change rules of the extremum point are different along with the change of scales. So according to this we can remove the extremum point corresponding to noise and then reconstruct signal. Thus purpose of denoising is achieved (S.V.Subba Rao and B. Subramanyam, 2008).

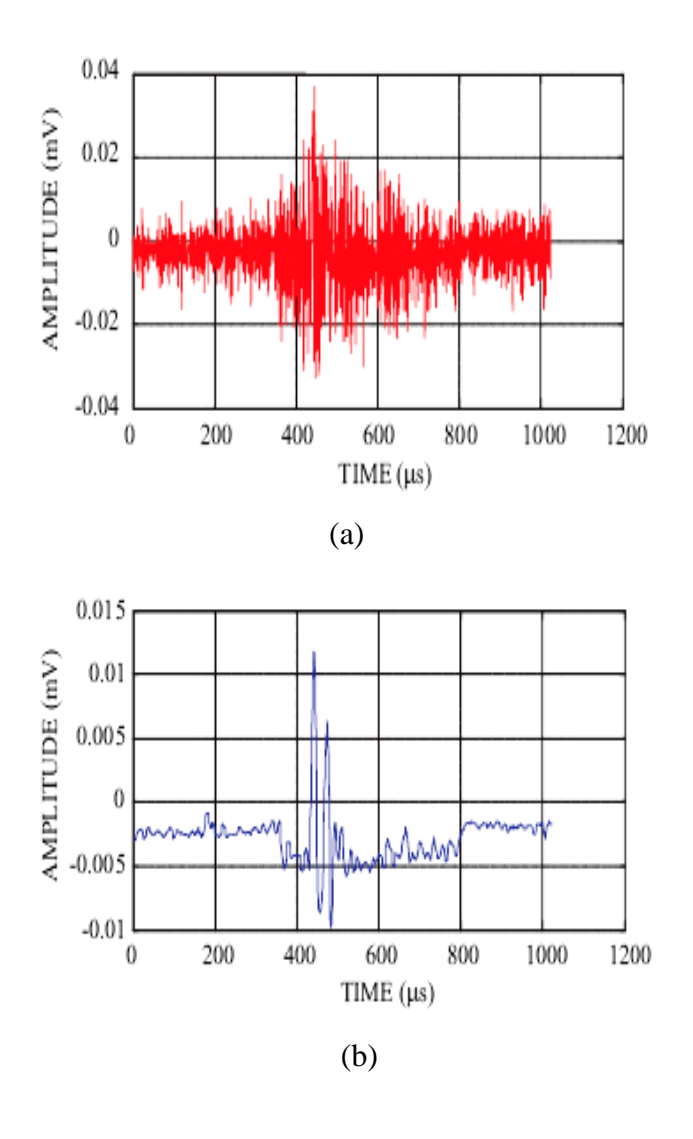

**Figure 2.4**: (a) Test-3 data and (b) de-noised data showing signal from rubbing of fasteners.

(Source: S.V. Subba Rao and B. Subramanyam,2008)

#### **2.4 Wavelet Transform**

Wavelets are mathematical functions that cut up data into different frequency components, and then study each component with a resolution matched to its scale. These basis functions are short waves of limited duration that have an average value of zero, which are scaled which related to frequency, thus the name wavelets is used.

In general, the wavelet  $y(t)$  is a complex valued function. A general wavelet function is defined as an equation below:

$$
\Psi_{s,t}\left(t\right) = |s|^{\frac{1}{2}}\psi\left[\left(\frac{t-\tau}{s}\right)\right]
$$
\n(1)

This shift parameter *t*, determines the position of the window in time and thus defines which part of the signal  $x(t)$  is being analysed. In wavelet transform analysis, frequency variable w is replaced by scale variable s and time shift variable  $t_1$  is replaced by *t*. The wavelet transform localize these wavelet functions, and performs the decomposition of the signal  $x(t)$  into weighted set of scaled wavelet functions  $y(t)$ . The main advantage of using wavelets is that they are localized in space (Mallat.1998).

The most important properties of wavelets are the admissibility and the regularity conditions and these are the properties, which gave wavelets their names. It can be shown that square integral functions  $y(t)$  satisfying the admissibility condition, can be used to first analyse and then reconstruct a signal without loss of information. Fourier transform has a serious drawback, that is losing time information after transforming to frequency domain. But wavelet is small wave. This small means that a wave is localized in time domain, so its energy is finite. This localized property makes possible to allow time domain analysis of given signals without loss of information. Two types of wavelet transformation techniques, discrete wavelet transformation technique (DWT) and continuous wavelet transformation (CWT) technique are being used for signal analysis.

### **2.5 Shannon Wavelet Theory**

Wavelets are localized functions which are a very useful tool in many different applications: signal analysis, data compression and operator analysis. The main feature of wavelets is their natural splitting of objects into different scale components according to the multi-scale resolution analysis. Shannon sampling theorem plays a fundamental role in signal analysis and, in particular, for the reconstruction of a signal from a digital sampling (C.Catanni,2005).. Under suitable hypotheses (on a given signal function) a few sets of values (samples) and a preliminary chosen basis (made by the sinc function) enable us to completely reconstruct the continuous signal. This reconstruction is alike the reconstruction of a function as a series expansion (such as polynomial, Taylor series, or trigonometric functions, Fourier series), but for the first time the reconstruction (in the sampling theorem) makes use of the sinc function, that is a localized function with decay to zero. Together with the Shannon sampling theorem (and reconstruction), also the wavelets series become very popular, as well as the bases with compact support. It has been recognized that on the sinc functions one can settle the family of Shannon wavelets (C. Cattani and J. Rushchitsky,2007).

### **2.5.1 Shannon Wavelet**

Sinc function or Shannon scaling function is the starting point for the definition of the Shannon wavelet family (C.Cattani,2006). It can be shown that the Shannon wavelets coincide with the real part of the harmonic wavelets, which are the band-limited complex functions

$$
\psi_k^n(x) \stackrel{def}{=} 2^{n/2} \frac{e^{4\pi i (2^n x - k)} - e^{2\pi i (2^n x - k)}}{2\pi i (2^n x - k)}
$$
(2.1)

with  $n, k \in \mathbb{Z}$ . Harmonic wavelets form an orthonormal basis and give rise to a multiresolution analysis. In the frequency domain, they are very well localized and defined on compact support intervals, but they have a very slow decay in the space variable. However, in dealing with real problems it is more expedient to make use of real basis. By focusing on the real part of the harmonic family, we can take advantage of the basic properties of harmonic wavelets together with a more direct physical interpretation of the basis (C.Cattani,2006).

Let us take, as scaling function  $\psi(x)$ , the sinc function (see Figure 2.5)

$$
\varphi(x) = \text{sinc } x \xrightarrow{def} \frac{\sin \pi x}{\pi x} = \frac{e^{\pi i x} - e^{-\pi i x}}{2\pi i x} \tag{2.2}
$$

and for the dilated and translated instances

$$
\varphi_k^n(x) = 2^{\frac{n}{2}} \varphi(2^n x - k) = 2^{n/2} \frac{\sin \pi (2^n x - k)}{\pi (2^n x - k)}
$$
(2.3)

$$
= 2^{n/2} \frac{e^{\pi i (2^n x - k)} - e^{-\pi i (2^n x - k)}}{2\pi i (2^n x - k)}
$$
(2.4)

The parameters *n, k* give, respectively, a compression (dilation) of the basic function and a translation along the *x*-axis. The family of translated instances {  $\varphi$  (*x* – *k*)} is an orthonormal basis for the banded frequency functions (Shannon theorem). For this reason, they can be used to define the Shannon multi-resolution analysis as follows.

The scaling functions do not represent a basis, in a functional space, therefore we need to define a family of functions (based on scaling) which are a basis; they are called the wavelet functions and the corresponding analysis the multi-resolution analysis.

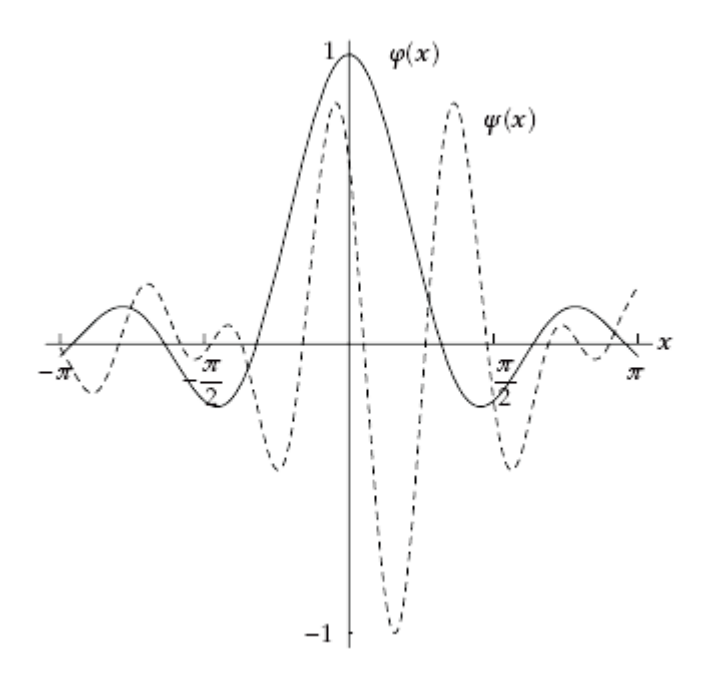

**Figure 2.5**: Shannon scaling function  $\varphi(x)$  (thick line) and wavelet (dashed line)  $\psi(x)$ 

(Source: C.Cattani,2006)

#### **2.6 Wavelet Packets**

Wavelet packets decompose the low frequency component as well as the high frequency component in every sub-bands (Coifman,1992). Such adaptive expansion can be represented with binary trees where each sub-band high or low frequency component is a node with two children corresponding to the pair of high and low frequency expansion at the next scale. An admissible tree for an adaptive expansion is therefore defined as a binary tree where each node has either *0* or *2* children, as illustrated in Figure 2.8. The number of all different wavelet packet orthogonal basis equals to the number of different admissible binary trees, which is of the order of *22J,* where *J* is the depth of decomposition.

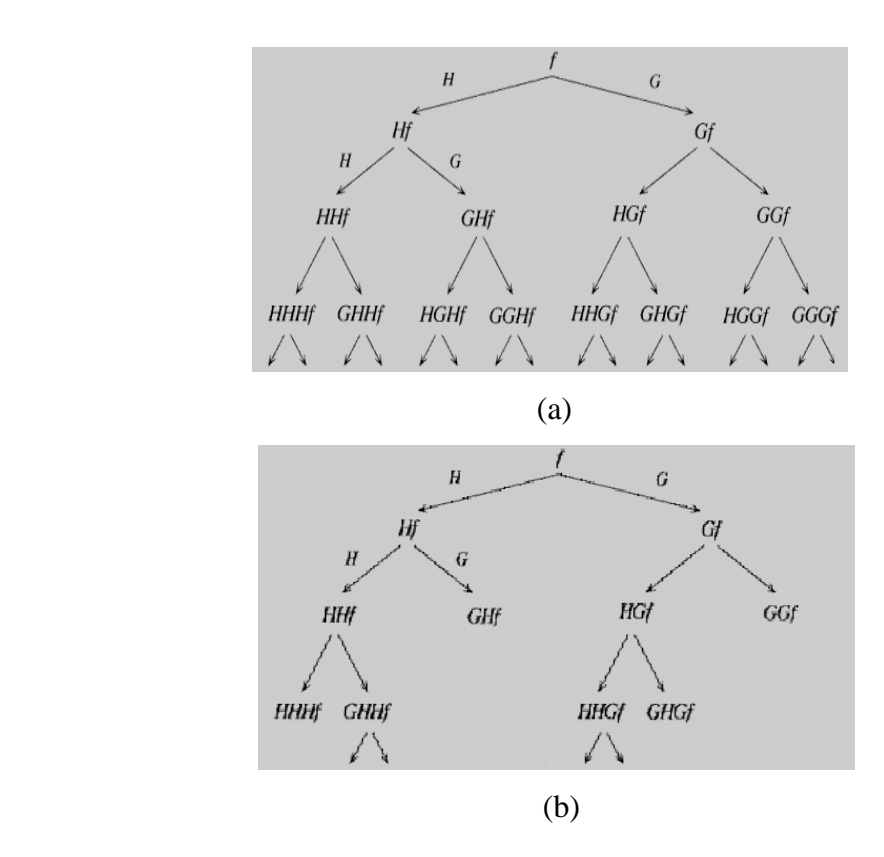

**Figure 2.6**: (a) Wavelet packets decomposition tree. (b) An example of an orthogonal basis tree with wavelet packets decomposition

(Source: Coifman,1995)

Obviously, wavelet packets provide more flexibility on partitioning the spatial-frequency domain, and therefore improve the separation of noise and signal into different sub-bands in an approximated sense (this is referred to the neardiagonalization of signal and noise). This property can greatly facilitate the enhancement and de-noising task of a noisy signal if the wavelet packets basis are selected properly (Coifman,1995). A fast algorithm for wavelet-packets best basis selection was introduced by Coifman and Wickerhauser (Coifman,1995). This algorithm identifies the "best" basis for a specific problem inside the wavelet packets dictionary according to a criterion that is minimized. This cost function typically reflects the entropy of the coefficients or the energy of the coefficients inside each sub-band and the optimal choice minimizes the cost function comparing values at a node and its children. The complexity of the algorithm is *0(N log N)* for a signal of *N*  samples.

#### **2.7 Wavelet Packet Analysis**

Wavelet Packets Analysis (WPA) is a generalisation of wavelet analysis offering a richer decomposition procedure. In the orthogonal wavelet decomposition procedure, the generic step splits the approximation coefficients into two parts. After splitting; obtain a vector of approximation coefficients and a vector of detail coefficients, both at a coarser scale. The information lost between two successive approximations is captured in the detail coefficients

Then next step consists on splitting the new approximation coefficient vector, successive details are never reanalysed. In the corresponding wavelet packet situation, each detail coefficient vector is also decomposed into two parts using the same approach as in approximation vector splitting. This offers the richest analysis, the complete binary tree is produced as shown in figure 2.7. The comparison between a time-scale tiling plane of wavelets and wavelet packets is depicted in figure 2.8.

The basic functions may be denoted  $wn$ , where  $n^3$  0 is a nominal frequency index. They satisfy a generalisation of the two-scale equations (3.1), (3.2):

$$
w_n = \sqrt{2} \sum_{k \in \mathbb{Z}} h_k w_n (2x - k) \tag{3.1}
$$

$$
w_{n+1}(x) = \sqrt{2} \sum_{k \in \mathbb{Z}} g_k w_n (2x - k) n = 0, 1, 2 \dots
$$
 (3.2)

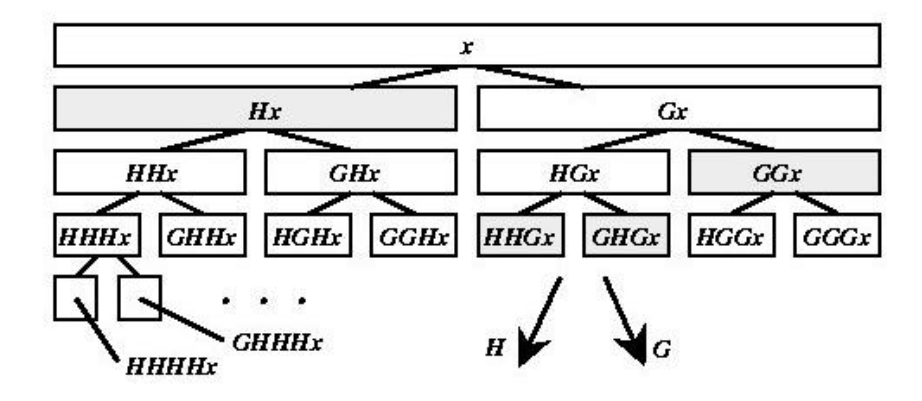

**Figure 2.7:** The wavelet packet decomposition using operator notations

The initial function  $w_0 = \phi$  is just the scaling function. The analysing function called wavelet packet atoms are given in orthogonal case as Wickerhauser

$$
w_{j,k,n}(x) = 2^{-\frac{j}{2}} w_n (2^{-j} x - k \tag{3.3}
$$

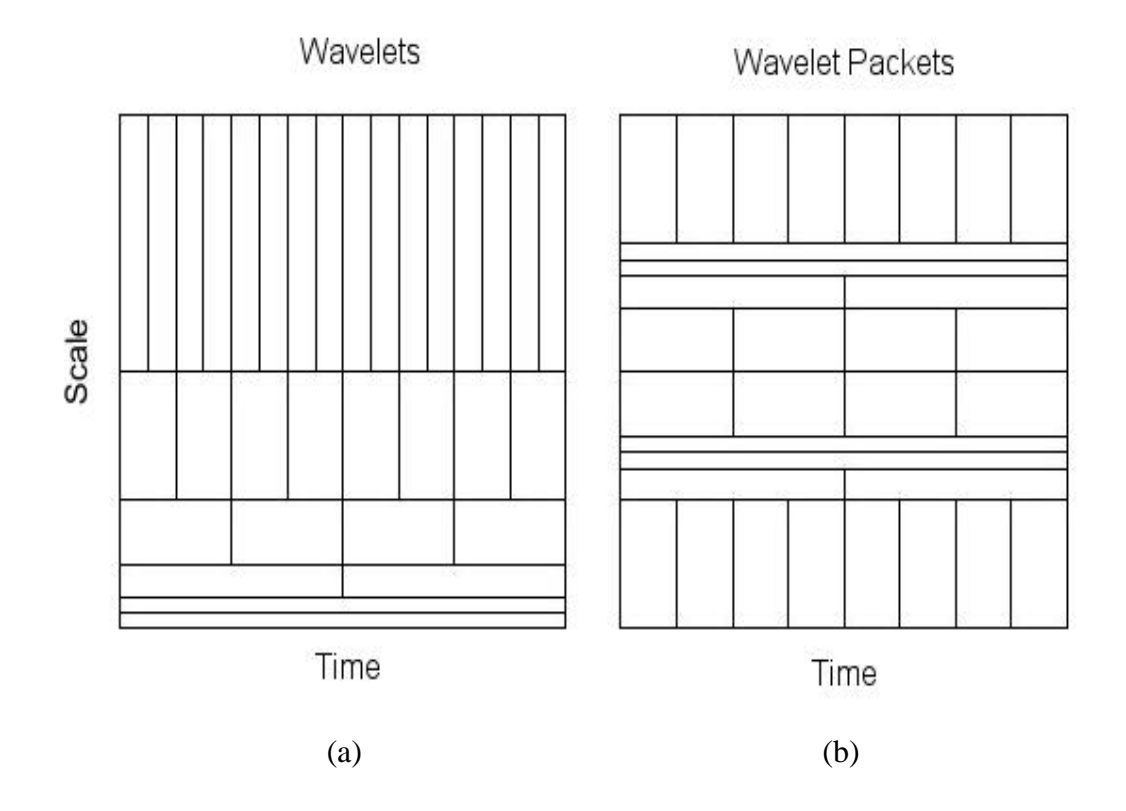

Figure 2.8: The comparison between (a) a time-scale tiling plane of wavelets and (b) wavelet packets

## **2.8 Type of Wavelet**

There is several type of wavelet;

- $\triangleright$  Haar wavelet
- $\triangleright$  Morlet wavelet
- $\triangleright$  Coiflet wavelet
- $\triangleright$  Mexican Hat wavelet
- $\triangleright$  Deubecius wavelet

# **2.8.1 Haar wavelet**

In mathematics, the Haar wavelet is a certain sequence of functions. It is now recognised as the first known [wavelet.](http://en.wikipedia.org/wiki/Wavelet) This sequence was proposed in 1909 by [Alfréd Haar.](http://en.wikipedia.org/wiki/Alfr%C3%A9d_Haar) Haar used these functions to give an example of a countable orthonormal system for the space of [square-integrable](http://en.wikipedia.org/wiki/Integrable_function#Square-integrable) functions on the [real line.](http://en.wikipedia.org/wiki/Real_line) The study of wavelets, and even the term "wavelet", did not come until much later. The Haar wavelet is the simplest possible wavelet. The technical disadvantage of the Haar wavelet is that it is not [continuous,](http://en.wikipedia.org/wiki/Continuous_function) and therefore not [differentiable](http://en.wikipedia.org/wiki/Derivative) (Haar,1910).

The Haar wavelet's mother wavelet function  $\psi(t)$  can be described as:

$$
\psi(t) = \begin{cases} 1 & 0 \le t < \frac{1}{2}, \\ -1 & \frac{1}{2} \le t < 1, \\ 0 & otherwise \end{cases}
$$
(4.1)

and its scaling function φ(*t*) can be described as

$$
\phi(t) = \begin{cases} 1 & 0 \le t < 1, \\ 0 & otherwise \end{cases}
$$
 (4.2)

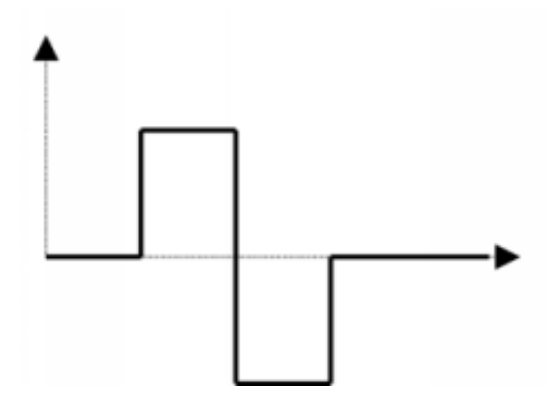

**Figure 2.9:** The Haar wavelet

(Source: http://research.edm.uhasselt.be)

## **2.8.2 Morlet Wavelet**

The Morlet wavelet is complex-valued, and consists of a Fourier wave modulated by a Gaussian envelope of width *z*<sub>0</sub>/π:

$$
\psi M_{z_0}(t) = (e^{2i\pi t} - e^{-\frac{z_0^2}{2}})e^{-2\pi^2 t^2/z_0^2}
$$
(5.1)

The envelope factor  $z_0$  controls the number of oscillations in the wave packet; a value of  $z_0 = 5$  is generally adopted, with the result shown elsewhere in these pages. The correction factor  $e^{-\frac{z_0^2}{2}}$  $\frac{1}{2}$ , making the wavelet admissible, is very small for  $z0 \ge 5$  and often neglected. The Fourier transform is

$$
\psi M_{z0} = \frac{z_0}{2\sqrt{\pi}} e^{-\frac{z_0^2}{2}(1+\omega^2)} (e^{-z_0^2\omega} - 1) \tag{5.2}
$$

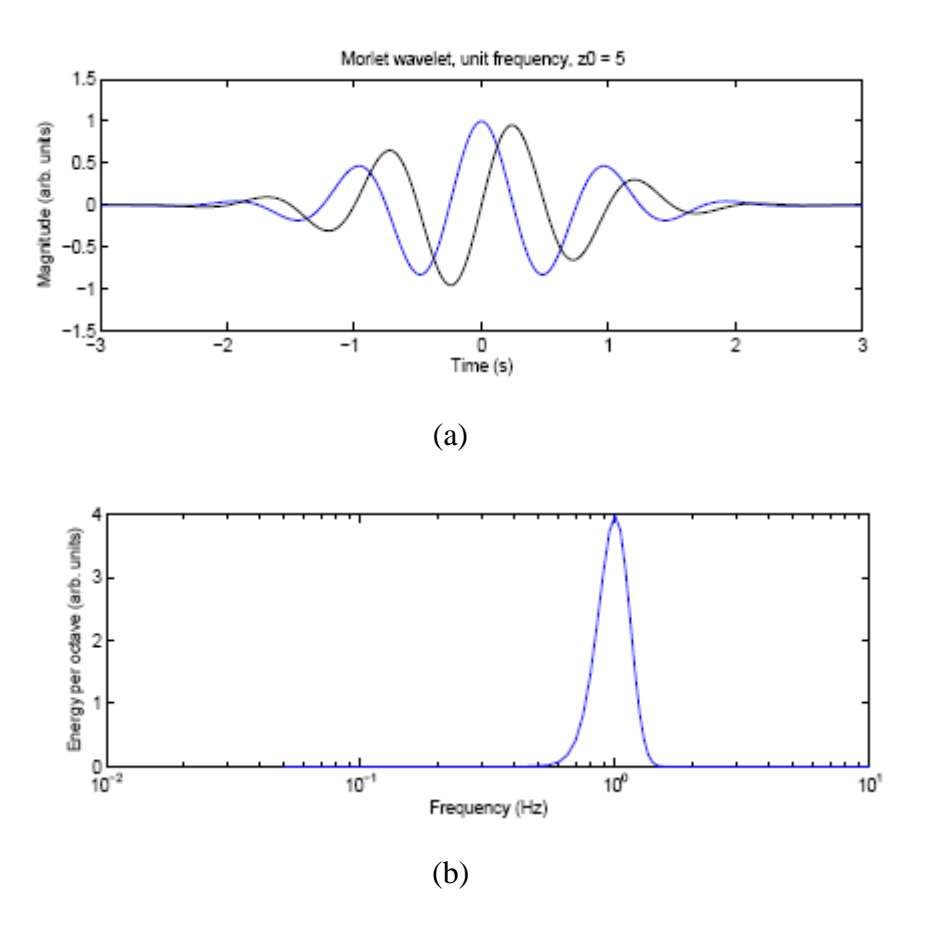

**Figure 2.10**: Real (a) and imaginary part (b) of the Morlet wavelet for  $z_0 = 5$ .

#### **2.8.3 Coiflet Wavelet**

Coiflets are discrete wavelets designed by [Ingrid Daubechies,](http://en.wikipedia.org/wiki/Ingrid_Daubechies) at the request of [Ronald Coifman,](http://en.wikipedia.org/wiki/Ronald_Coifman) to have scaling functions with vanishing moments. The wavelet is near symmetric; their wavelet function have  $N / 3$  vanishing moments and scaling functions N / 3−1, and has been used in many applications using [Calderón-Zygmund](http://en.wikipedia.org/wiki/Singular_integral#Calder.C3.B3n-Zygmund_kernels)  [Operators](http://en.wikipedia.org/wiki/Singular_integral#Calder.C3.B3n-Zygmund_kernels) (G. Beylkin, R. Coifman, and V. Rokhlin ,1991).

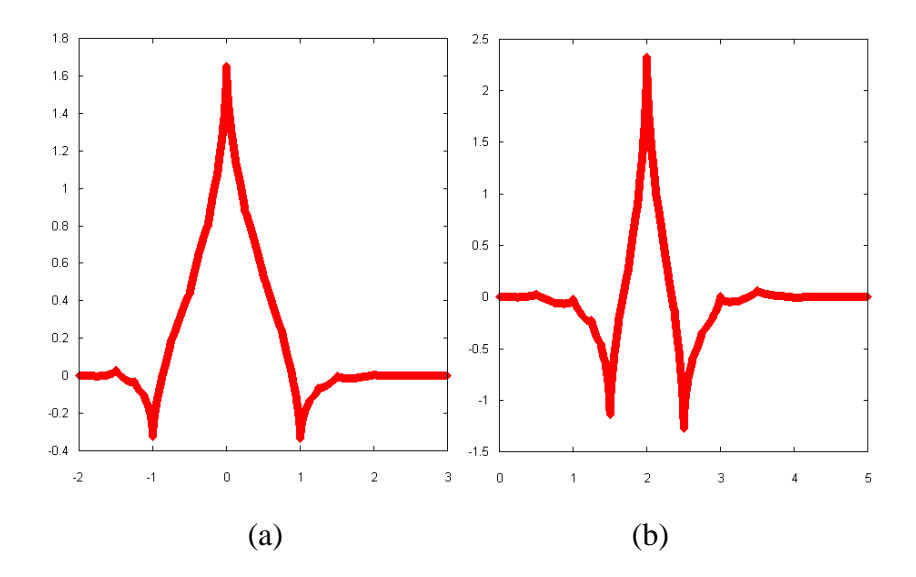

**Figure 2.11**: Coiflet wavelet (a) Father function and (b) Wavelet function

# **2.8.4 Daubechies Wavelet**

Named after [Ingrid Daubechies,](http://computervision.wikia.com/index.php?title=Ingrid_Daubechies&action=edit&redlink=1) the Daubechies wavelet is a wavelet used to convolve image data. The wavelets can be *orthogonal*, when the scaling functions have the same number of coefficients as the wavelet functions, or *biorthogonal*, when the numbers of coefficients differ.

In general Daubechies wavelet has extremal phase and highest number of vanishing moments for defined support width. The wavelet is also easy to put into practice with minimum-phase filters.

The Daubechies wavelets are chosen to have the highest number *A* of vanishing moments, (this does not imply the best smoothness) for given support width  $N=2A$ , and among the  $2^{A-1}$  possible solutions the one is chosen whose scaling filter has extremal phase. The wavelet transform is also easy to put into practice using the fast wavelet transform. Daubechies wavelets are widely used in solving a broad range of problems,self-similarity properties of a signal or fractal problems, signal discontinuities, etc.

Daubechies constructed the first wavelet family of scale functions that are orthogonal and have finite vanishing moments, compact support (Daubechies.I,1992). This property insures that the number of non-zero coefficients in the associated filter is finite. This is very useful for local analysis. It is also the only symmetric wavelet in the Daubechies family and the only one that has an explicit expression in discrete form.

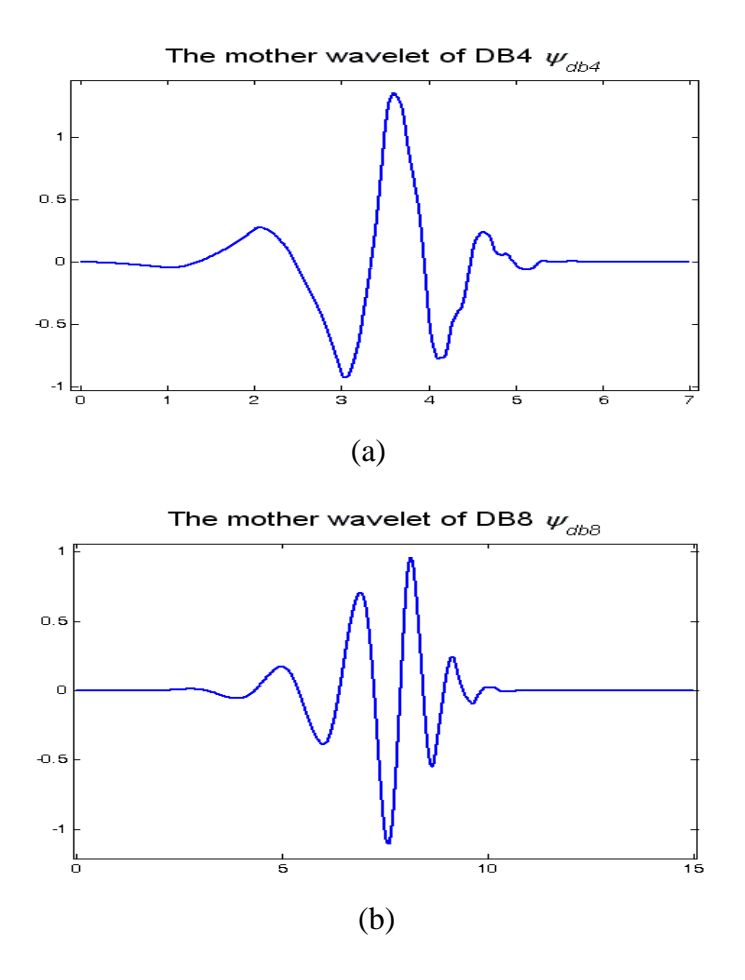

**Figure 2.12**: Mother wavelet functions DB4, and DB8, respectively.

The Daubechies wavelet transforms are defined in the same way as the Haar wavelet transform by computing the running averages and differences via scalar products with scaling signals and wavelets. For higher order Daubechies wavelets  $\psi$ *dbN, N* denotes the order of the wavelet and the number of the vanishing moments. The regularity increases with the order, as shown in Fig. 2.12.

The support length is *2N−1*. The length of the associated filter is twice as the number of the vanishing moments, 2N. The approximation and detail coefficients are of length floor  $\left(\frac{n-1}{2}\right)$  $\frac{1}{2}$  + N, if n is the length of (*f(t)*). This wavelet type has balanced frequency responses but non-linear phase responses. The regularity of the wavelets increases with the order. Figs. 1(b) and 1(c) show the wavelets DB4 and DB8. The wavelets with fewer vanishing moments give less smoothing and remove less details, but the wavelets with more vanishing moments produce distortions (Ashish Khare and Uma Shanker Tiwary,2005)

# **2.8.5 Mexican Hat Wavelet**

In mathematics and numerical analysis, the Mexican hat wavelet is the negative normalized second derivative of a Gaussian function, up to scale and normalization, the second Hermite function. It is a special case of the family of continuous wavelets (wavelets used in a continuous wavelet transform) known as Hermitian wavelets. It is usually only called this in the Americas, due to cultural association. In technical nomenclature this function is known as the Ricker wavelet**,** where it is frequently employed to model seismic data.

$$
\psi(t) = \frac{1}{\sqrt{2\pi\sigma^3}} \left( 1 - \frac{-t^2}{\sigma^2} \right) e^{\frac{-t^2}{2\sigma^2}} \tag{6}
$$

The equation above describe the shape of the Mexican Hat wavelet

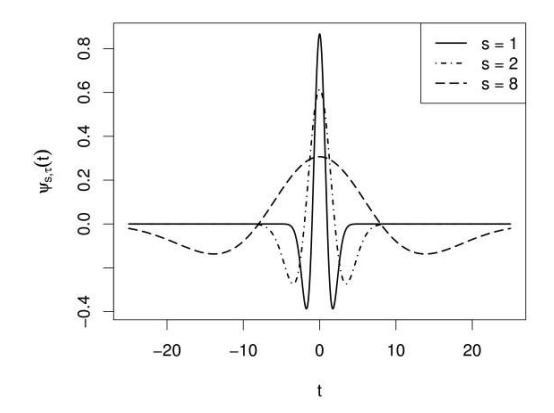

**Figure 2.13:** The Mexican Hat wavelet

(Source: http://www.biomedcentral.com)

The hyper dimensional generalization of this wavelet is called the Laplacian of Gaussian function. In practice, this wavelet is sometimes approximated by the Difference of Gaussians function, because it is separable and can therefore save considerable computation time in two or more dimensions. The scale normalised Laplacian (in  $L_1$ -norm) is frequently used as a blob detector and for automatic scale selection in computer vision applications.
#### **CHAPTER III**

## **METHODOLOGY**

#### **3.1 Introduction**

In general, this project involves selection, de-noising the acoustic emission (AE) data taken from M.H.Zohari,2008 experiment to determine the pipe surface roughness and analyzing the result. The software that was used to de-noise the acoustic emission data is MATLAB R2008a. The data were de-noised by using One-Dimensional (1-D) Wavelet Packet Analysis contain in Matlab R2008a.

## **3.2 Flow Chart Methodology**

To achieve the objectives of the project, a methodology were construct base on the scope of product as a guiding principle to formulate this project successfully. The important of this project is to de-noise and analyze the signal produce by the acoustic sensor. The terminology of works and planning of this project show in the flow chart below. This is very important to make sure that the experiment in the right direction.

#### **3.2.1 Flow Chart**

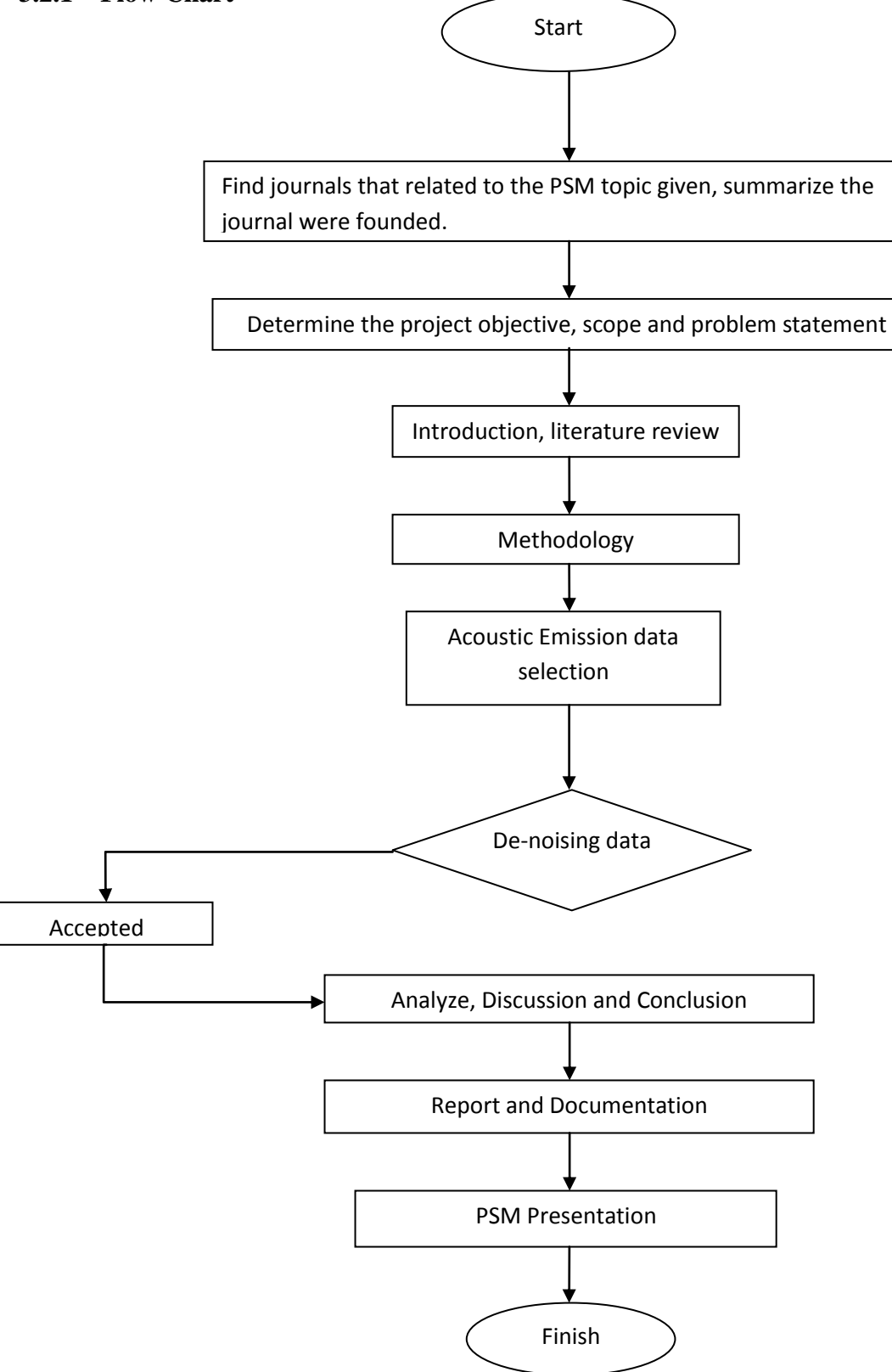

## **3.3 Gantt Chart**

## Gantt Chart For FYP 1

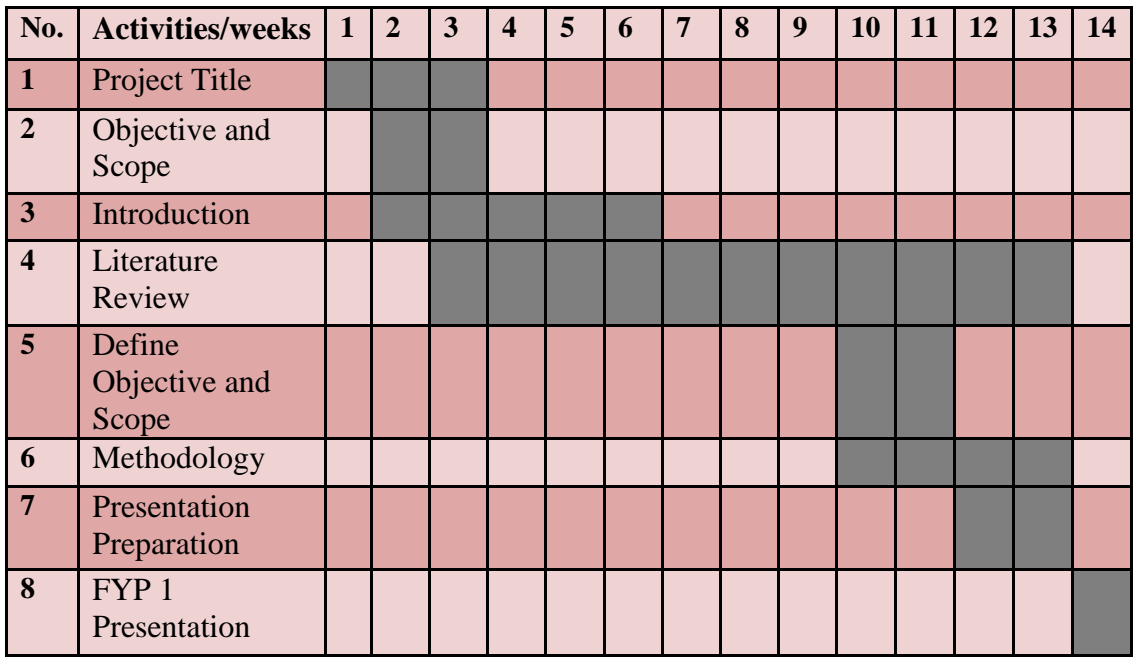

## Gantt Chart For FYP2

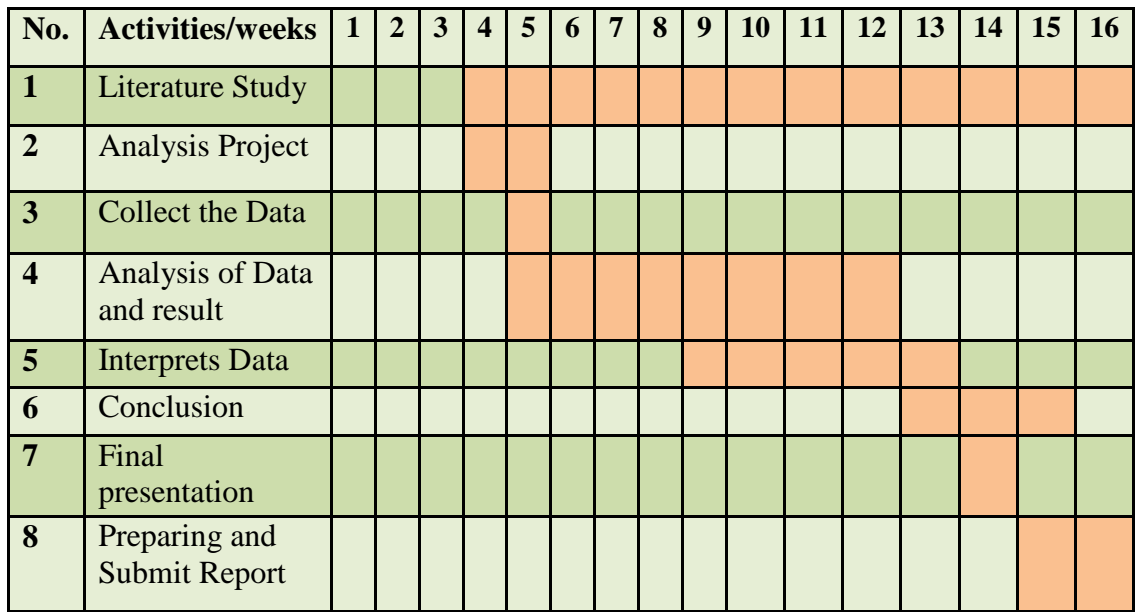

#### **3.4 Signal Analysis Methodology**

The study mainly deals with the removal of noise and recovering of signal from the noisy data using wavelet transform. Before discussing about the work, the method of de-noising is described.

#### **3.4.1 De-Noising Of Signal**

The model for the noisy signal is expressed as

$$
S(n) = f(n) + \sigma e(n) \tag{7}
$$

where time *n* is equally spaced. In the simplest model, suppose that  $e(n)$  is a Gaussian white noise and *s* is the noise level, the de-noising objective is to suppress the noise part of the signal *s* and to recover *f*. The de-noising procedure proceeds in three steps, namely: (a) decomposition, (b) detail coefficients thresholding, and (c) reconstruction.

#### **3.4.2 Signal Analysis**

Test signals for different conditions are obtained. The test signals are corrupted by random noise present at all instants of time. The signals are extracted from noisy signals. The Discrete Wavelet Transform (DWT) is applied on the test signal. The DWT of the test data with different wavelets are computed, and after threshold, the signal is reconstructed. The reconstructed signals are devoid of noise but there exits slight variations between one signal and the other due to differences in the wavelets employed to decompose the test data signal. The de-noised signals are then selected. If more than one signal is selected, an average of all the selected signals is computed and is displayed as the extracted signal.

The signatures of different test signals are typically low-frequency signals enveloped by relatively high-frequency background noise. So to de-noise these signals, the detail coefficients are heavily thresholded. In the present study, all the detail coefficients, at all the levels, are made zero and the signal is reconstructed back.

In this experiment, the acoustic emission data collected from M.H.Zohari(2008) experiment to determine the surface roughness were de-noising. The software using is MATLAB R2008a and data were de-noising using one dimensional (1-D) wavelet packet analysis that contain in MATLAB R2008a.

An appropriate setting for data analysis was making. Data was analyses by using db2 until db12 wavelet, ten different db levels were used to obtain the objective of this experiment which is to select the best daubechies and the entropy Shannon selected. For the first experiment, one set of data is selected and 30 signals were taken to be analyse and then, the data de-noise using different daubechies type from db2 until db 12.

For the second experiment, before the de-noising process, data were analyse to get value of Peak amplitude, Root Mean Square (RMS) and Energy. The purpose is to compare the value obtain before and after the de-noising process.

## **3.4.3. Step for De-noising Process**

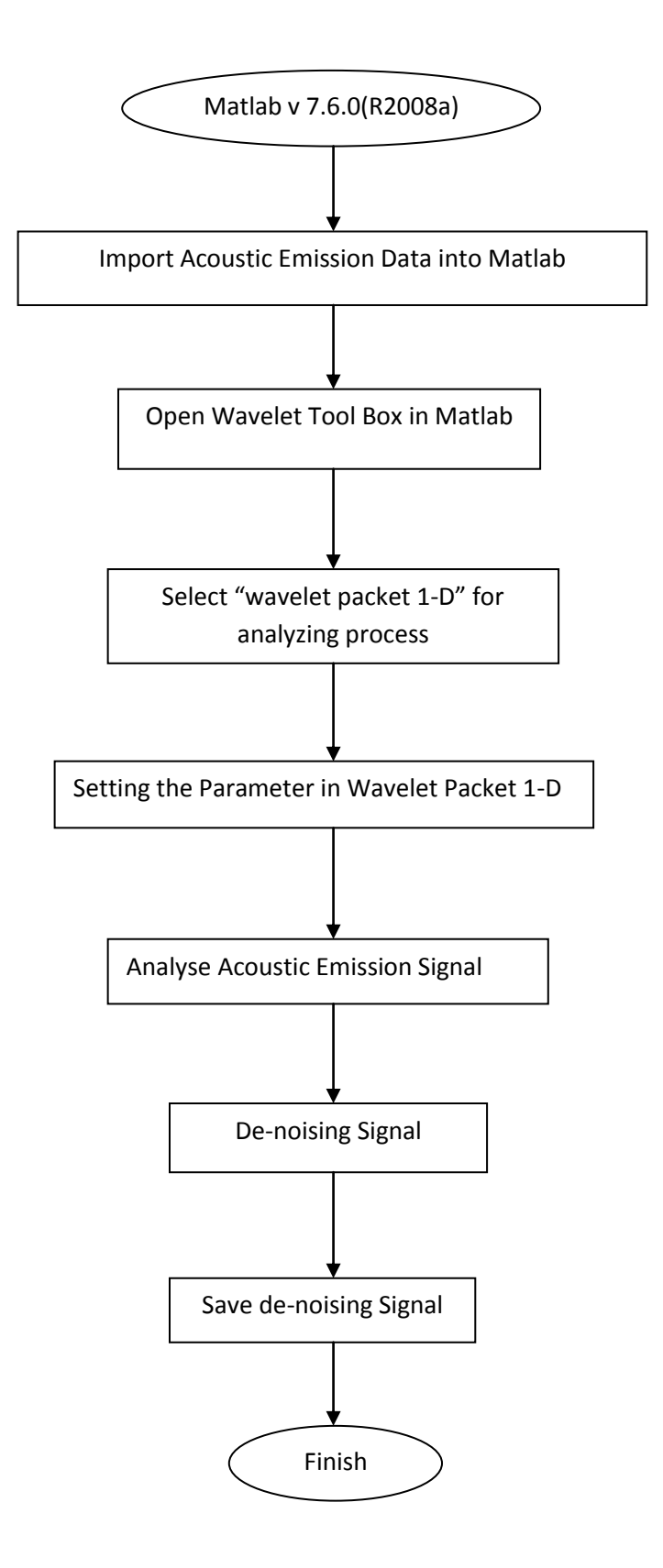

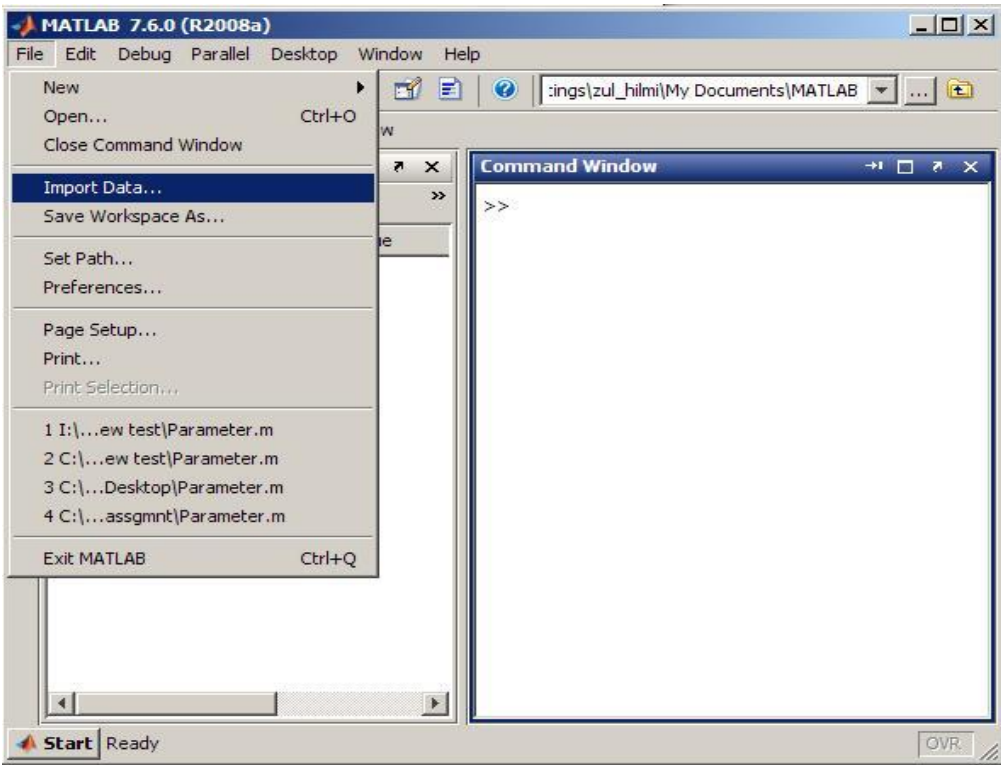

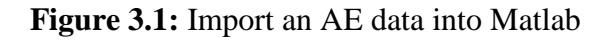

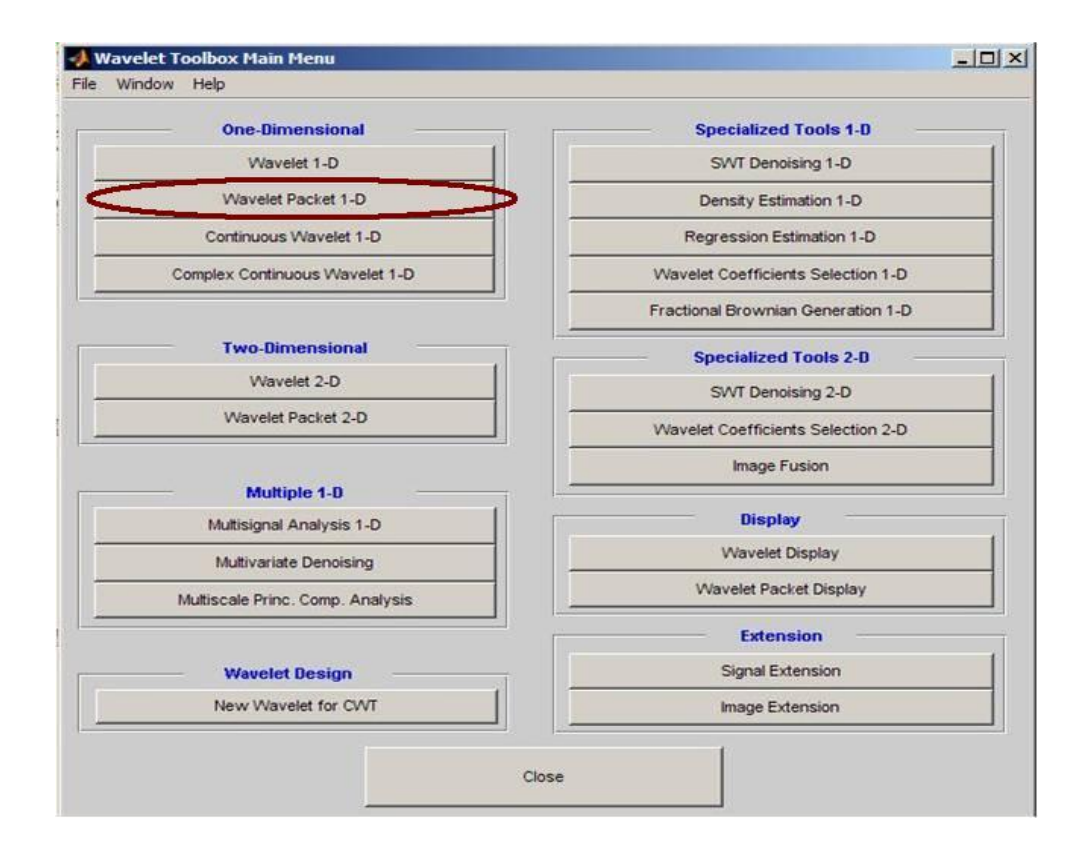

**Figure 3.2**: Wavelet Packet 1-D in Wavelet Tool Box

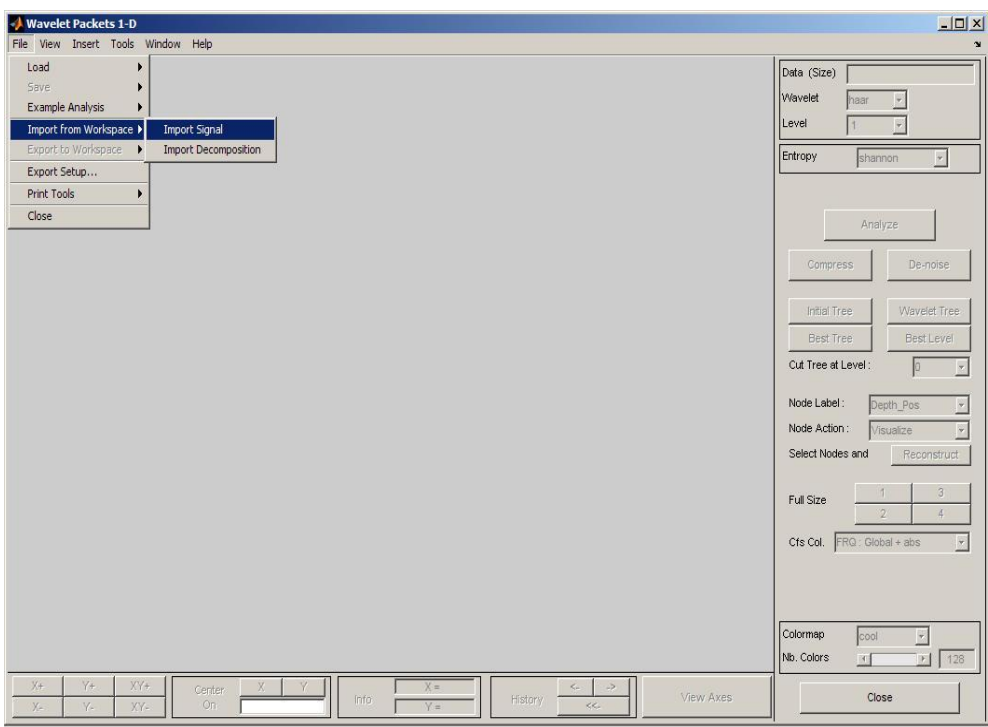

**Figure 3.3**: Import AE Signal into Wavelet Packet 1-D

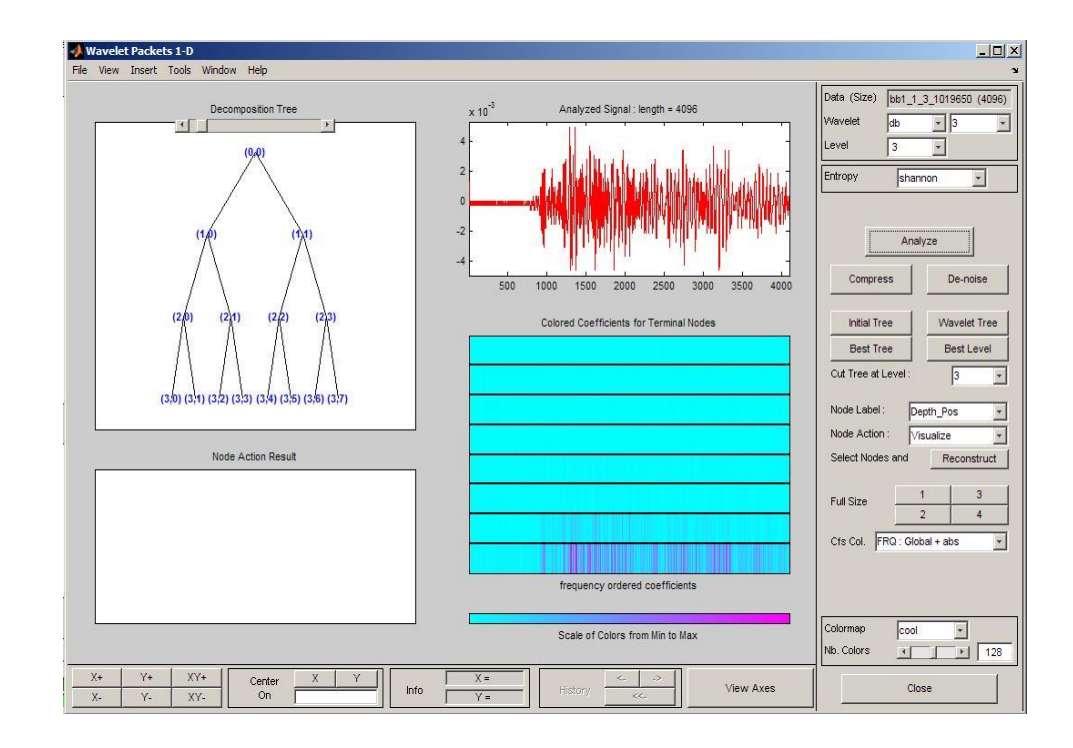

**Figure 3.4**: Setting the Parameter to De-Noise the Signal

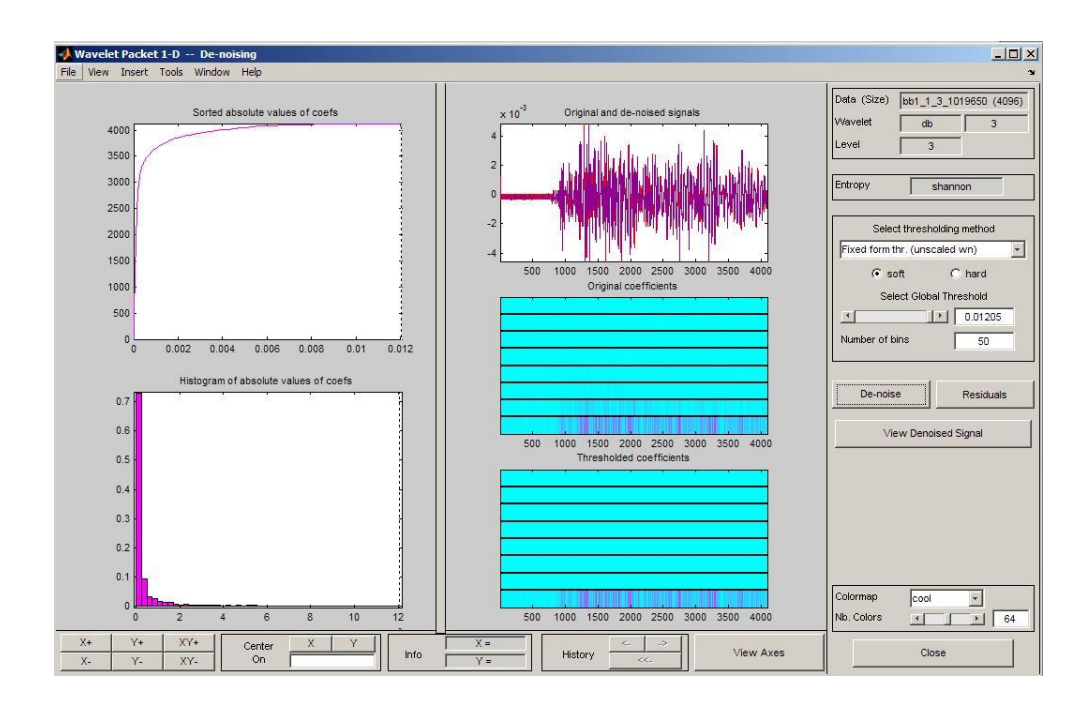

**Figure 3.5**: Analye the Signal

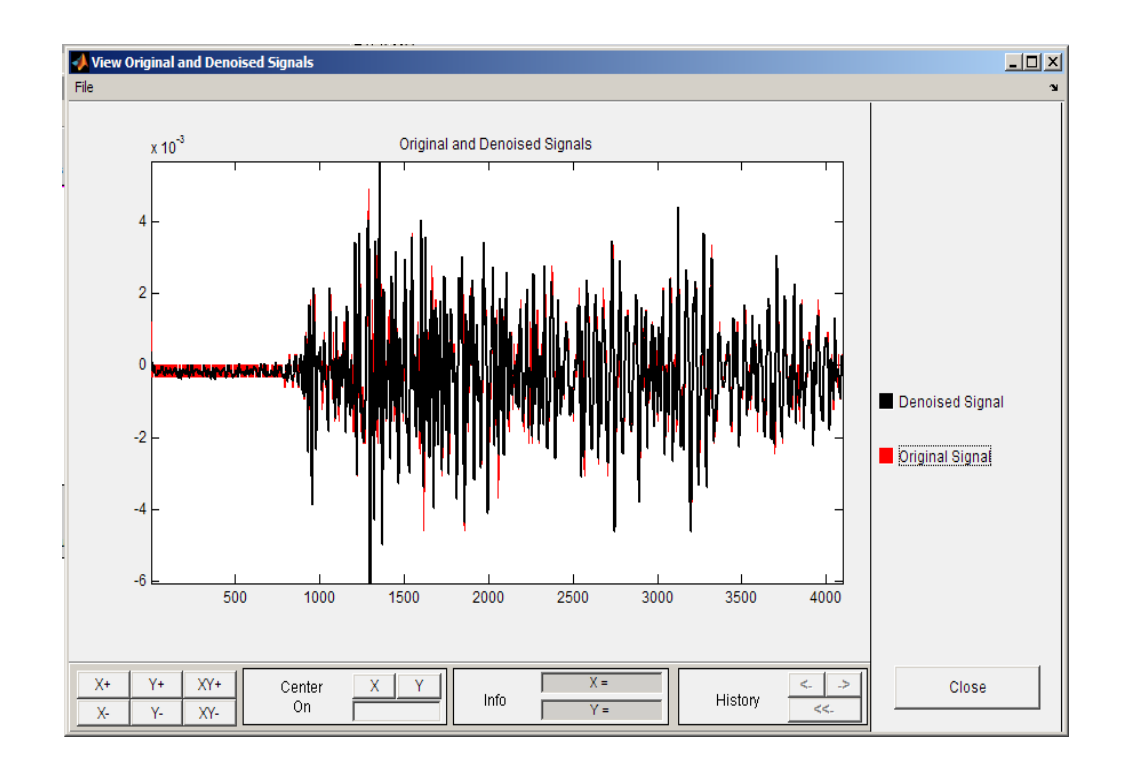

Figure 3.6: AE Signal Before and after De-noising Process

#### **CHAPTER IV**

## **RESULT AND DISCUSSION**

#### **4.1 Introduction**

As mention in the previous chapter, two experiments were conduct to achieve the objective of the project. Note that, some of the result from this experiment show the same pattern as what have been done by M.H.Zohari,2008.

The objectives of this project are to determine the best daubechies wavelet for de-noising acoustic emission data and to differentiate the acoustic emission data before and after de-noising One Dimensional (1-D) wavelet packet analysis. Overall of the de-noising process takes about two month to be completed. In the next topics show the result of all the experiment.

#### **4.2 De-noising Acoustic Emission Data (I)**

The acoustic emission data that taken from M.H.Zohari,2008 for this experiment consist a data taken from two different surface condition which is rough and smooth pipe surface condition. For rough pipe surface, the acoustic emission data can be separate into two type of flow which is high flow rate and low flow rate. The same goes to the other one and it is taken from four different points.

For experiment 1, a set of data was taking from rough pipe surface for low flow rate, 30 signals were taken to be analysed. Before de-noising process, the value of the energy of the signal was taken using MATLAB coding (see appendix 1). All the signals were de-noise using one dimensional (1-D) wavelet packet analysis contain in MATLAB R2008a. Ten different daubechies level from db2 until db12 were used. After all signal were de-noise the energy value of the signal were taken again, this is to differentiate the energy different before and after de-noising process. The result showed in table 4.3.

| Data (Size)  | bb1_1_23_20190033 (4096 |
|--------------|-------------------------|
| Wavelet      | ldb                     |
| <b>Level</b> |                         |
| Entropy      | shannon                 |

**Figure 4.1**: Example of setting that used to de-noise the acoustic emission data

|                        | No. of Data |        |           |        |           |           |
|------------------------|-------------|--------|-----------|--------|-----------|-----------|
| <b>Daubechies Type</b> | 2           | 3      | 4         | 5      | 6         | 7         |
| Type 2                 | 0.1056      | 0.1050 | 0.0488    | 0.2344 | 0.0276    | 0.0315    |
| Type 3                 | 0.0730      | 0.0572 | 0.0211    | 0.1502 | 0.0046    | 0.0146    |
| Type 4                 | 0.0480      | 0.0447 | 0.0069    | 0.1002 | $-0.0039$ | 0.0027    |
| Type 5                 | 0.0420      | 0.0286 | 0.0102    | 0.0933 | $-0.0024$ | 0.0020    |
| Type 6                 | 0.0354      | 0.0350 | $-0.0001$ | 0.0776 | $-0.008$  | $-0.0014$ |
| Type 7                 | 0.0287      | 0.0183 | 0.0059    | 0.0692 | $-0.008$  | $-0.0026$ |
| Type 8                 | 0.0291      | 0.0323 | $-0.0040$ | 0.0665 | $-0.0107$ | $-0.0022$ |
| Type 9                 | 0.0201      | 0.0133 | 0.0039    | 0.0509 | $-0.0069$ | $-0.0049$ |
| Type 10                | 0.0227      | 0.0291 | $-0.0041$ | 0.0612 | $-0.0116$ | $-0.0034$ |
| Type 11                | 0.0168      | 0.0111 | 0.0017    | 0.0399 | $-0.0084$ | $-0.0062$ |
| Type 12                | 0.0176      | 0.0260 | $-0.0041$ | 0.0568 | $-0.0119$ | $-0.0048$ |

**Table 4.1**: Result From De-Noising Process (Energy Lost After De-Noising Process)

**Table 4.1**: Continued

|                        | <b>No. of Data</b> |        |           |           |        |        |  |
|------------------------|--------------------|--------|-----------|-----------|--------|--------|--|
| <b>Daubechies Type</b> | 8                  | 9      | 10        | 11        | 12     | 13     |  |
| Type 2                 | 0.0557             | 0.1852 | 0.0429    | $-0.0325$ | 1.0664 | 0.0823 |  |
| Type 3                 | 0.0233             | 0.1568 | 0.0325    | 0.0482    | 0.4858 | 0.0533 |  |
| Type 4                 | 0.0156             | 0.0731 | $-0.0020$ | 0.0252    | 0.6006 | 0.0390 |  |
| Type 5                 | 0.0079             | 0.0913 | 0.0087    | 0.0236    | 0.3081 | 0.0338 |  |
| Type 6                 | 0.0108             | 0.0492 | $-0.0067$ | 0.0130    | 0.4835 | 0.0188 |  |
| Type 7                 | 0.0026             | 0.0643 | $-0.0004$ | 0.0123    | 0.3025 | 0.0311 |  |
| Type 8                 | 0.0086             | 0.0372 | $-0.0049$ | 0.0101    | 0.3865 | 0.0115 |  |
| Type 9                 | 0.0002             | 0.0439 | $-0.008$  | 0.0031    | 0.2853 | 0.0281 |  |
| Type 10                | 0.0056             | 0.0305 | $-0.0036$ | 0.0078    | 0.2932 | 0.0059 |  |
| Type 11                | $-0.0002$          | 0.0325 | $-0.0117$ | $-0.0031$ | 0.2824 | 0.0248 |  |
| Type 12                | 0.0030             | 0.0252 | $-0.0026$ | 0.0073    | 0.2140 | 0.0046 |  |

|                        | <b>No. of Data</b> |        |           |        |        |        |
|------------------------|--------------------|--------|-----------|--------|--------|--------|
| <b>Daubechies Type</b> | 14                 | 15     | 16        | 17     | 18     | 19     |
| Type 2                 | 0.0550             | 0.3585 | 0.0472    | 0.2567 | 0.1667 | 0.6369 |
| Type 3                 | 0.0244             | 0.2225 | 0.0275    | 0.1191 | 0.0849 | 0.619  |
| Type 4                 | 0.0075             | 0.1592 | 0.0130    | 0.0829 | 0.0589 | 0.2994 |
| Type 5                 | 0.0030             | 0.1474 | 0.0091    | 0.0503 | 0.0507 | 0.3848 |
| Type 6                 | 0.0023             | 0.1207 | 0.0059    | 0.0514 | 0.0344 | 0.2202 |
| Type 7                 | $-0.0023$          | 0.1278 | 0.0040    | 0.0383 | 0.0423 | 0.3023 |
| Type 8                 | $-0.0008$          | 0.0996 | 0.0040    | 0.0346 | 0.0246 | 0.1970 |
| Type 9                 | $-0.0051$          | 0.1084 | 0.0003    | 0.0344 | 0.0346 | 0.2361 |
| Type 10                | $-0.0022$          | 0.0864 | 0.0020    | 0.0238 | 0.0206 | 0.1706 |
| Type 11                | $-0.0050$          | 0.0923 | $-0.0029$ | 0.0362 | 0.0253 | 0.1793 |
| Type 12                | $-0.0035$          | 0.0804 | 0.0002    | 0.0116 | 0.0234 | 0.1611 |

**Table 4.1**: Continued

**Table 4.1**: Continued

|                        | <b>No. of Data</b> |        |           |           |        |        |
|------------------------|--------------------|--------|-----------|-----------|--------|--------|
| <b>Daubechies Type</b> | 20                 | 21     | 22        | 23        | 24     | 25     |
| Type 2                 | 0.0742             | 0.0486 | 0.0614    | 0.0388    | 0.0627 | 0.4174 |
| Type 3                 | 0.0545             | 0.0305 | 0.0250    | 0.0125    | 0.0390 | 0.2184 |
| Type 4                 | 0.0311             | 0.0114 | 0.0095    | 0.0063    | 0.0478 | 0.2135 |
| Type 5                 | 0.0114             | 0.0183 | 0.0063    | 0.0035    | 0.0318 | 0.1441 |
| Type 6                 | 0.0193             | 0.0063 | 0.0068    | 0.0004    | 0.0359 | 0.182  |
| Type 7                 | 0.0053             | 0.0112 | 0.0002    | 0.0030    | 0.0317 | 0.1315 |
| Type 8                 | 0.0204             | 0.0052 | 0.0025    | $-0.0023$ | 0.0312 | 0.1485 |
| Type 9                 | $-0.0037$          | 0.0069 | $-0.0031$ | 0.0028    | 0.0322 | 0.1313 |
| Type 10                | 0.0216             | 0.0066 | 0.0025    | $-0.0038$ | 0.0258 | 0.1193 |
| Type 11                | $-0.008$           | 0.0025 | $-0.0043$ | 0.0012    | 0.0323 | 0.1361 |
| Type 12                | 0.0185             | 0.007  | 0.0004    | 0.0012    | 0.0223 | 0.0937 |

|                        |        |        | <b>No. of Data</b> |           |        |
|------------------------|--------|--------|--------------------|-----------|--------|
| <b>Daubechies Type</b> | 26     | 27     | 28                 | 29        | 30     |
| Type 2                 | 0.2255 | 0.1276 | 0.0585             | 0.017     | 0.8883 |
| Type 3                 | 0.1639 | 0.0855 | 0.0251             | 0.0035    | 0.7204 |
| Type 4                 | 0.0962 | 0.0564 | 0.0305             | $-0.0067$ | 0.4353 |
| Type 5                 | 0.1056 | 0.0383 | 0.0154             | $-0.0067$ | 0.4838 |
| Type 6                 | 0.0637 | 0.0411 | 0.0231             | $-0.0087$ | 0.33   |
| Type 7                 | 0.0913 | 0.0214 | 0.0151             | $-0.0113$ | 0.4075 |
| Type 8                 | 0.0495 | 0.0339 | 0.0195             | $-0.0101$ | 0.2914 |
| Type 9                 | 0.0829 | 0.0113 | 0.0161             | $-0.0137$ | 0.3369 |
| Type 10                | 0.0397 | 0.0273 | 0.0154             | $-0.0107$ | 0.2884 |
| Type 11                | 0.0744 | 0.006  | 0.0184             | $-0.0145$ | 0.2835 |
| Type 12                | 0.0744 | 0.0223 | 0.0132             | $-0.0113$ | 0.2906 |

**Table 4.1**: Continued

Tables 4.1 show the energy different before and after de-noising process. AE parameter which is energy were choose between peak amplitude and Root Mean Square (RMS) amplitude because from the energy it can determine how much the energy of the acoustic emission signals were lost during de-noising process. From the result obtain in table 4.1, only daubechies type 3 or db3 contain no negative (-ve) value for energy lost after de-noising process. Base on the result, it can conclude that db3 is the best daubechies wavelet for de-noising process and the reason is; it is impossible for the energy value to be greater than before after the signal has been denoised and hat why daubechies type 3 or db3 has been choose. Overall all the daubechies gives almost the same result but only db 3 give all positive value for denoised signal and that why db 3 were selected as the best daubechies wavelet.

#### **4.3 De-noising Acoustic Emission Data (II)**

For the second test, Acoustic emission (AE) signals data taken from rough and smooth pipe with two kind of flow rate; high flow rate and low flow rate. All this data were de-noise but before that the AE parameters measured were peak amplitude RMS amplitude and energy. Table 4.2, figure 4.2, 4.3, 4.4 show the result of AE signals for data from rough inner surface pipe.

|   | Peak Amplitude (v)    |        | <b>RMS</b> Amplitude (v) |              |               | Energy $(J)$          |  |  |
|---|-----------------------|--------|--------------------------|--------------|---------------|-----------------------|--|--|
|   | <b>High Flow Rate</b> |        | <b>High Flow Rate</b>    |              |               | <b>High Flow Rate</b> |  |  |
|   | <b>Before</b>         | After  | <b>Before</b>            | <b>After</b> | <b>Before</b> | <b>After</b>          |  |  |
|   | 0.0044                | 0.0047 | 0.0011                   | 0.0011       | 3.0945        | 3.0143                |  |  |
| 2 | 0.0061                | 0.0062 | 0.0015                   | 0.0015       | 4.1592        | 4.0298                |  |  |
| 3 | 0.0048                | 0.0049 | 0.0013                   | 0.0013       | 3.7803        | 3.7693                |  |  |
| 4 | 0.0052                | 0.005  | 0.0013                   | 0.0013       | 3.7157        | 3.7071                |  |  |

**Table 4.2**: Value of AE Parameter for Rough Surface Pipe

**Table 4.2**: Continued

|                | Peak Amplitude (v)   |        | <b>RMS</b> Amplitude (v) |        |               | Energy $(J)$         |  |  |
|----------------|----------------------|--------|--------------------------|--------|---------------|----------------------|--|--|
|                | <b>Low Flow Rate</b> |        | <b>Low Flow Rate</b>     |        |               | <b>Low Flow Rate</b> |  |  |
|                | <b>Before</b>        | After  | <b>Before</b>            | After  | <b>Before</b> | After                |  |  |
|                | 0.0072               | 0.0074 | 0.0017                   | 0.0017 | 4.8074        | 4.6834               |  |  |
| $\overline{2}$ | 0.0048               | 0.0049 | 0.0013                   | 0.0012 | 3.7327        | 3.6793               |  |  |
| 3              | 0.0057               | 0.0061 | 0.0015                   | 0.0015 | 4.4192        | 4.3255               |  |  |
| 4              | 0.0052               | 0.0055 | 0.0014                   | 0.0014 | 4.2654        | 4.1753               |  |  |

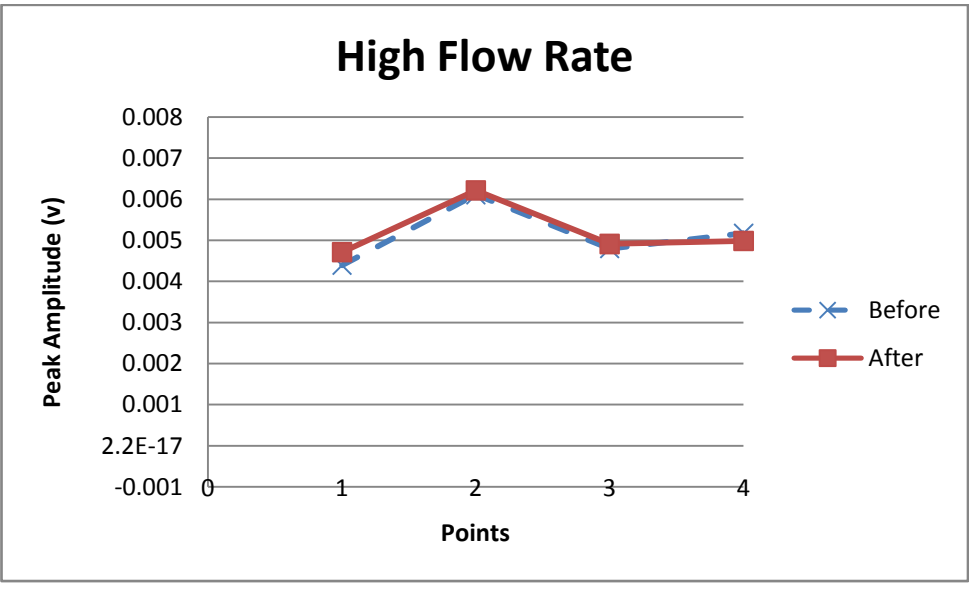

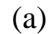

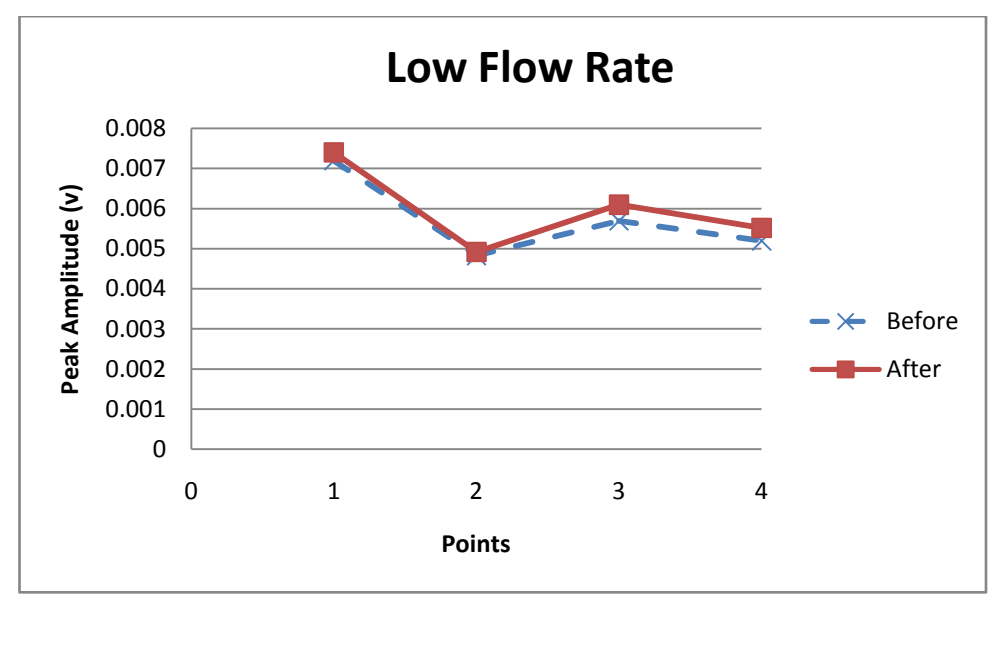

(b)

**Figure 4.2**: Peak Amplitude of Rough Pipe for (a) high flow rate and (b) low flow rate

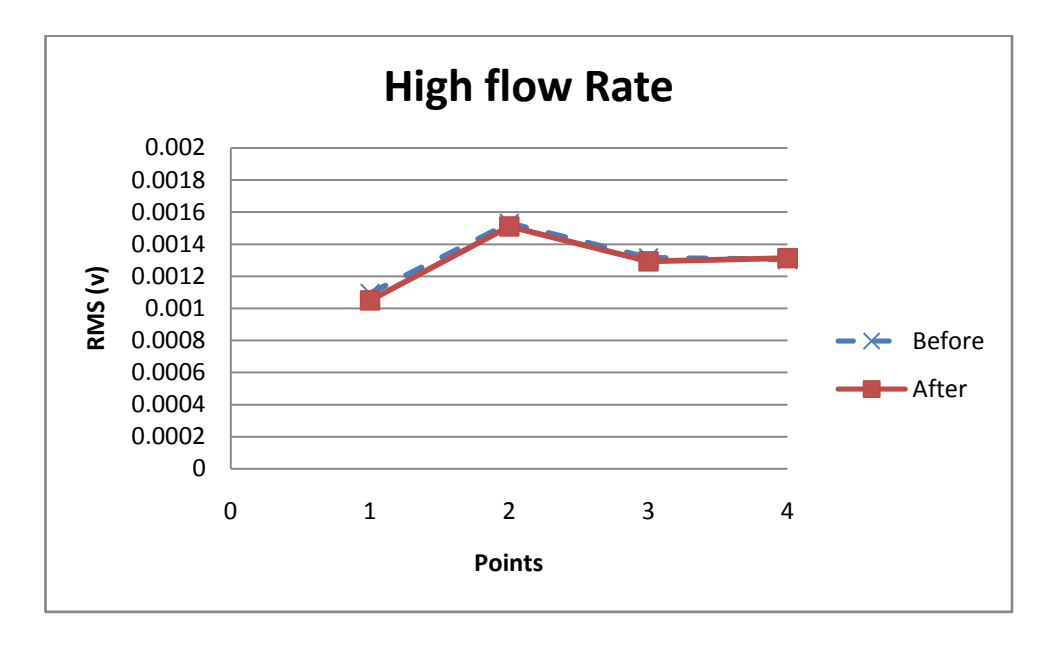

(a)

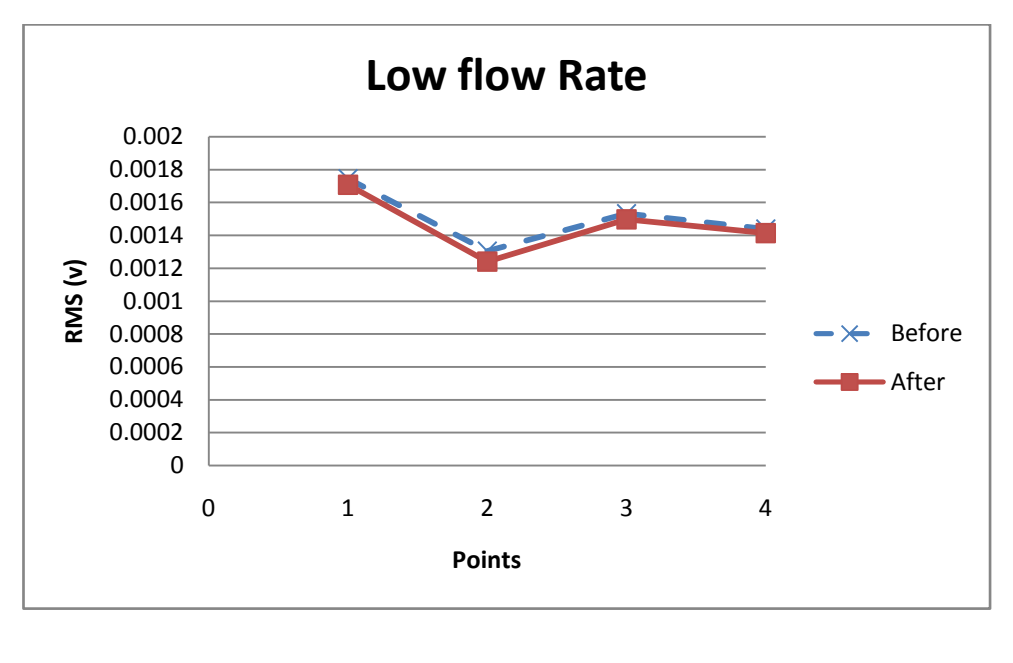

(b)

Figure 4.3: RMS amplitude of Rough Pipe for (a) high flow rate and (b) low flow rate

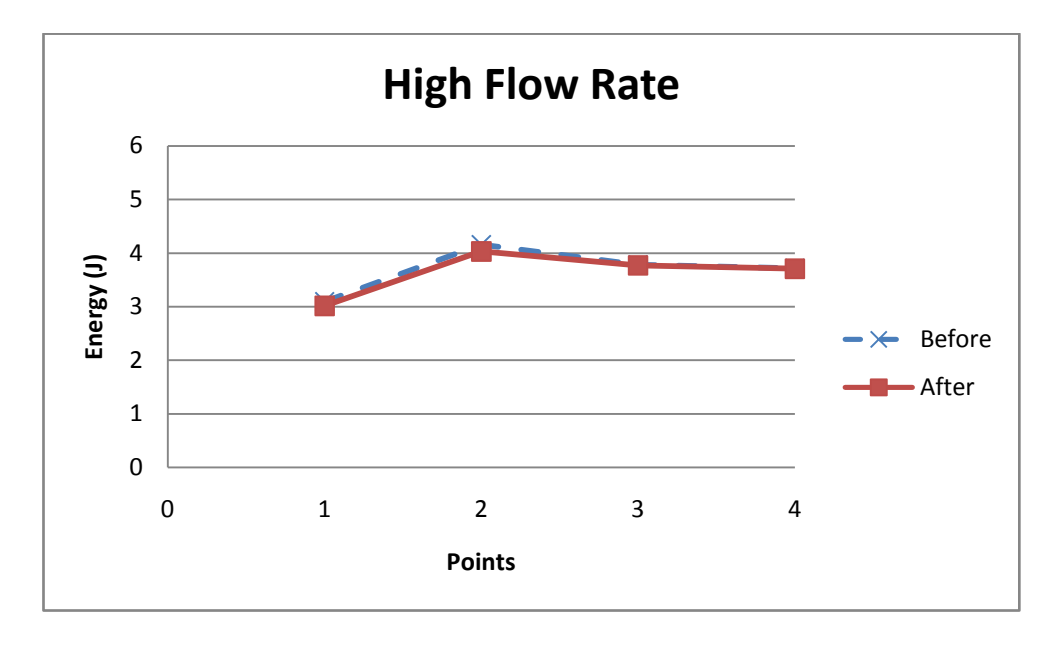

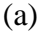

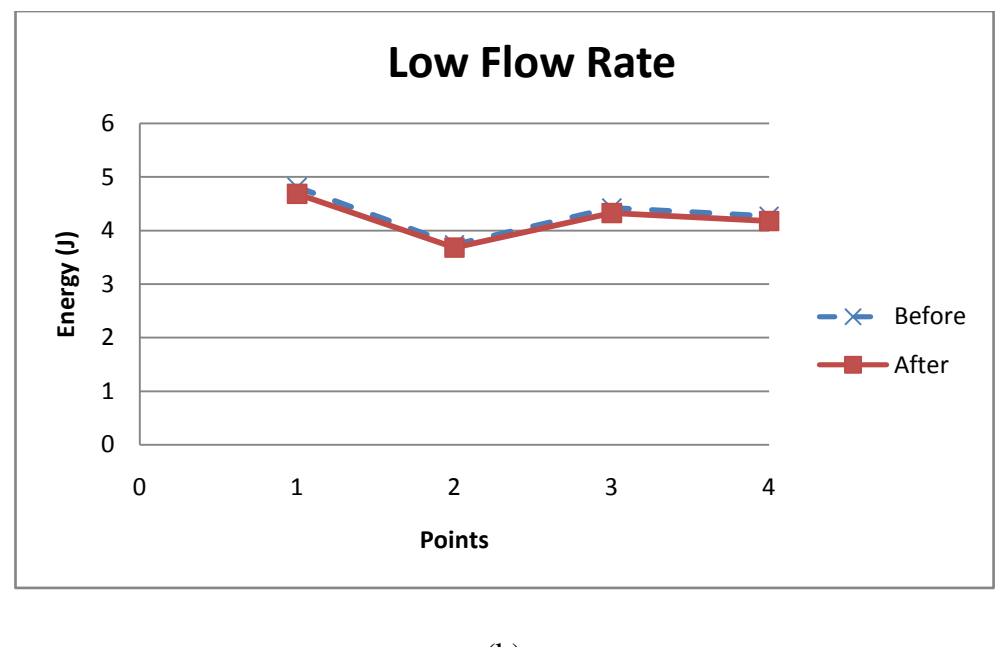

(b)

**Figure 4.4**: Energy of Rough Pipe for (a) high flow rate and (b) low flow rate

The results show that there are no significant changes in AE parameters for peak amplitude, RMS and energy. The different of AE parameters between before and after de-noising process are very small, this may be happen because the raw data are free from other unwanted signal.

|                | Peak Amplitude (v)    |        | <b>RMS</b> Amplitude (v) |        | Energy $(J)$          |              |  |
|----------------|-----------------------|--------|--------------------------|--------|-----------------------|--------------|--|
|                | <b>High Flow Rate</b> |        | <b>High Flow Rate</b>    |        | <b>High Flow Rate</b> |              |  |
|                | <b>Before</b>         | After  | <b>Before</b>            | After  | <b>Before</b>         | <b>After</b> |  |
|                | 0.006                 | 0.0064 | 0.0014                   | 0.0014 | 3.9428                | 3.7893       |  |
| 2              | 0.0061                | 0.0065 | 0.0014                   | 0.0014 | 3.9230                | 3.8442       |  |
| 3              | 0.0053                | 0.0053 | 0.0013                   | 0.0012 | 3.6161                | 3.5144       |  |
| $\overline{4}$ | 0.0048                | 0.0050 | 0.0012                   | 0.0012 | 3.4907                | 3.4522       |  |

**Table 4.3**: Value of AE Parameter for Smooth Surface Pipe

**Table 4.3**: Continued

|                | Peak Amplitude (v)   |        | <b>RMS</b> Amplitude (v) |        |               | Energy $(J)$         |  |  |
|----------------|----------------------|--------|--------------------------|--------|---------------|----------------------|--|--|
|                | <b>Low Flow Rate</b> |        | <b>Low Flow Rate</b>     |        |               | <b>Low Flow Rate</b> |  |  |
|                | <b>Before</b>        | After  | <b>Before</b>            | After  | <b>Before</b> | After                |  |  |
|                | 0.0058               | 0.0062 | 0.0015                   | 0.0014 | 4.2455        | 4.0586               |  |  |
| $\overline{2}$ | 0.0083               | 0.0086 | 0.0021                   | 0.0020 | 5.9113        | 5.7056               |  |  |
| 3              | 0.0083               | 0.0085 | 0.0022                   | 0.0021 | 6.4032        | 6.1224               |  |  |
| 4              | 0.0083               | 0.0087 | 0.0020                   | 0.0020 | 5.8629        | 5.6111               |  |  |

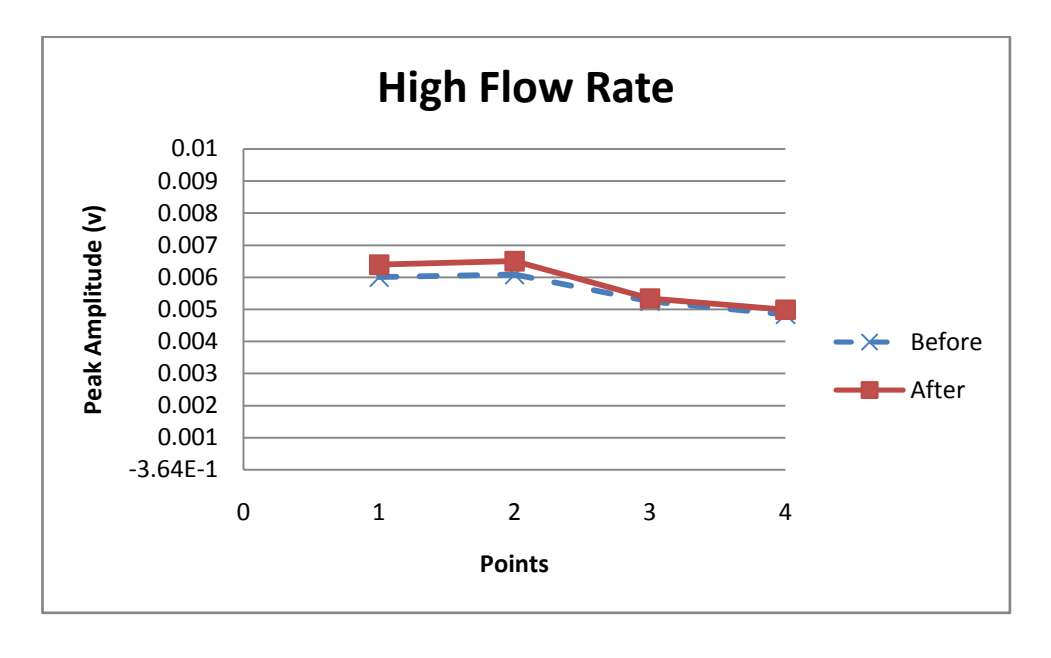

(a)

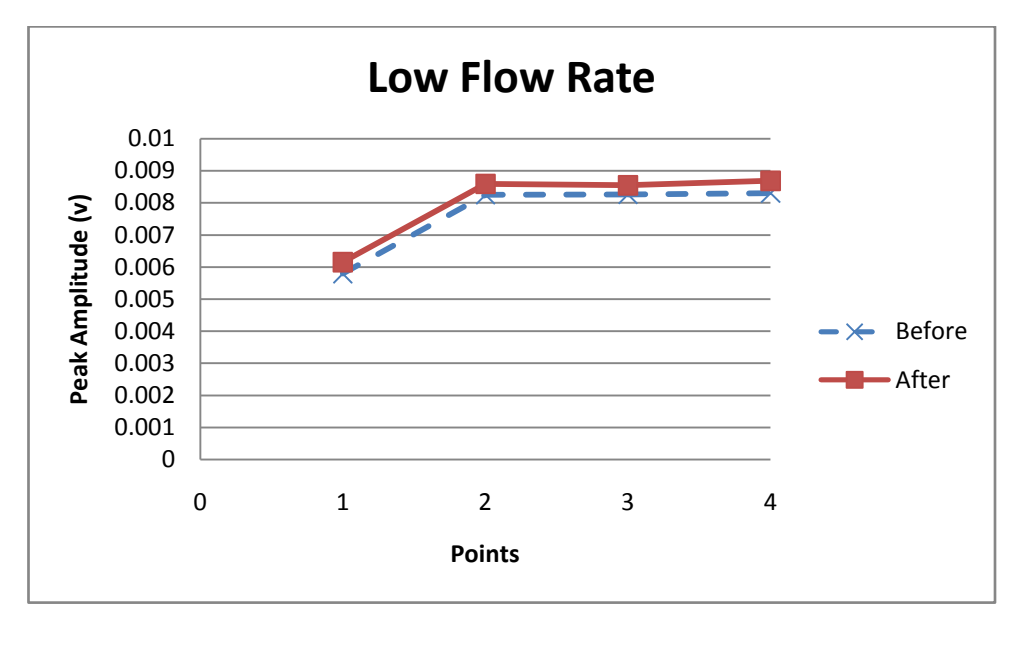

(b)

Figure 4.5: Peak Amplitude of Smooth Pipe for (a) high flow rate and (b) low flow rate

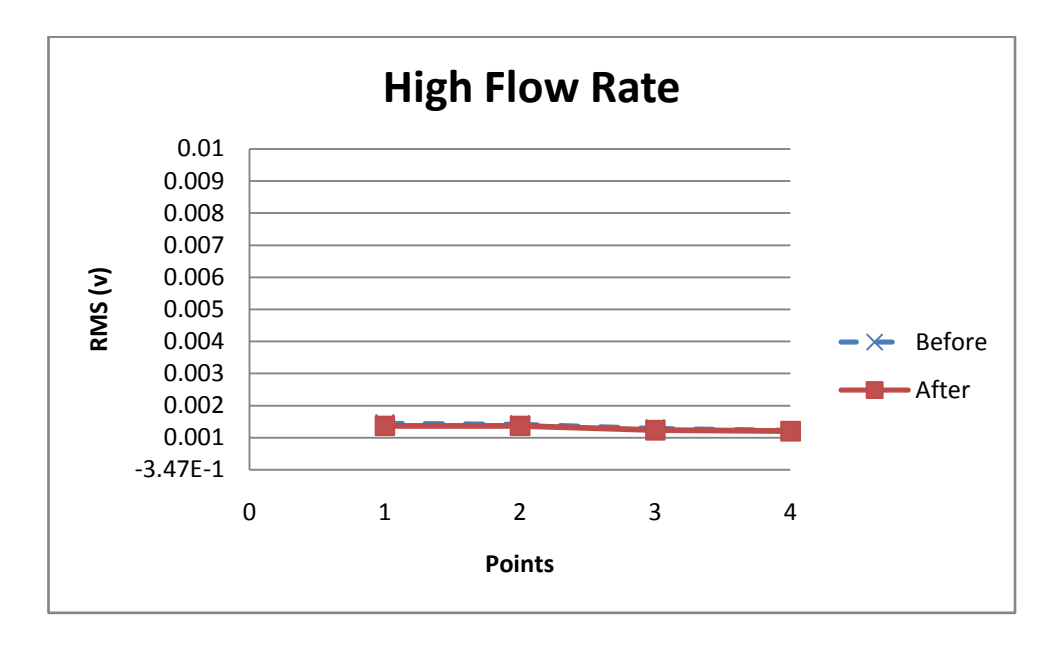

(a)

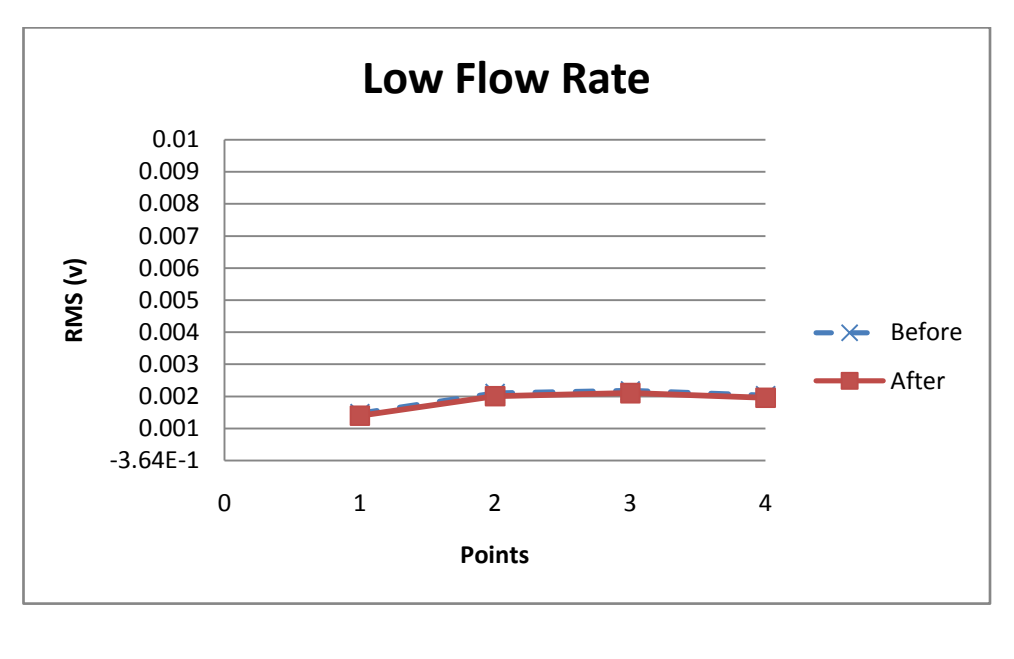

(b)

Figure 4.6: RMS amplitude of Smooth Pipe for (a) high flow rate and (b) low flow rate

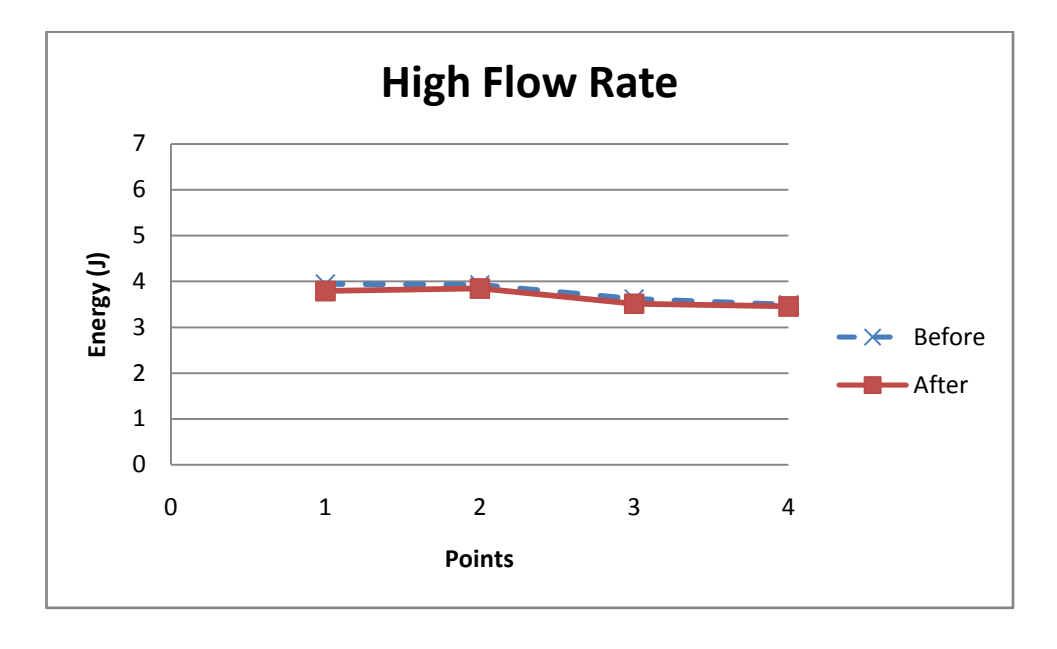

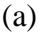

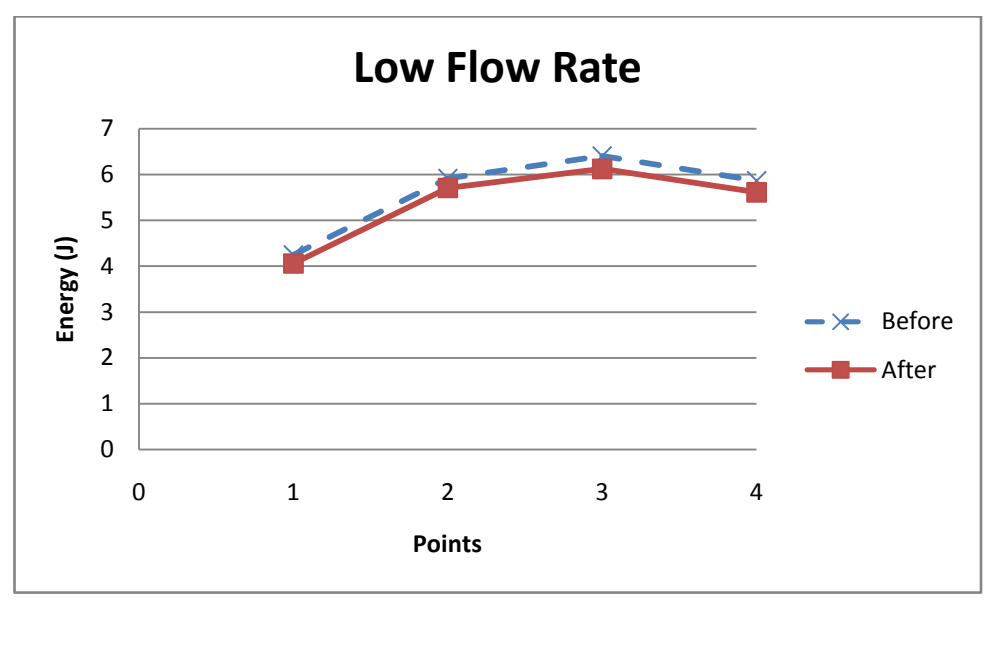

(b)

**Figure 4.7**: Energy of Smooth Pipe for (a) high flow rate and (b) low flow rate

The same results show for the smooth pipe that there are no significant changes in AE parameters for peak amplitude, RMS and energy. The different of AE parameters between before and after de-noising process are very small. All set of denoised data can be referred in appendix 2

To make the difference become more significant between smooth and rough pipe, the dimensionless number, *α* was introduced by M.H.Zohari,2008 knows as *Bangi* number, *α* can be defines as

$$
\alpha = \frac{A_{Low}}{A_{High}}
$$

where, A<sub>High</sub> is referred to value of peak amplitude, RMS amplitude and energy at high flow rate and A<sub>Low</sub> is the value of peak amplitude, RMS amplitude and energy at low flow rate.

The plot of *Bangi* number, α versus of sensor for each of AE parameters were shown in figure 4.8 to 4.10 and table 4.1 and 4.2 shows the value for *Bangi* number for each point.

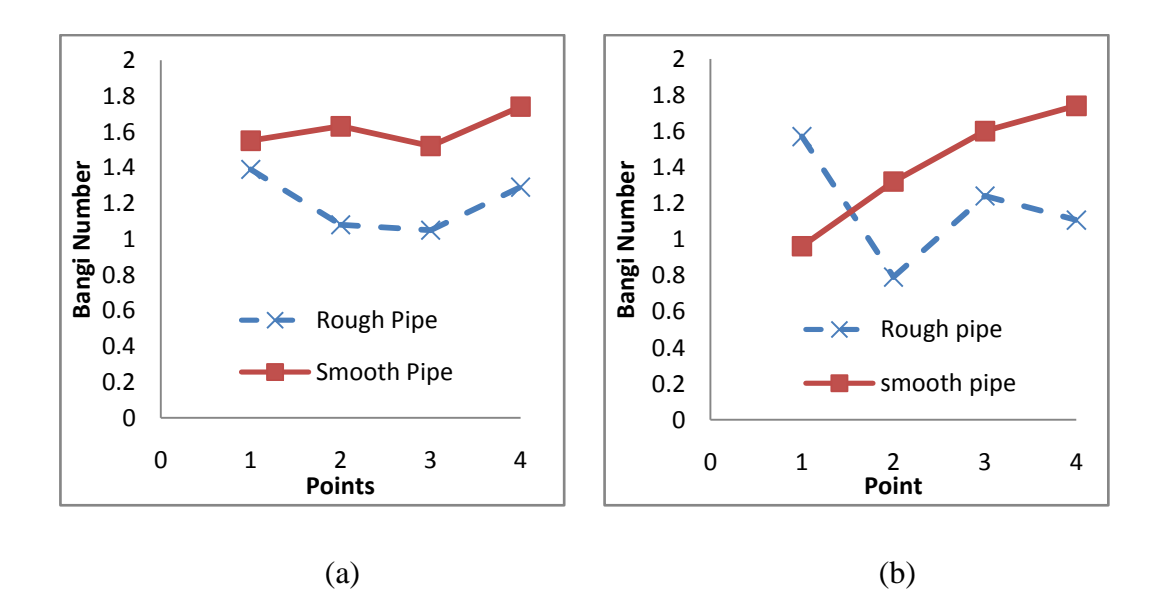

Figure 4.8: Comparison of *Bangi* number plot for peak amplitude from a) previous result and (b) the latest result

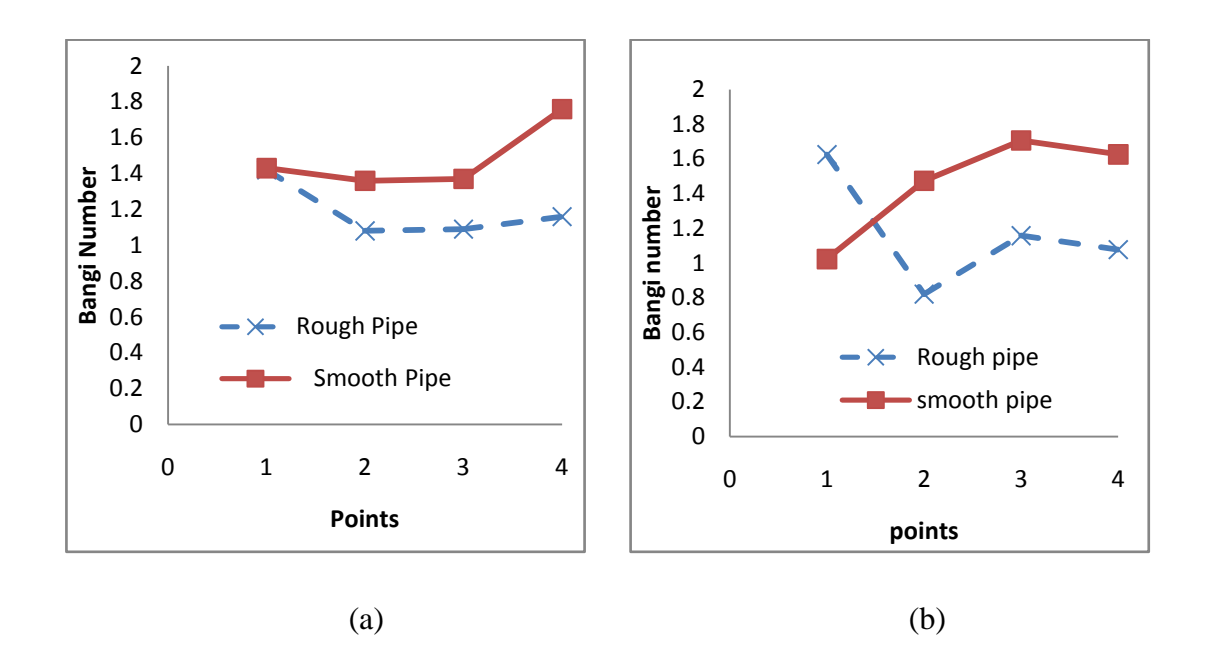

Figure 4.9: Comparison of *Bangi* number plot for RMS amplitude from a) previous result and (b) the latest result

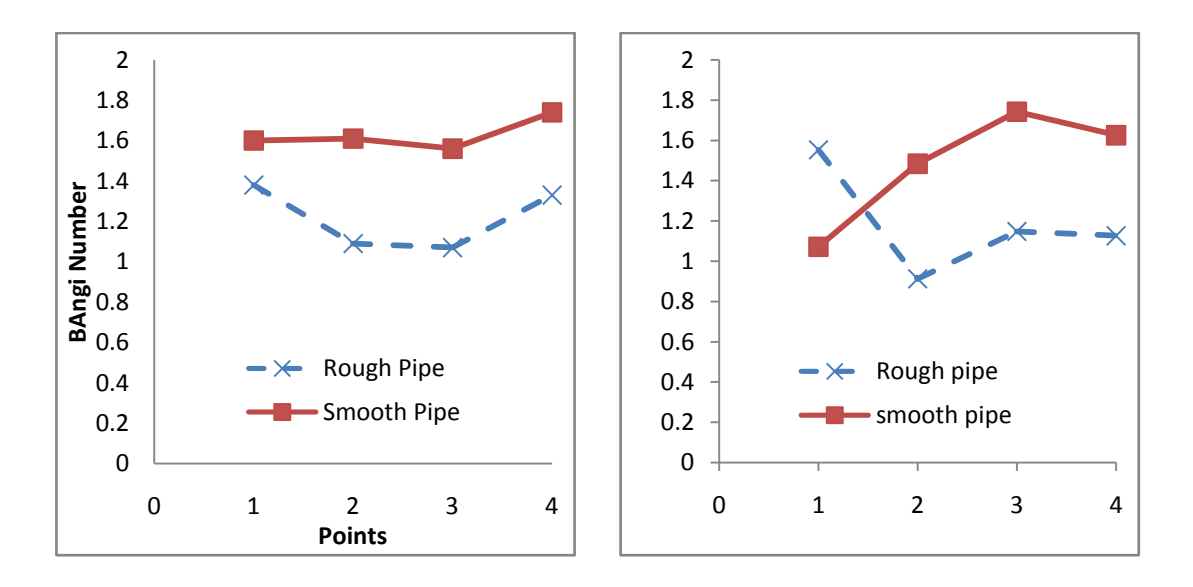

Figure 4.10: Comparison of *Bangi* number plot for energy from a) previous result and (b) the latest result

| Peak Amplitude (v) |       | <b>RMS</b> Amplitude (v) |       |               | Energy $(J)$ |  |
|--------------------|-------|--------------------------|-------|---------------|--------------|--|
| <b>Before</b>      | After | <b>Before</b>            | After | <b>Before</b> | After        |  |
| 0.965              | 0.963 | 1.021                    | 1.023 | 1.077         | 1.071        |  |
| 1.357              | 1.321 | 1.493                    | 1.473 | 1.507         | 1.484        |  |
| 1.573              | 1.600 | 1.709                    | 1.706 | 1.771         | 1.742        |  |
| 1.715              | 1.741 | 1.669                    | 1.626 | 1.680         | 1.625        |  |

**Table 4.4**: *Bangi* number value for rough pipe

**Table 4.5**: *Bangi* number value for smooth pipe

|   | Peak Amplitude (v) |       | <b>RMS</b> Amplitude (v) |       |               | Energy $(J)$ |  |
|---|--------------------|-------|--------------------------|-------|---------------|--------------|--|
|   | <b>Before</b>      | After | <b>Before</b>            | After | <b>Before</b> | After        |  |
|   | 1.636              | 1.570 | 1.595                    | 1.626 | 1.554         | 1.554        |  |
|   | 0.790              | 0.791 | 0.851                    | 0.821 | 0.897         | 0.913        |  |
| 3 | 1.186              | 1.241 | 1.165                    | 1.157 | 1.169         | 1.148        |  |
|   | 1.004              | 1.107 | 1.103                    | 1.077 | 1.148         | 1.126        |  |

**Table 4.6:** Bangi number value from (M.H.Zohari,2008)

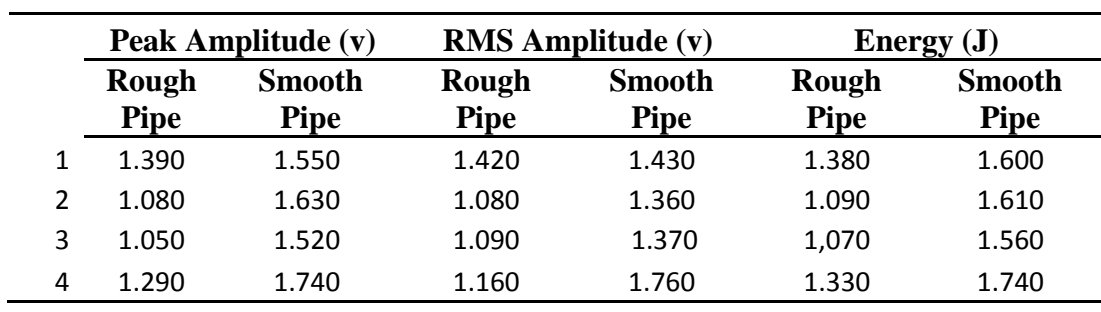

Bangi number plots for peak amplitude, RMS amplitude and energy show almost the same pattern. The pattern for peak amplitude, RMS amplitude and energy are almost same because they represent the same signal characteristic; energy level for overall acoustic signal.

Note that, there is an awkward pattern at point 1 for rough pipe in all graphs, this happen because all of data are taken from average value of 30 set of data from point 1 until 4 (for rough and smooth pipe) but the data at point 1 for rough pipe consist only 17 data and the average value of point 1 for rough pipe are taken from 17 set of data only.

From the graph of comparison of the Bangi number between the previous experiments, it have a significant different between the previous and the latest experiment. This may be happen due different set of data taken for the average value for each point and that why there are significant different between the previous experiment. Besides that, the different may be due type of daubechies use to de-noise the signal for the experiment.

#### **CHAPTER V**

## **CONCLUSION**

#### **5.1 Conclusion**

The de-noised signal is important to analysed and identify the signature of the phenomenon during liquid flow in the pipe, pressure testing and many more. Data has been de-noising to remove the unwanted signal and to reconstruct the signals. It is important process to give the better result in the analysis.

The aim of this project is to determine the best daubechies wavelet and to differentiate the acoustic emission data before and after de-noising using One Dimensional (1-D) wavelet packet analysis. The objective of this project will be achieved through the planning from the beginning until the end of this project. The information about the case study is collect from many sources and mostly came from the journal and its gather together in the literature review section.

Best daubechies wavelet level is db3 for de-noising using 1-D wavelet packet analysis because the different value between before and after gives all positive (+ve) value. Compare with haar, daubechius and mexican hat wavelet, daubechius is the most suitable for wavelet analysis. *Bangi* number, *α* were used to show the different between smooth and rough pipe become more significant.

## **5.2 Suggestions**

The result for the de-noising signal based on the type 3 @ db3 dauebchies from 1-D wavelet packet analysis and the signal were de-noised using different type of daubechies which is from type 1 until 12. For the future, maybe it can be done until daubechies type 24 to increase the accuracy of the result and it can compare with the previous result to see the differences and it can be improve the result before.

Besides that, there are a significant different between the Bangi number with the previous experiment and maybe in the future this experiment can be carried out to give a better result for de-noising signal using 1-D wavelet packet analysis.

#### **REFERENCES**

Ashish Khare and Uma Shanker Tiwary.

Soft-thresholding for denoising of medical images - a multiresolution approach. International Journal of Wavelets, Multiresolution and Information Processing, 3(4):477–496, April 2005.

- Burrus, I.C. Sidney; Gopinath, Ramesh A. & Guo, Haitao, 1998. Introduction to wavelets and wavelet transforms - A primer. Printice Hall International.
- C. Cattani and J. Rushchitsky,

Wavelet and Wave Analysis as Applied to Materials with Micro or Nanostructure, vol. 74 of Series on Advances in Mathematics for Applied Sciences, World Scientific, Hackensack, NJ, USA, 2007.

C. Cattani,

―Connection coefficients of Shannon wavelets,‖ Mathematical Modelling and Analysis, vol. 11, no. 2, pp. 117–132, 2006.

C. Cattani,

"Harmonic wavelets towards the solution of nonlinear PDE," Computers  $\&$ Mathematics with Applications, vol. 50, no. 8-9, pp. 1191–1210, 2005.

Coifman, R. R. and Woog, L. J.,1995b.

Adapted waveform analysis, wavelet packets, and local cosine libraries as a tool for image processing, Investigative and trial image processing, San Diego, California, Vol. 2567.

#### Coifman, R. R., Meyer, Y., and Wickerhauser, M. V.,1992.

Wavelet Analysis and signal processing in Wavelets and their applications, Ruskai, B., Ed. Boston: Jones and Barlett, pp.153-178,

D. E. Newland, 1994.

An Introduction to Random Vibrations, Spectral and Wavelet Analysis. Longman Scienti\_c & Technical, Essex, U.K., third edition.

Daubechies, I., 1988.

Orthonormal bases of compactly supported wavelets, Communications on Pure and Applied Mathematics, Vol. 41, No. 7, pp. 909-996.

Drouillard T.F (1996),

A history of acoustic Emission, journal of Acouctic Emission.

G. Beylkin, R. Coifman, and V. Rokhlin (1991),

Fast wavelet transforms and numerical algorithms, Comm. Pure Appl. Math., 44, pp. 141-183.

Grossman, A. and Morlet, J., 1984.

Decomposition of Hardy Functions into Square Integrable Wavelets of Constant Shape., SIAM Journal of Mathematical Analysis, Vol. 15, No. 4, pp. 723-736.

#### H.-G.Stark,2005.

Wavelet and signal processing- An application-based introduction: Springer.

## Haar, A.,1910.

Zur Theorie der Orthogonalen Funktionensysteme., Math. Annal., Vol. 69, pp. 331-371.IEEE Transactions on Information Theory, Vol. 38, No. 2, pp. 617-643.

#### Ingrid Daubechies.

Ten Lectures on Wavelets. Society for Industrial and Applied Mathematics, 1992.

Mallat, S. and Hwang, W. L.,1992a.

Singularity detection and processing with wavelets.

Mladen Victor Wickerhauser.

Lectures on Wavelet Packet Algorithms. Washington University, Saint Louis, Missouri, 18 November 1991.

- S.N. Srinivasan, S. Sumathi, S.N. Deepa, 2006. "Introduction to Neural Networks using Matlab 6.0," New Delhi, Tata McGraw Hill.
- S.V. Subba Rao and B. Subramanyam. Analysis of Acoustic Emission Signals using Wavelet Transformation Technique. Defence Science Journal, Vol. 58, No. 4, July 2008, pp. 559-564.

Unser, M. and Aldroubi, A., A review of wavelets in biomedical applications, Proceedings of the IEEE.

#### Vincent Ogbonnah,

Condition Monitoring of Gear Failure With Acoustic Emission, BTH-AMT-EX—2007/D-14—SE.

Weaver, J. B., Yansun, X., Healy, D. M., and Cromwell, L. D., Filtering noise from images with wavelet transforms, Magnetic Resonance in Medicine, Vol. 21, No. 2, pp. 288-295, 1991.

http://www.twi.co.uk/twiimages/ksndt005f1

http://fib.bme.hu/fib/cikk/v05\_en\_full/images/cikk\_2/Vol1\_Fi3

#### **APPENDIX 1**

#### **List Of Command For Signal Analysis Using MATLAB**

```
%Pipe analysis
%TIME DOMAIN ANALYSIS;
%t=starting time:time/(count-1): time/(count-1)*count;
%time=count/no samplepersec;
x1 = xct=0:0.0000002:0.000819;
%subplot(111), plot(t, x1)
X=[x1];
[m,n]=size(X);
for i=1:n
vrms1 (i,:)=sqrt(\text{mean}(X(:,i),\hat{2}));vmax1 (i,:)=max(X(:,i));
vegy1 (i, :)=trapz(abs(X(:,i)));
vrms1 (i,:)=sqrt(mean(X(:,i).^2));
vmax1 (i, :)=max(X(:,i));
vegyl (i, :)=trapz(abs(X(:,i)));
end
clear X;
 [vrms1 vmax1 vegy1]
vrmsavg1=mean(vrms1);
vmaxavg1=mean(vmax1);
vengavg1=mean(vegy1);
[vrmsavg1 vmaxavg1 vengavg1]
```
## **APPENDIX 2**

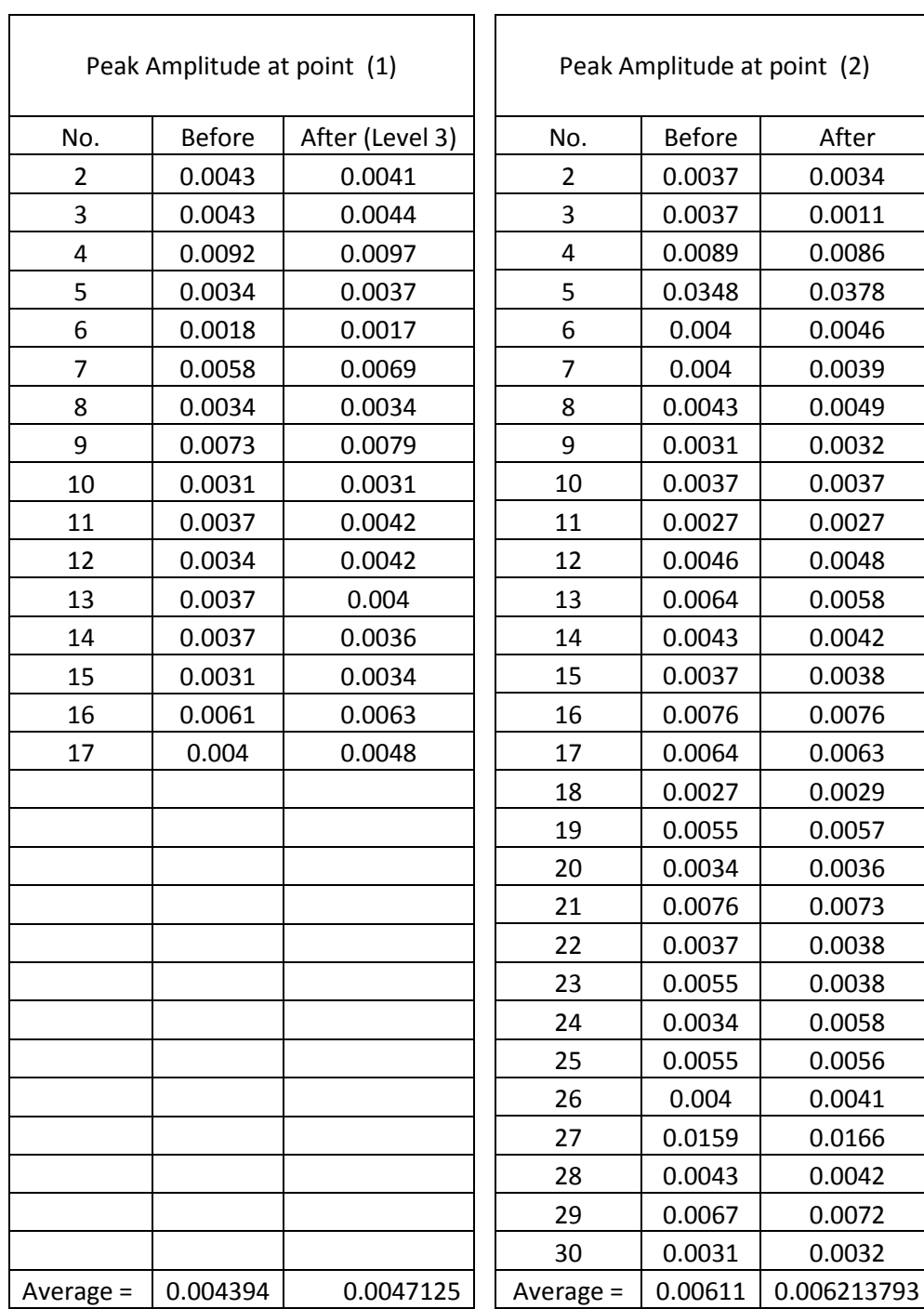

# **Peak Amplitude Value (In Unit Volt) for db3 for Rough Pipe in High Flow Rate**

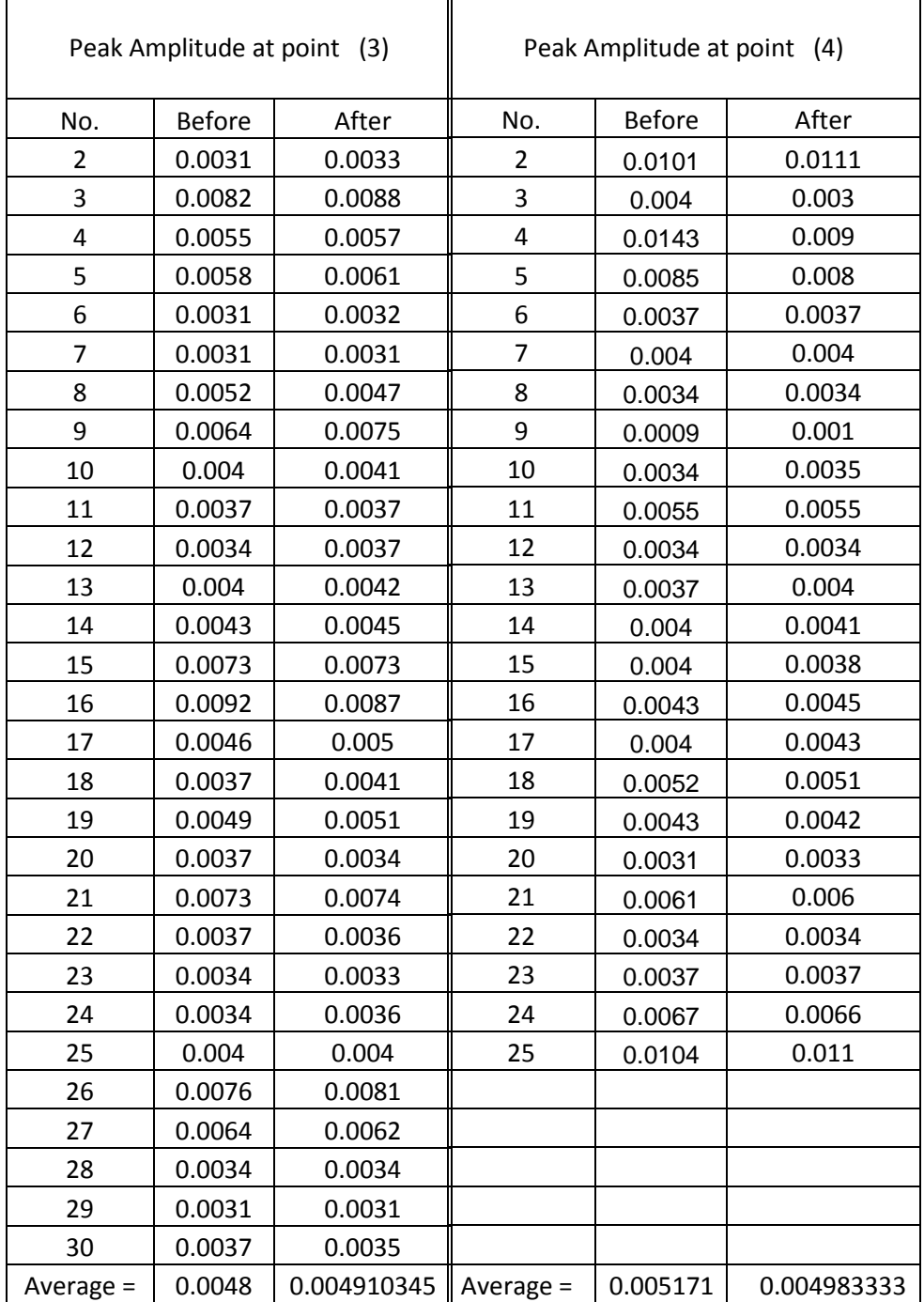

| RMS(1)         |               |                 | <b>RMS (2)</b> |               |             |
|----------------|---------------|-----------------|----------------|---------------|-------------|
| No.            | <b>Before</b> | After (Level 3) | No.            | <b>Before</b> | After       |
| $\overline{c}$ | 0.0011        | 0.0011          | $\overline{c}$ | 0.001         | 0.0009      |
| 3              | 0.0014        | 0.0014          | 3              | 0.0003        | 0.0002      |
| 4              | 0.0025        | 0.0025          | $\overline{4}$ | 0.0029        | 0.0029      |
| 5              | 0.0011        | 0.001           | 5              | 0.0072        | 0.0072      |
| 6              | 0.0005        | 0.0005          | 6              | 0.0012        | 0.0011      |
| $\overline{7}$ | 0.0014        | 0.0013          | 7              | 0.0011        | 0.0011      |
| 8              | 0.0008        | 0.0008          | 8              | 0.0011        | 0.0011      |
| 9              | 0.0018        | 0.0017          | 9              | 0.0007        | 0.0007      |
| 10             | 0.0008        | 0.0007          | 10             | 0.001         | 0.001       |
| 11             | 0.0008        | 0.0008          | 11             | 0.0008        | 0.0007      |
| 12             | 0.0007        | 0.0007          | 12             | 0.001         | 0.001       |
| 13             | 0.0008        | 0.0008          | 13             | 0.0017        | 0.0016      |
| 14             | 0.0008        | 0.0008          | 14             | 0.0009        | 0.0009      |
| 15             | 0.001         | 0.0009          | 15             | 0.0008        | 0.0008      |
| 16             | 0.0013        | 0.0012          | 16             | 0.0017        | 0.0017      |
| 17             | 0.0007        | 0.0006          | 17             | 0.0018        | 0.0018      |
|                |               |                 | 18             | 0.0007        | 0.0007      |
|                |               |                 | 19             | 0.0015        | 0.0015      |
|                |               |                 | 20             | 0.001         | 0.001       |
|                |               |                 | 21             | 0.002         | 0.002       |
|                |               |                 | 22             | 0.0009        | 0.0009      |
|                |               |                 | 23             | 0.0017        | 0.0009      |
|                |               |                 | 24             | 0.0008        | 0.0017      |
|                |               |                 | 25             | 0.0015        | 0.0015      |
|                |               |                 | 26             | 0.0011        | 0.0011      |
|                |               |                 | 27             | 0.0046        | 0.0045      |
|                |               |                 | 28             | 0.001         | 0.001       |
|                |               |                 | 29             | 0.0016        | 0.0015      |
|                |               |                 | 30             | 0.0008        | 0.0008      |
| Average $=$    | 0.001094      | 0.00105         | Average =      | 0.001531      | 0.001510345 |

**RMS Value (In Unit Volt) for db3 for Rough Pipe in High Flow Rate**

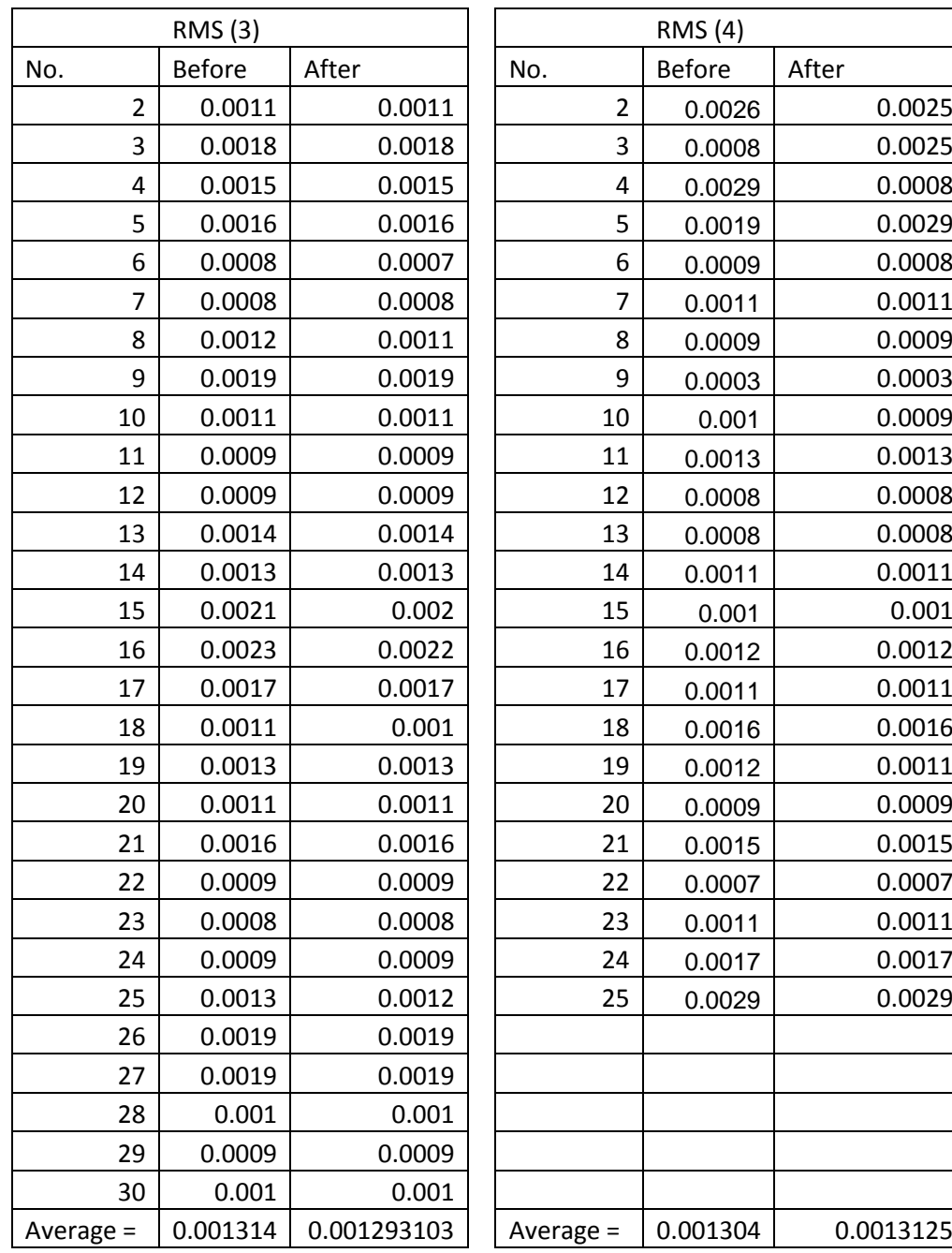

| ENERGY (1) |               |          | ENERGY (2)     |               |             |
|------------|---------------|----------|----------------|---------------|-------------|
| No.        | <b>Before</b> | After    | No.            | <b>Before</b> | After       |
| 2          | 3.1628        | 3.162    | $\overline{2}$ | 2.744         | 2.74        |
| 3          | 4.1945        | 4.1541   | 3              | 0.607         | 0.5842      |
| 4          | 7.1606        | 7.0812   | $\overline{4}$ | 8.6795        | 8.6774      |
| 5          | 3.3493        | 3.3378   | 5              | 17.5          | 17.3447     |
| 6          | 1.3562        | 1.3481   | 6              | 3.4467        | 3.3747      |
| 7          | 3.8036        | 3.6623   | $\overline{7}$ | 2.9742        | 2.974       |
| 8          | 2.5436        | 2.5458   | 8              | 2.954         | 2.9324      |
| 9          | 5.0253        | 4.8035   | 9              | 1.8164        | 1.8066      |
| 10         | 2.1986        | 1.98     | 10             | 2.8818        | 2.874       |
| 11         | 2.5443        | 2.5032   | 11             | 2.1112        | 2.0829      |
| 12         | 2.0038        | 1.7917   | 12             | 2.8104        | 2.8101      |
| 13         | 2.0035        | 2.0059   | 13             | 4.7789        | 4.7232      |
| 14         | 2.2429        | 2.2205   | 14             | 2.5957        | 2.59        |
| 15         | 2.8224        | 2.7754   | 15             | 2.2838        | 2.2787      |
| 16         | 3.2623        | 3.1392   | 16             | 4.3556        | 4.3445      |
| 17         | 1.8379        | 1.7177   | 17             | 5.1982        | 5.1603      |
|            |               |          | 18             | 1.9478        | 1.9425      |
|            |               |          | 19             | 4.27          | 4.267       |
|            |               |          | 20             | 2.8871        | 2.8855      |
|            |               |          | 21             | 5.5362        | 5.5158      |
|            |               |          | 22             | 2.1837        | 2.1815      |
|            |               |          | 23             | 5.0644        | 2.1915      |
|            |               |          | 24             | 2.2098        | 2.0368      |
|            |               |          | 25             | 4.4211        | 4.3907      |
|            |               |          | 26             | 2.997         | 2.9869      |
|            |               |          | 27             | 12.5237       | 12.4131     |
|            |               |          | 28             | 2.5334        | 2.5154      |
|            |               |          | 29             | 4.0454        | 3.9943      |
|            |               |          | 30             | 2.2594        | 2.2441      |
| Average =  | 3.094475      | 3.014275 | Average $=$    | 4.159186      | 4.029751724 |

**Energy Value (In Unit Joule) for db3 for Rough Pipe in High Flow Rate**
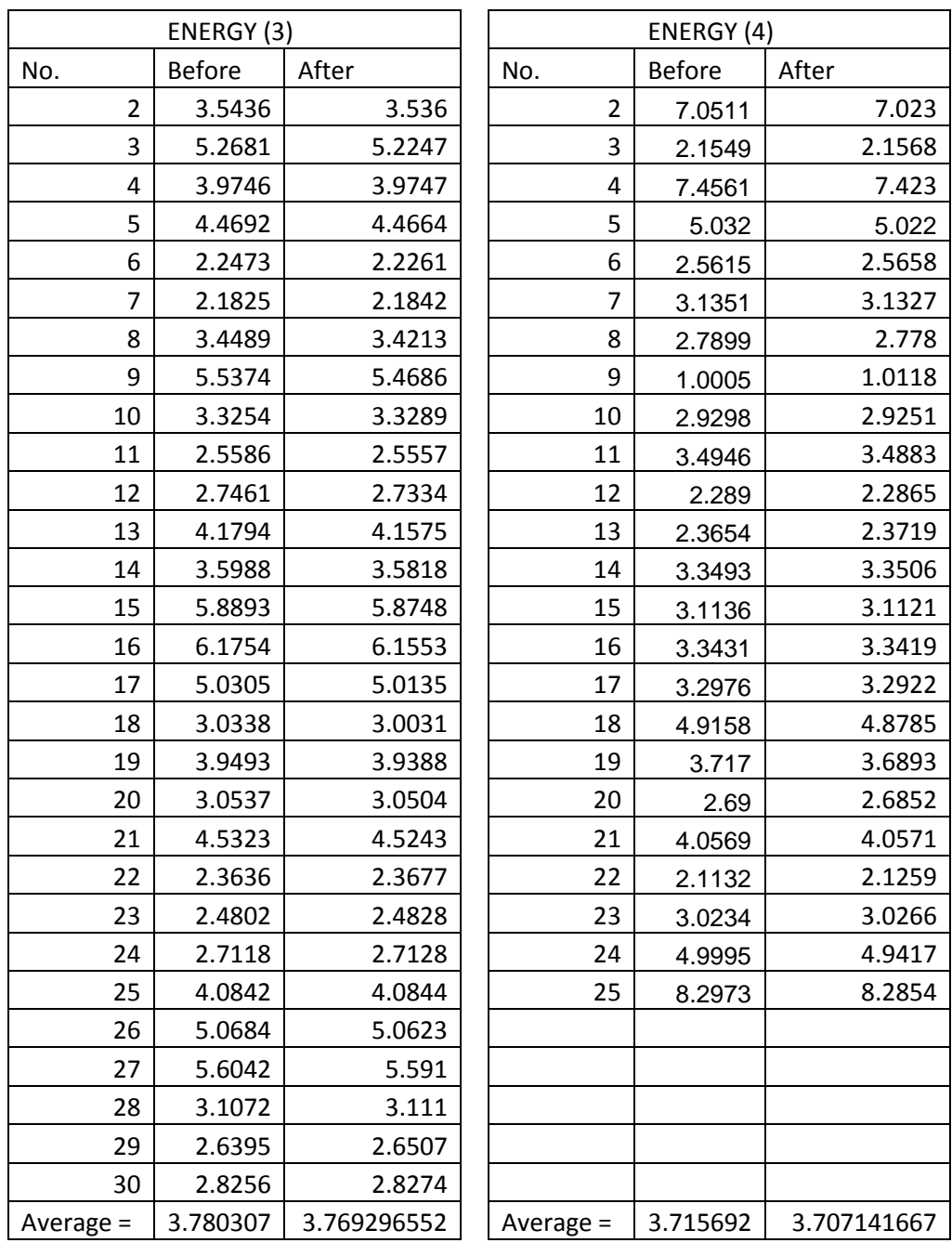

| Peak $(1)$     |               | Peak $(2)$ |  |                |               |             |
|----------------|---------------|------------|--|----------------|---------------|-------------|
| No.            | <b>Before</b> | After      |  | No.            | <b>Before</b> | After       |
| $\overline{2}$ | 0.0061        | 0.006      |  | $\overline{2}$ | 0.0031        | 0.003       |
| 3              | 0.0055        | 0.0053     |  | 3              | 0.0027        | 0.0028      |
| 4              | 0.0043        | 0.0046     |  | 4              | 0.0058        | 0.0028      |
| 5              | 0.0058        | 0.0065     |  | 5              | 0.0046        | 0.0052      |
| 6              | 0.0034        | 0.0036     |  | 6              | 0.0061        | 0.0065      |
| $\overline{7}$ | 0.0027        | 0.0026     |  | $\overline{7}$ | 0.0034        | 0.0033      |
| 8              | 0.0043        | 0.0043     |  | 8              | 0.0046        | 0.0052      |
| 9              | 0.0055        | 0.0061     |  | 9              | 0.0034        | 0.0031      |
| 10             | 0.0046        | 0.0043     |  | 10             | 0.0043        | 0.0048      |
| 11             | 0.0058        | 0.0063     |  | 11             | 0.0046        | 0.0041      |
| 12             | 0.0259        | 0.0288     |  | 12             | 0.0055        | 0.0058      |
| 13             | 0.0034        | 0.0038     |  | 13             | 0.0046        | 0.0046      |
| 14             | 0.0031        | 0.0033     |  | 14             | 0.0027        | 0.0029      |
| 15             | 0.0101        | 0.0105     |  | 15             | 0.0092        | 0.0099      |
| 16             | 0.0037        | 0.004      |  | 16             | 0.0034        | 0.0035      |
| 17             | 0.0156        | 0.0169     |  | 17             | 0.0085        | 0.008       |
| 18             | 0.0085        | 0.0089     |  | 18             | 0.0101        | 0.0099      |
| 19             | 0.0174        | 0.018      |  | 19             | 0.0043        | 0.0045      |
| 20             | 0.0037        | 0.0037     |  | 20             | 0.0031        | 0.0032      |
| 21             | 0.0046        | 0.0045     |  | 21             | 0.0079        | 0.0082      |
| 22             | 0.0043        | 0.0045     |  | 22             | 0.0027        | 0.0028      |
| 23             | 0.0034        | 0.0034     |  | 23             | 0.0037        | 0.0035      |
| 24             | 0.0049        | 0.0032     |  | 24             | 0.0055        | 0.0062      |
| 25             | 0.0098        | 0.0108     |  | 25             | 0.0034        | 0.0036      |
| 26             | 0.0085        | 0.0095     |  | 26             | 0.0064        | 0.0067      |
| 27             | 0.0027        | 0.0034     |  | 27             | 0.0037        | 0.004       |
| 28             | 0.0052        | 0.0055     |  | 28             | 0.0052        | 0.0064      |
| 29             | 0.004         | 0.0036     |  | 29             | 0.0037        | 0.0041      |
| 30             | 0.0217        | 0.0187     |  | 30             | 0.0037        | 0.004       |
| Average $=$    | 0.0071897     | 0.0074     |  | Average $=$    | 0.0048241     | 0.004917241 |
|                |               |            |  |                |               |             |

**Peak Amplitude Value (In Unit Volt) for db3 for Rough Pipe in Low Flow Rate**

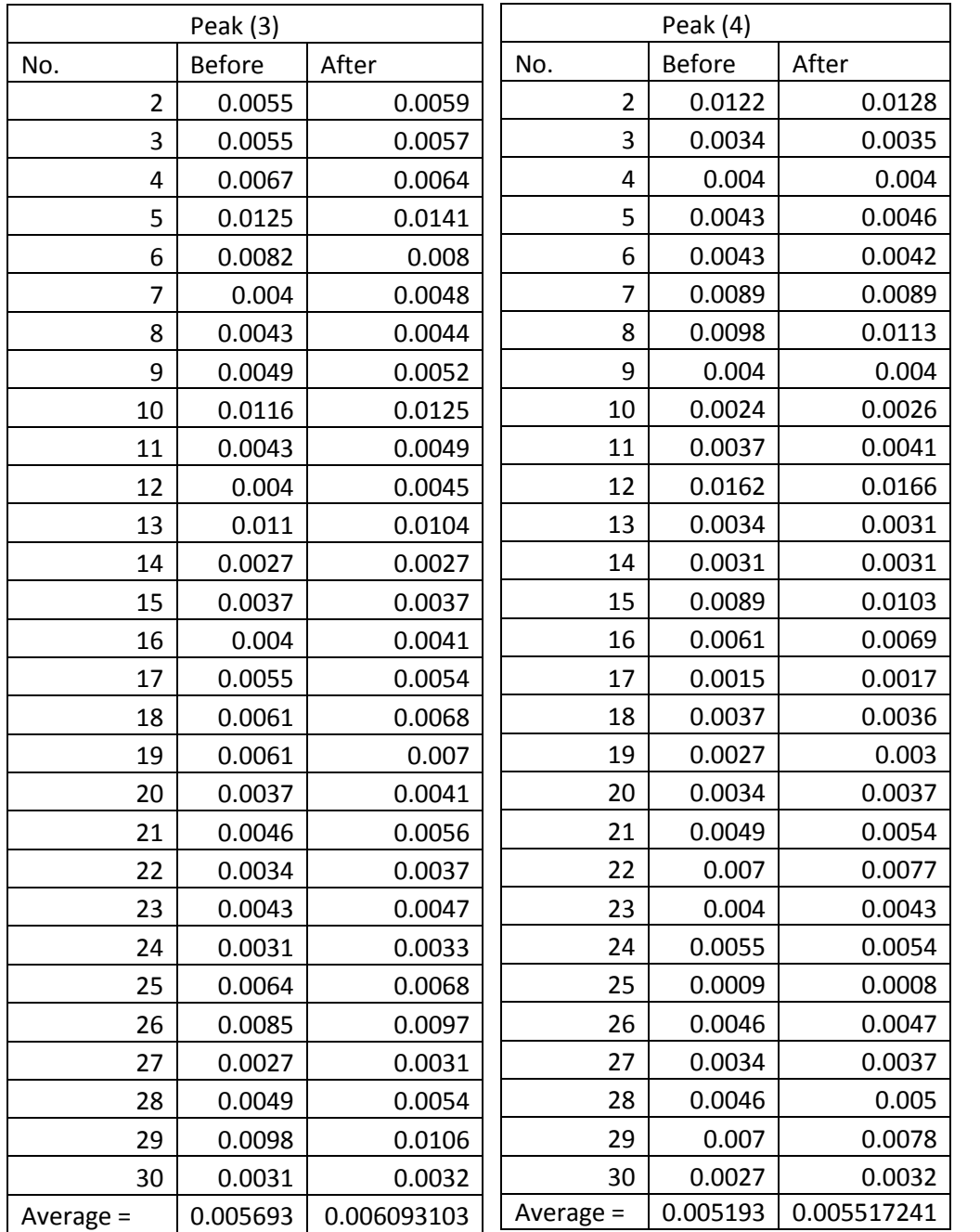

| <b>RMS (2)</b> |               |         |  |  |  |  |
|----------------|---------------|---------|--|--|--|--|
| No.            | <b>Before</b> | After   |  |  |  |  |
| 2              | 0.0008        | 0.00076 |  |  |  |  |
| 3              | 0.0008        | 0.0007  |  |  |  |  |
| 4              | 0.0016        | 0.0007  |  |  |  |  |
| 5              | 0.0011        | 0.001   |  |  |  |  |
| 6              | 0.0019        | 0.0019  |  |  |  |  |
| 7              | 0.001         | 0.001   |  |  |  |  |
| 8              | 0.0013        | 0.0013  |  |  |  |  |
| 9              | 0.0011        | 0.0011  |  |  |  |  |
| 10             | 0.001         | 0.0009  |  |  |  |  |
| 11             | 0.0013        | 0.0013  |  |  |  |  |
| 12             | 0.0015        | 0.0014  |  |  |  |  |
| 13             | 0.0013        | 0.0013  |  |  |  |  |
| 14             | 0.0009        | 0.0009  |  |  |  |  |
| 15             | 0.0024        | 0.0023  |  |  |  |  |
| 16             | 0.0008        | 0.0008  |  |  |  |  |
| 17             | 0.0021        | 0.0021  |  |  |  |  |
| 18             | 0.0022        | 0.0022  |  |  |  |  |
| 19             | 0.0015        | 0.0014  |  |  |  |  |
| 20             | 0.0009        | 0.0009  |  |  |  |  |
| 21             | 0.0018        | 0.0018  |  |  |  |  |
| 22             | 0.0008        | 0.0008  |  |  |  |  |
| 23             | 0.001         | 0.001   |  |  |  |  |
| 24             | 0.0017        | 0.0016  |  |  |  |  |
| 25             | 0.0009        | 0.0009  |  |  |  |  |
| 26             | 0.0019        | 0.0018  |  |  |  |  |
| 27             | 0.0008        | 0.0008  |  |  |  |  |
| 28             | 0.0015        | 0.0014  |  |  |  |  |
| 29             | 0.001         | 0.001   |  |  |  |  |
| 30             | 0.0009        | 0.0009  |  |  |  |  |
| Average =      | 0.0013034     | 0.00124 |  |  |  |  |

**RMS Value (In Unit Volt) for db3 for Rough Pipe in Low Flow Rate**

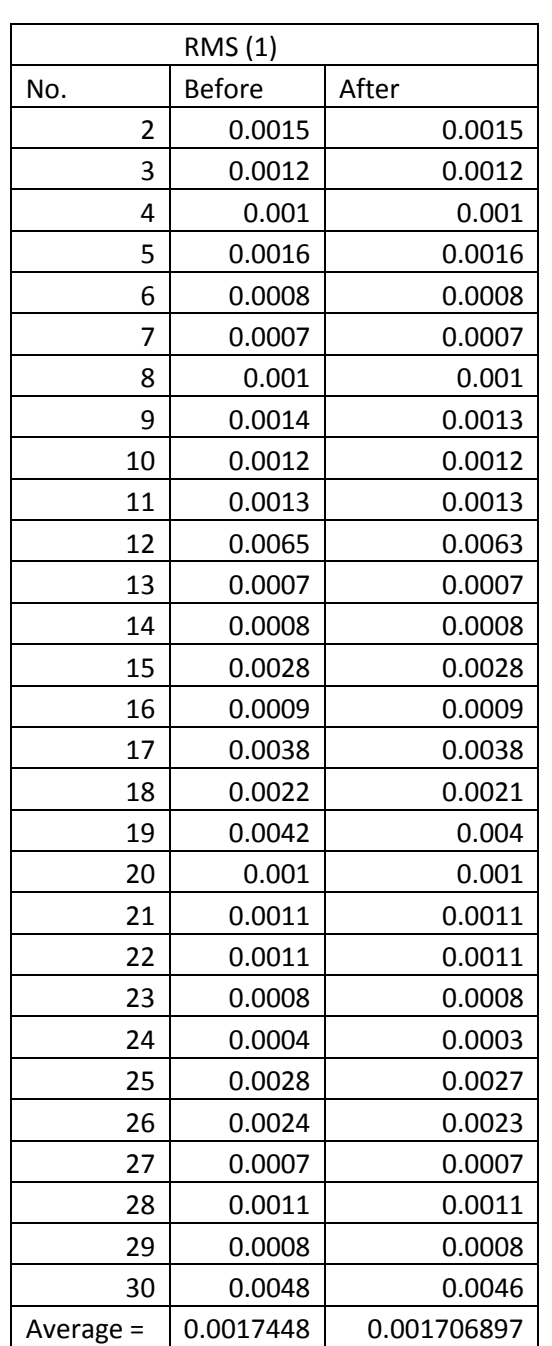

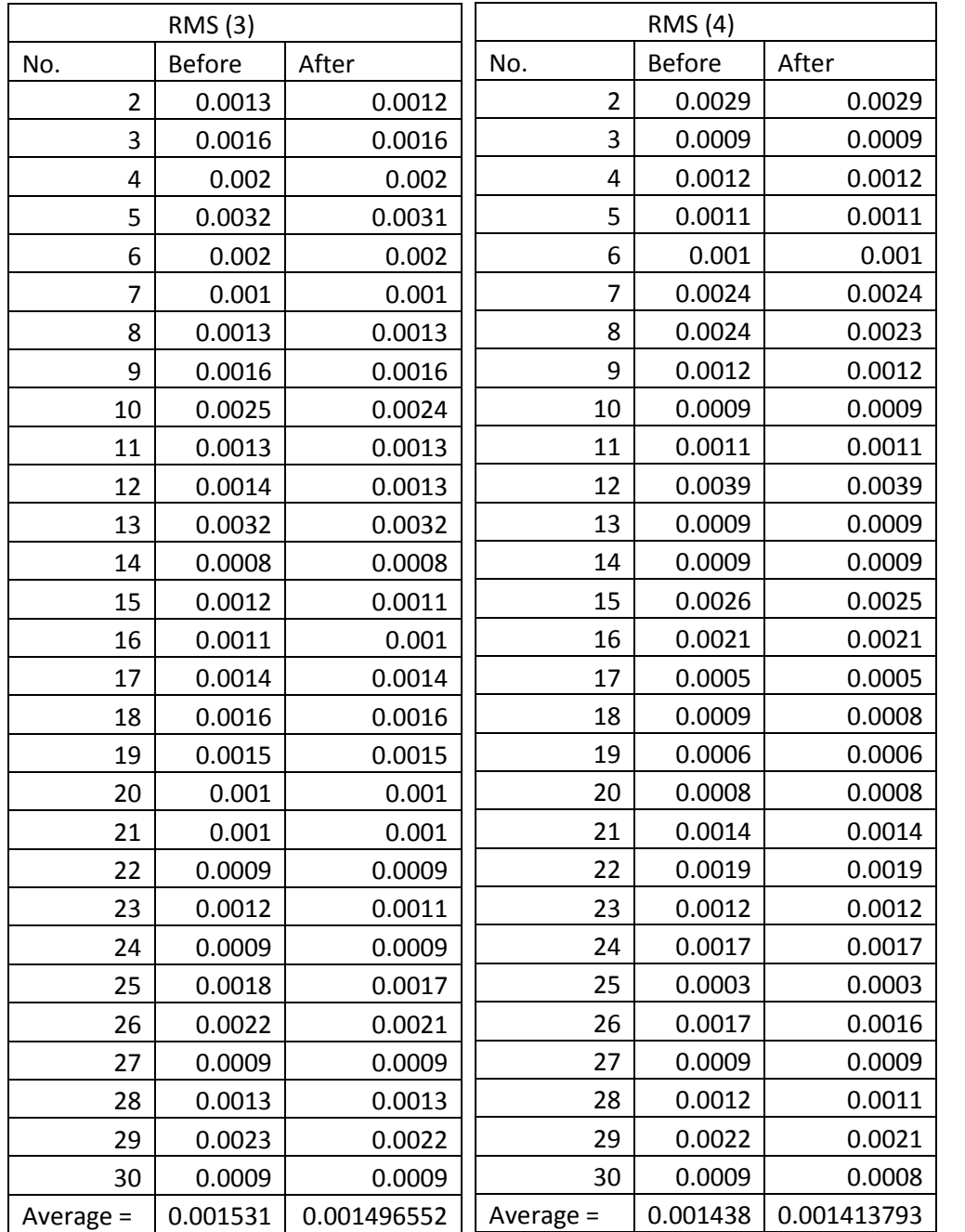

| ENERGY (1)     |               |                 | ENERGY (2)     |               |                 |  |  |
|----------------|---------------|-----------------|----------------|---------------|-----------------|--|--|
| No.            | <b>Before</b> | After (Level 3) | No.            | <b>Before</b> | After (Level 3) |  |  |
| $\overline{2}$ | 4.1243        | 4.0513          | $\overline{2}$ | 2.3279        | 2.3276          |  |  |
| 3              | 3.5007        | 3.4435          | 3              | 2.2202        | 2.2007          |  |  |
| 4              | 2.6105        | 2.5894          | 4              | 4.9593        | 4.891           |  |  |
| 5              | 4.9857        | 4.8355          | 5              | 3.1607        | 3.1501          |  |  |
| 6              | 2.318         | 2.3134          | 6              | 5.3455        | 5.2678          |  |  |
| $\overline{7}$ | 2.1771        | 2.1625          | $\overline{7}$ | 2.9269        | 2.9258          |  |  |
| 8              | 2.7364        | 2.7131          | 8              | 3.79          | 3.7674          |  |  |
| 9              | 3.8742        | 3.7174          | 9              | 3.3827        | 3.3531          |  |  |
| 10             | 3.5292        | 3.4967          | 10             | 2.6363        | 2.6116          |  |  |
| 11             | 3.4993        | 3.4511          | 11             | 3.8022        | 3.7838          |  |  |
| 12             | 17.0775       | 16.5917         | 12             | 4.055         | 4.0103          |  |  |
| 13             | 2.0392        | 1.9859          | 13             | 3.6887        | 3.6792          |  |  |
| 14             | 2.4728        | 2.4484          | 14             | 2.5766        | 2.5513          |  |  |
| 15             | 8.0045        | 7.782           | 15             | 6.9582        | 6.8008          |  |  |
| 16             | 2.6268        | 2.5993          | 16             | 2.2757        | 2.2769          |  |  |
| 17             | 9.6109        | 9.4918          | 17             | 5.7567        | 5.6954          |  |  |
| 18             | 6.4488        | 6.3639          | 18             | 6.2016        | 6.159           |  |  |
| 19             | 10.7159       | 10.0969         | 19             | 4.1751        | 4.1416          |  |  |
| 20             | 2.975         | 2.9205          | 20             | 2.426         | 2.4217          |  |  |
| 21             | 2.9857        | 2.9552          | 21             | 4.9287        | 4.8854          |  |  |
| 22             | 3.1866        | 3.1616          | 22             | 2.3492        | 2.3535          |  |  |
| 23             | 2.4828        | 2.4703          | 23             | 2.8825        | 2.8658          |  |  |
| 24             | 0.8302        | 0.7912          | 24             | 4.9237        | 4.6712          |  |  |
| 25             | 8.0342        | 7.8158          | 25             | 2.8073        | 2.7456          |  |  |
| 26             | 6.7023        | 6.5384          | 26             | 5.486         | 5.4401          |  |  |
| 27             | 2.1144        | 2.0289          | 27             | 2.4548        | 2.3837          |  |  |
| 28             | 2.9994        | 2.9743          | 28             | 4.4289        | 4.1162          |  |  |
| 29             | 2.1033        | 2.0998          | 29             | 2.924         | 2.8588          |  |  |
| 30             | 12.6482       | 11.9278         | 30             | 2.3985        | 2.3654          |  |  |
| Average =      | 4.8073759     | 4.683365517     | Average $=$    | 3.7327207     | 3.679337931     |  |  |
|                |               |                 |                |               |                 |  |  |

**Energy Value (In Unit Joule) for db3 for Rough Pipe in Low Flow Rate**

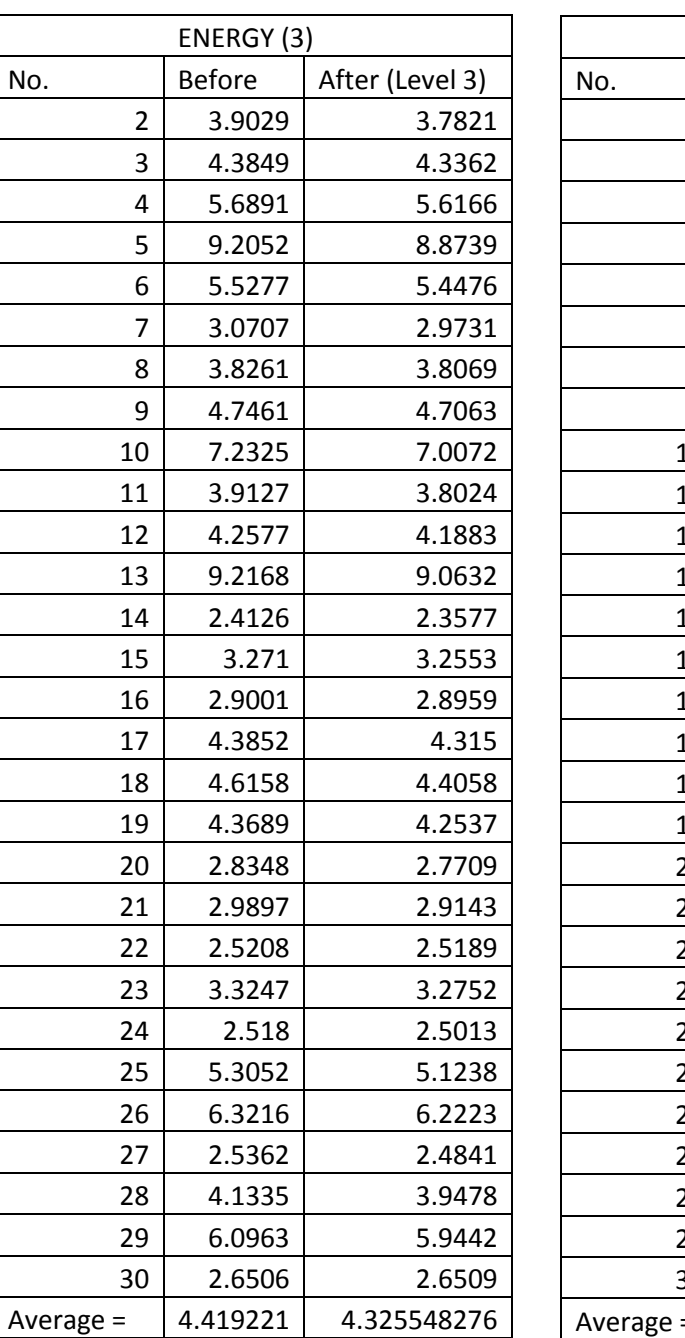

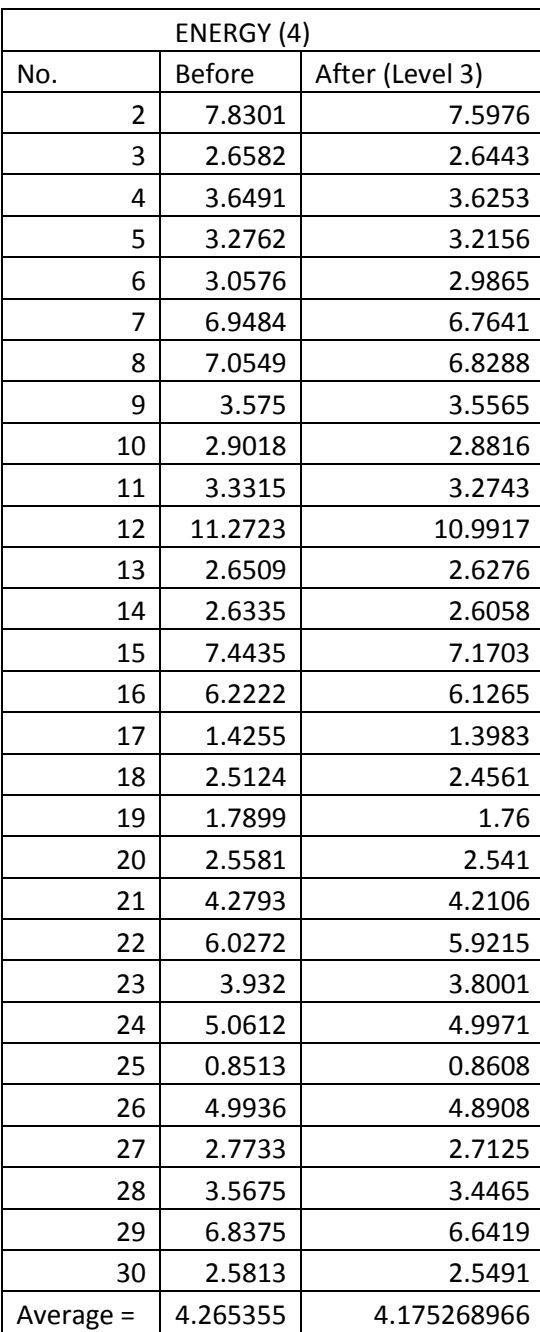

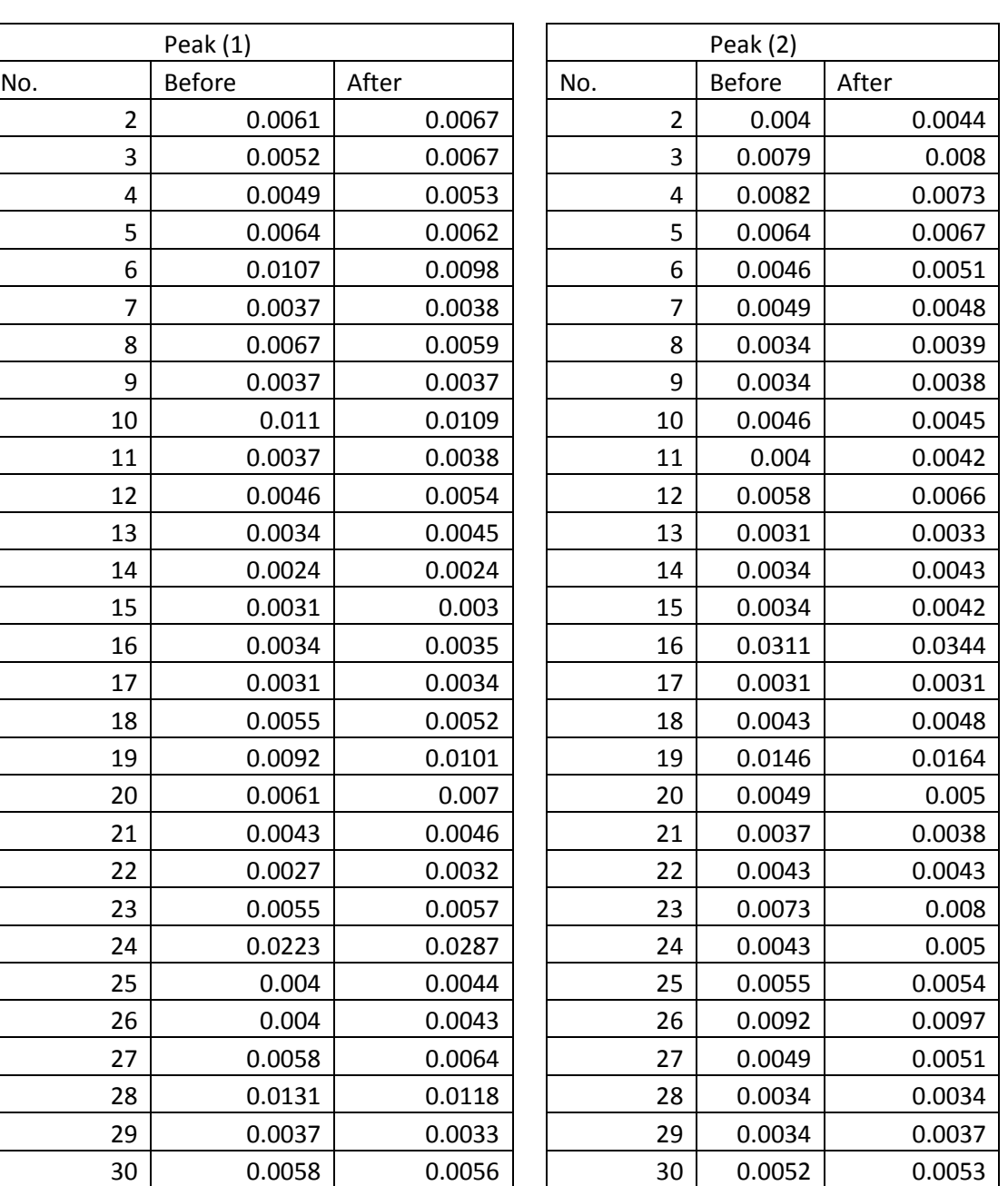

Average =  $\begin{array}{|c|c|c|c|c|c|c|c|} \hline 0.00600344 & 0.006389655 & \text{Average} = & 0.006079 & 0.0065 \hline \end{array}$ 

**Peak Amplitude Value (Volt) for db3 for Smooth Pipe in High Flow Rate**

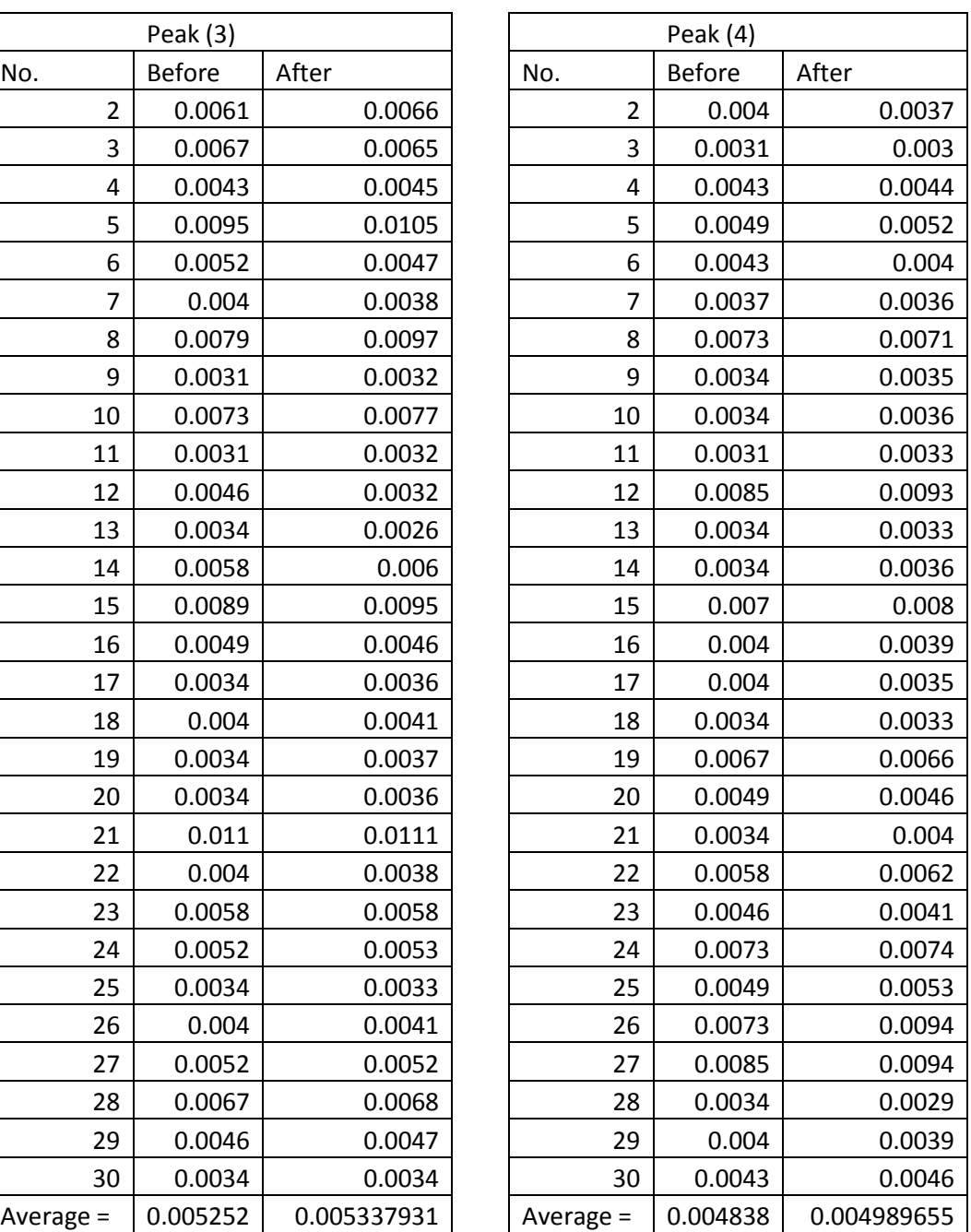

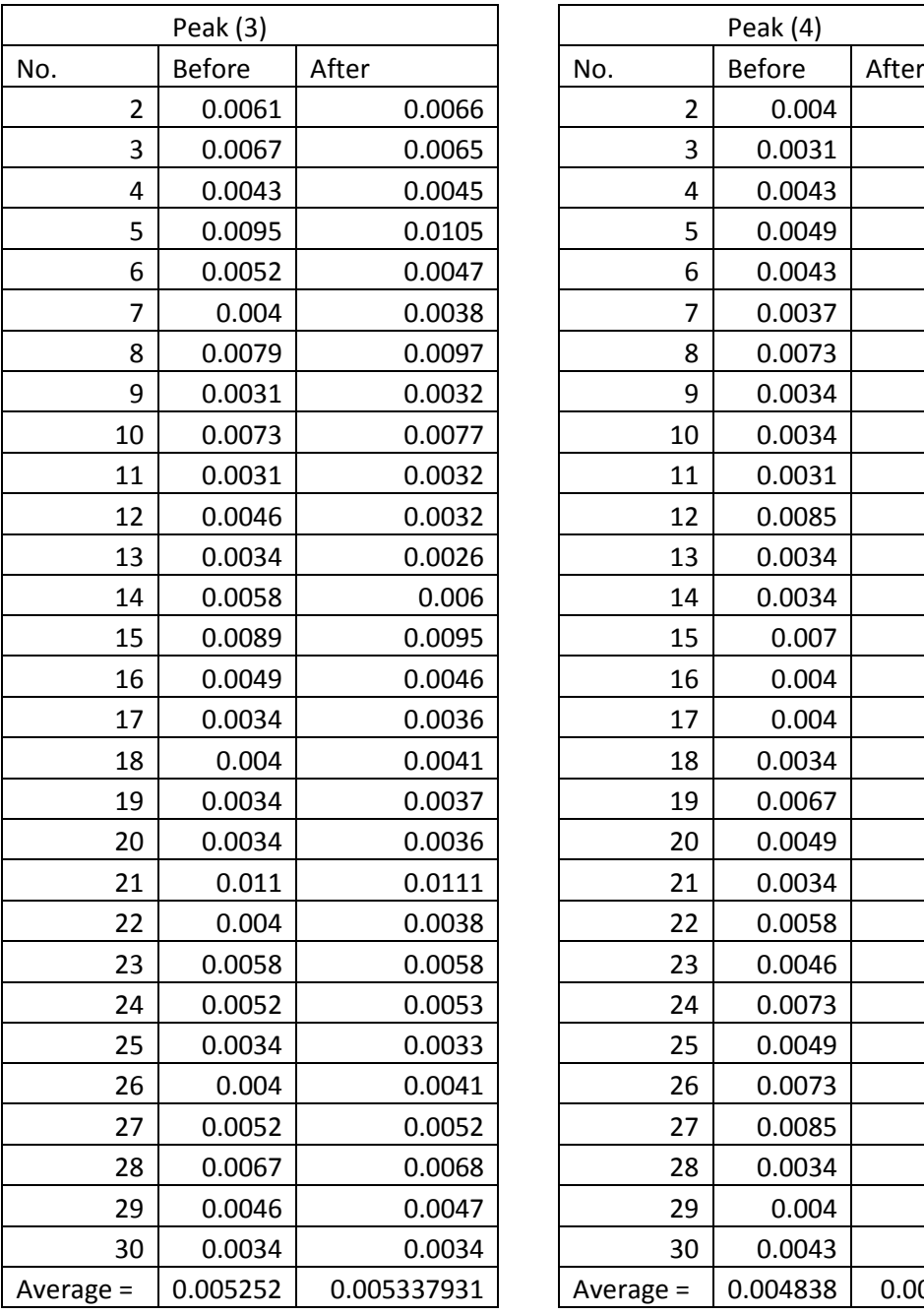

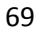

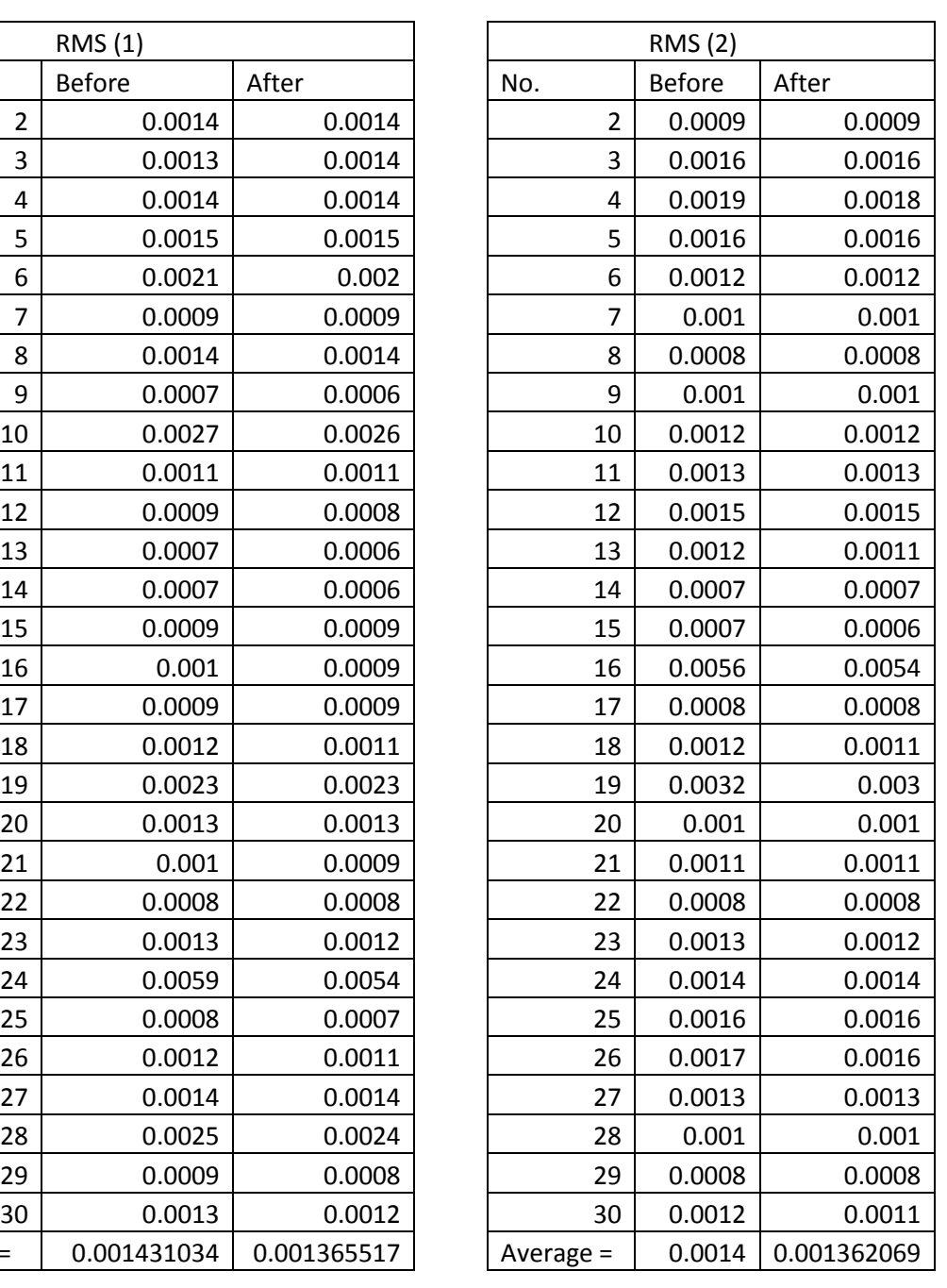

## **RMS Value (In Unit Volt) for db3 for Smooth Pipe in High Flow Rate**

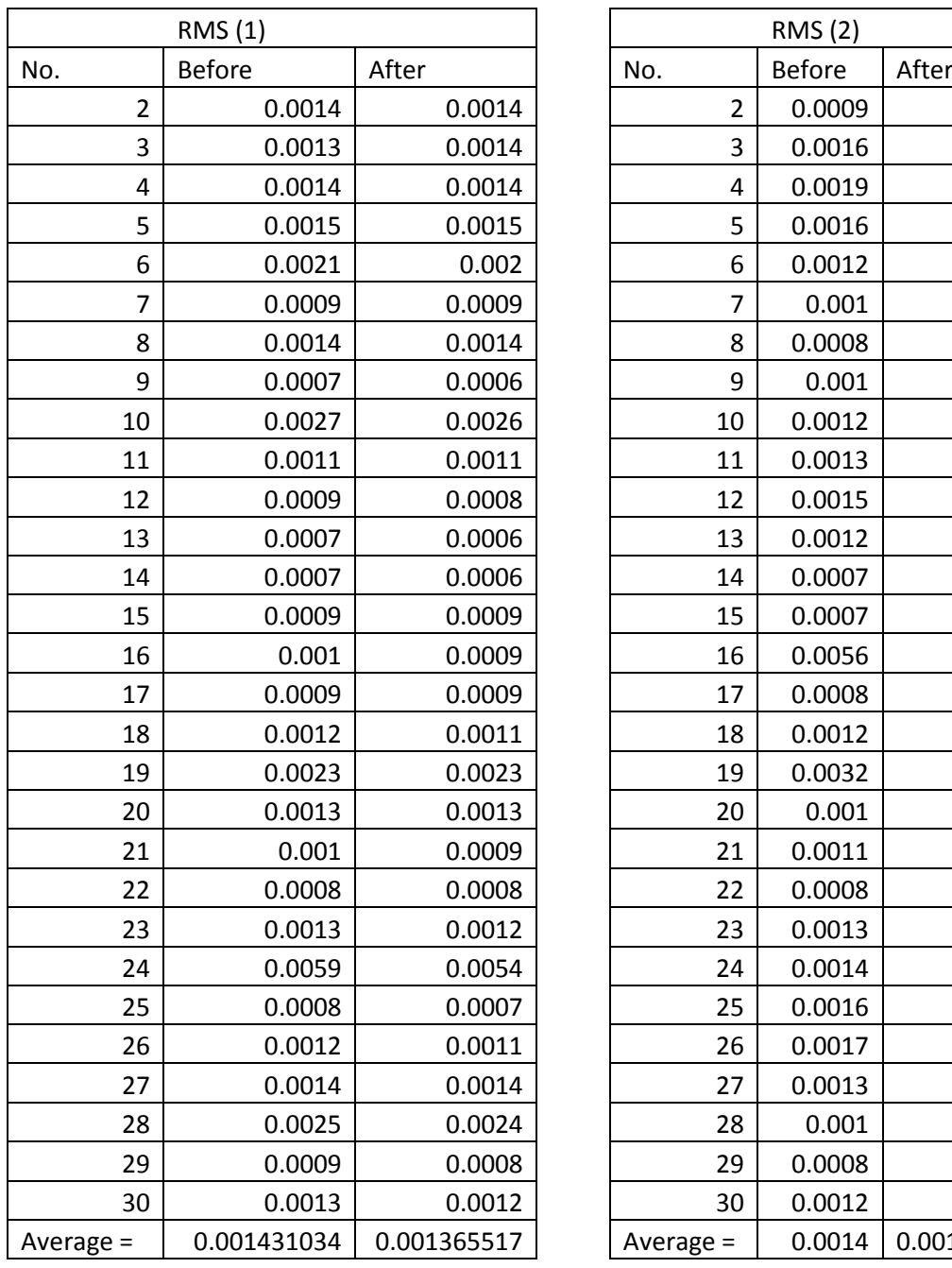

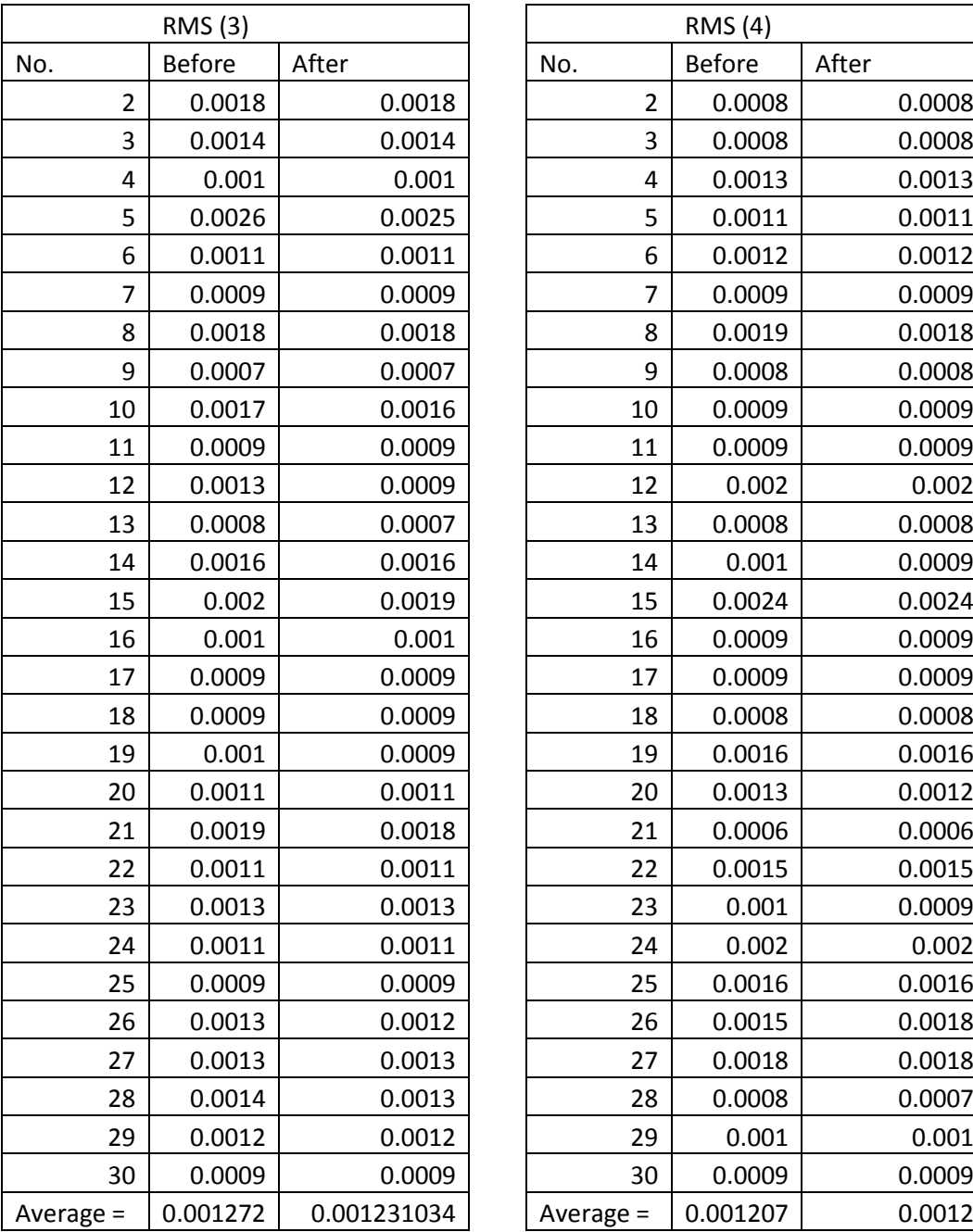

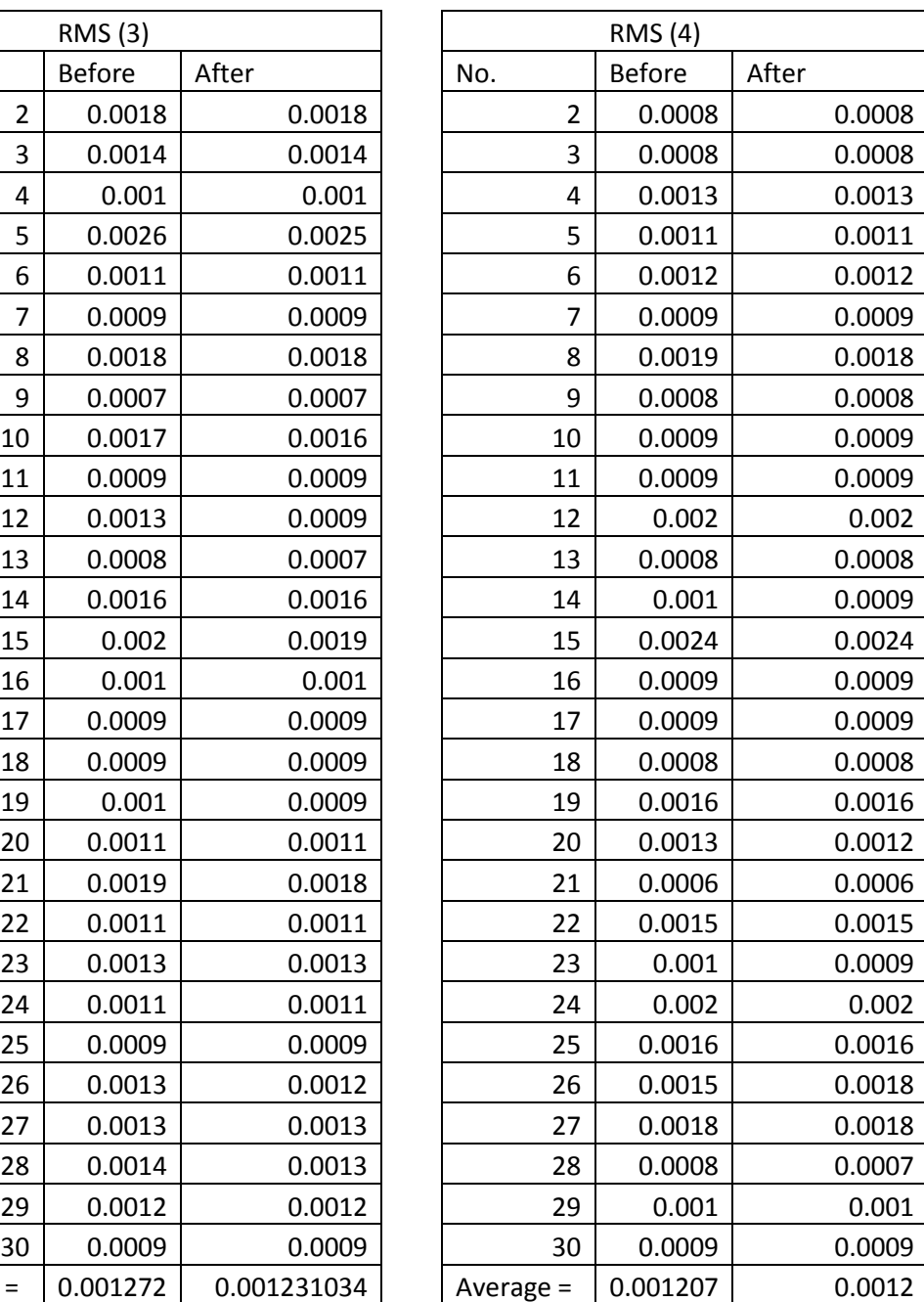

| ENERGY (1)     |             |                 | ENERGY (2)     |               |                 |  |  |
|----------------|-------------|-----------------|----------------|---------------|-----------------|--|--|
| No.            | Before      | After (Level 3) | No.            | <b>Before</b> | After (Level 3) |  |  |
| $\overline{2}$ | 3.9478      | 3.8451          | $\overline{2}$ | 2.5147        | 2.4618          |  |  |
| 3              | 3.5967      | 3.8451          | 3              | 4.2619        | 4.2592          |  |  |
| $\pmb{4}$      | 3.9978      | 3.9633          | $\overline{4}$ | 5.2602        | 5.1295          |  |  |
| 5              | 4.4629      | 4.229           | 5              | 4.1283        | 4.1068          |  |  |
| 6              | 5.4861      | 5.0931          | 6              | 3.3662        | 3.3304          |  |  |
| $\overline{7}$ | 2.4852      | 2.3737          | $\overline{7}$ | 2.8162        | 2.8137          |  |  |
| 8              | 4.0025      | 3.8715          | 8              | 2.4628        | 2.4348          |  |  |
| 9              | 1.8756      | 1.8451          | 9              | 3.075         | 3.0522          |  |  |
| 10             | 6.9121      | 6.5715          | 10             | 3.3814        | 3.3855          |  |  |
| 11             | 3.0948      | 3.0477          | 11             | 3.7613        | 3.7152          |  |  |
| 12             | 2.431       | 2.3045          | 12             | 4.3126        | 4.1604          |  |  |
| 13             | 1.9659      | 1.8013          | 13             | 3.826         | 3.7921          |  |  |
| 14             | 1.936       | 1.9118          | 14             | 1.9003        | 1.7973          |  |  |
| 15             | 2.8354      | 2.8008          | 15             | 1.9237        | 1.8072          |  |  |
| 16             | 2.717       | 2.6981          | 16             | 14.4177       | 14.0691         |  |  |
| 17             | 2.5662      | 2.5257          | 17             | 2.341         | 2.341           |  |  |
| 18             | 3.349       | 3.1454          | 18             | 3.4064        | 3.3243          |  |  |
| 19             | 6.5468      | 6.4106          | 19             | 8.5858        | 8.1852          |  |  |
| 20             | 3.8136      | 3.6883          | 20             | 2.8612        | 2.8255          |  |  |
| 21             | 2.9475      | 2.9214          | 21             | 3.1328        | 3.1158          |  |  |
| 22             | 2.5078      | 2.4363          | 22             | 2.3303        | 2.237           |  |  |
| 23             | 3.6227      | 3.328           | 23             | 3.4537        | 3.3999          |  |  |
| 24             | 15.2676     | 13.9787         | 24             | 4.0224        | 3.9743          |  |  |
| 25             | 2.1614      | 2.0282          | 25             | 5.0565        | 4.9622          |  |  |
| 26             | 3.3719      | 3.2161          | 26             | 4.3889        | 4.3071          |  |  |
| 27             | 4.0767      | 3.9118          | 27             | 4.0616        | 3.9398          |  |  |
| 28             | 6.4282      | 6.2837          | 28             | 3.0284        | 3.0052          |  |  |
| 29             | 2.478       | 2.4743          | 29             | 2.3319        | 2.3263          |  |  |
| 30             | 3.4575      | 3.3409          | 30             | 3.3572        | 3.2242          |  |  |
| Average =      | 3.942817241 | 3.789344828     | Average =      | 3.922979      | 3.844241379     |  |  |

**Energy Value (In Unit Joule) for db3 for Smooth Pipe in High Flow Rate**

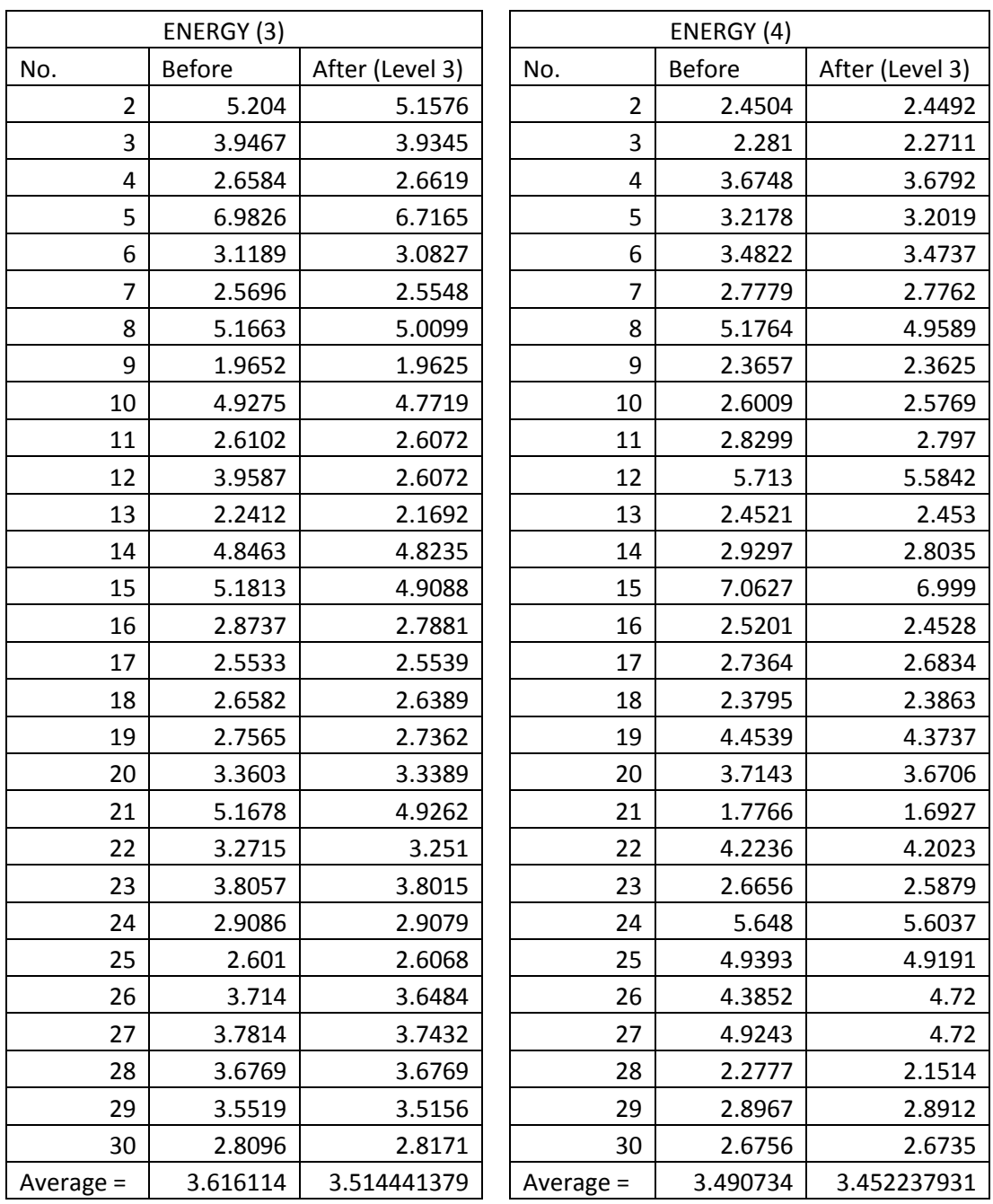

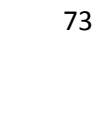

| Peak $(1)$              |               |             |                | Peak (2) |             |
|-------------------------|---------------|-------------|----------------|----------|-------------|
| No.                     | <b>Before</b> | After       | No.            | Before   | After       |
| $\overline{\mathbf{c}}$ | 0.0031        | 0.0033      | $\mathbf 2$    | 0.0037   | 0.0046      |
| 3                       | 0.0027        | 0.0028      | 3              | 0.0049   | 0.0057      |
| 4                       | 0.0061        | 0.0072      | 4              | 0.0079   | 0.0081      |
| 5                       | 0.0104        | 0.01        | 5              | 0.0043   | 0.0047      |
| 6                       | 0.0055        | 0.0053      | 6              | 0.004    | 0.0046      |
| 7                       | 0.0037        | 0.004       | $\overline{7}$ | 0.0027   | 0.0027      |
| 8                       | 0.004         | 0.0041      | 8              | 0.011    | 0.0125      |
| 9                       | 0.0034        | 0.0041      | 9              | 0.0037   | 0.0046      |
| 10                      | 0.0055        | 0.0058      | $10\,$         | 0.0058   | 0.0065      |
| 11                      | 0.0076        | 0.0075      | 11             | 0.004    | 0.0044      |
| 12                      | 0.014         | 0.0147      | 12             | 0.0134   | 0.0129      |
| 13                      | 0.0058        | 0.0056      | 13             | 0.0125   | 0.0134      |
| 14                      | 0.0089        | 0.0085      | 14             | 0.0052   | 0.0056      |
| 15                      | 0.0052        | 0.0055      | 15             | 0.0058   | 0.006       |
| 16                      | 0.0049        | 0.0042      | 16             | 0.0049   | 0.0057      |
| 17                      | 0.0073        | 0.0085      | 17             | 0.0034   | 0.0045      |
| 18                      | 0.0052        | 0.0056      | 18             | 0.0317   | 0.033       |
| 19                      | 0.0092        | 0.011       | 19             | 0.014    | 0.0136      |
| 20                      | 0.0079        | 0.0097      | 20             | 0.0037   | 0.0034      |
| 21                      | 0.0061        | 0.0075      | 21             | 0.0156   | 0.0154      |
| 22                      | 0.0064        | 0.008       | 22             | 0.0067   | 0.0072      |
| 23                      | 0.0049        | 0.0057      | 23             | 0.0034   | 0.0036      |
| 24                      | 0.004         | 0.0043      | 24             | 0.0052   | 0.0051      |
| 25                      | 0.0061        | 0.0059      | 25             | 0.0134   | 0.0124      |
| 26                      | 0.0037        | 0.0033      | 26             | 0.0031   | 0.0035      |
| 27                      | 0.0055        | 0.0061      | 27             | 0.0055   | 0.0054      |
| 28                      | 0.0027        | 0.0032      | 28             | 0.0168   | 0.0157      |
| 29                      | 0.0043        | 0.0043      | 29             | 0.0104   | 0.0111      |
| 30                      | 0.0037        | 0.0027      | 30             | 0.0125   | 0.0132      |
| Average $=$             | 0.005786207   | 0.006151724 | Average $=$    | 0.008248 | 0.008589655 |
|                         |               |             |                |          |             |

**Peak Amplitude Value (In Unit Volt) for db3 for Smooth Pipe in Low Flow Rate**

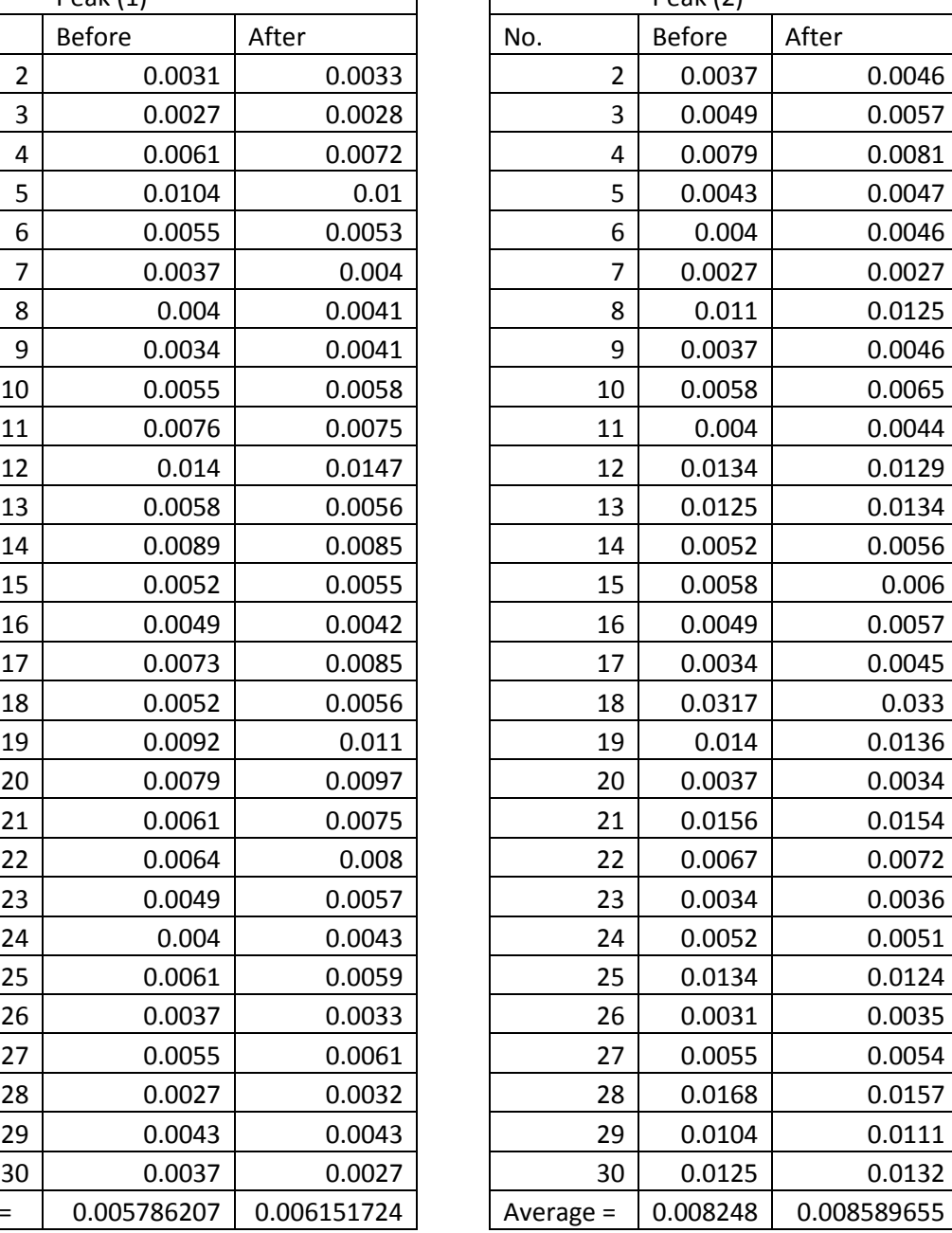

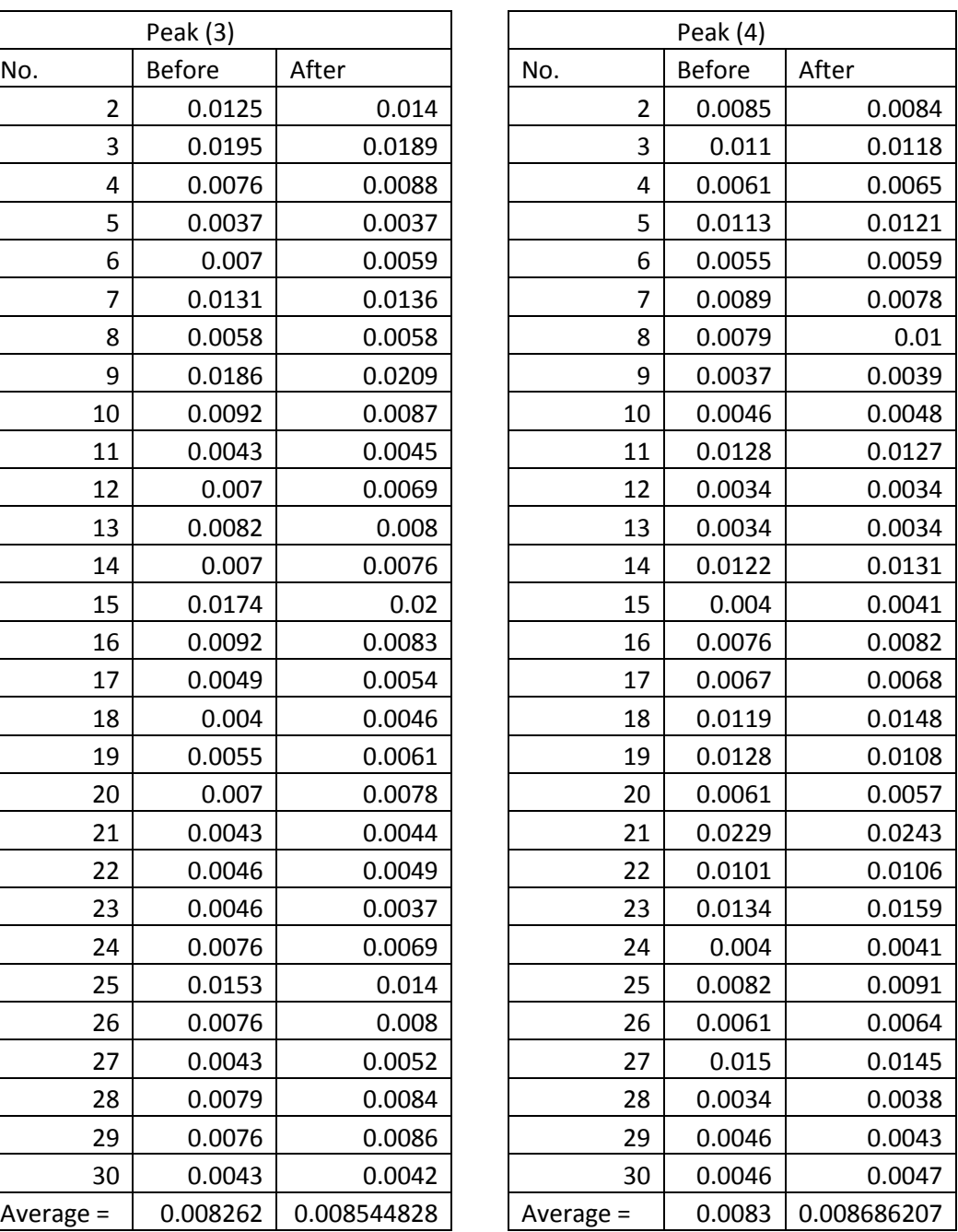

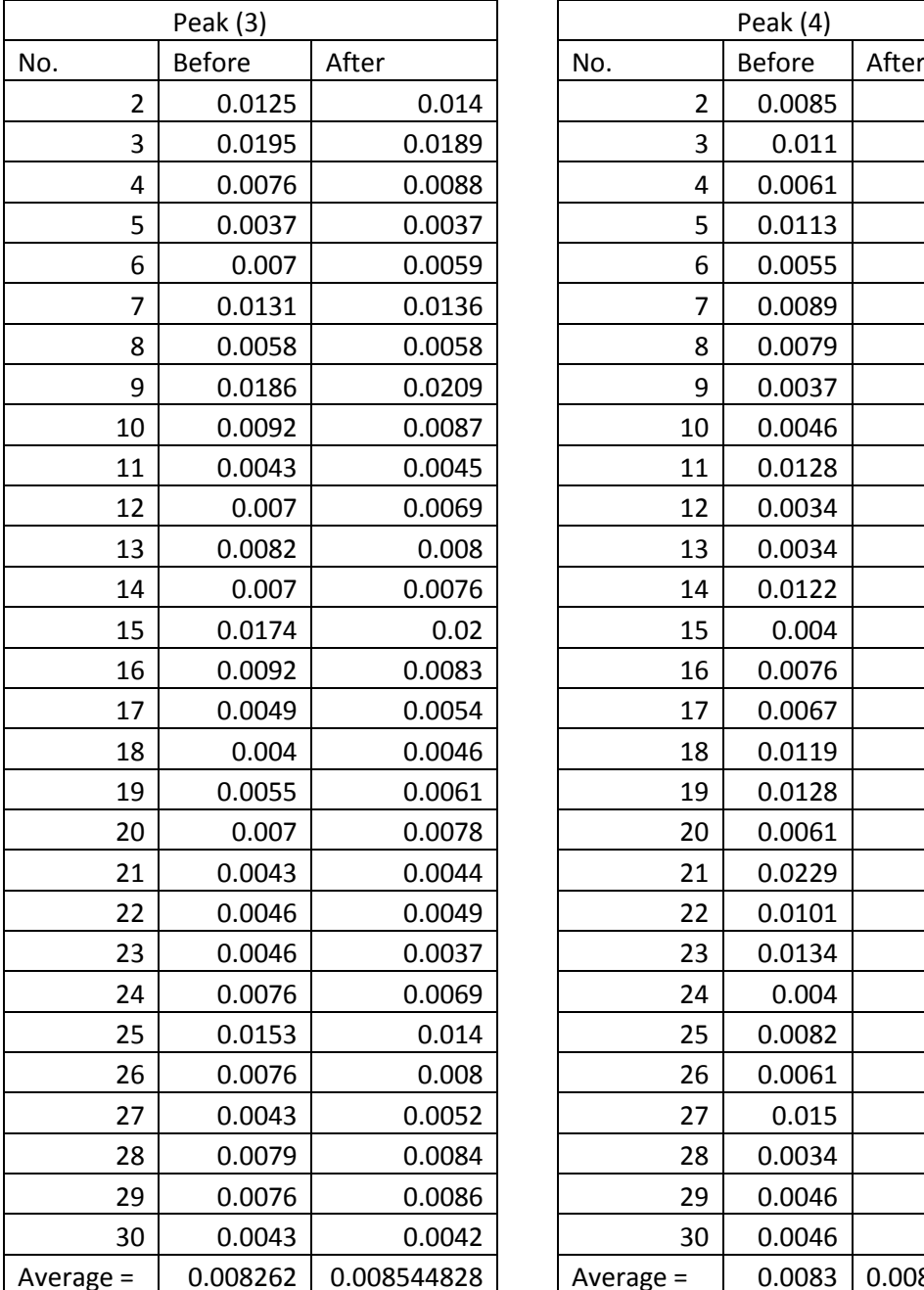

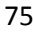

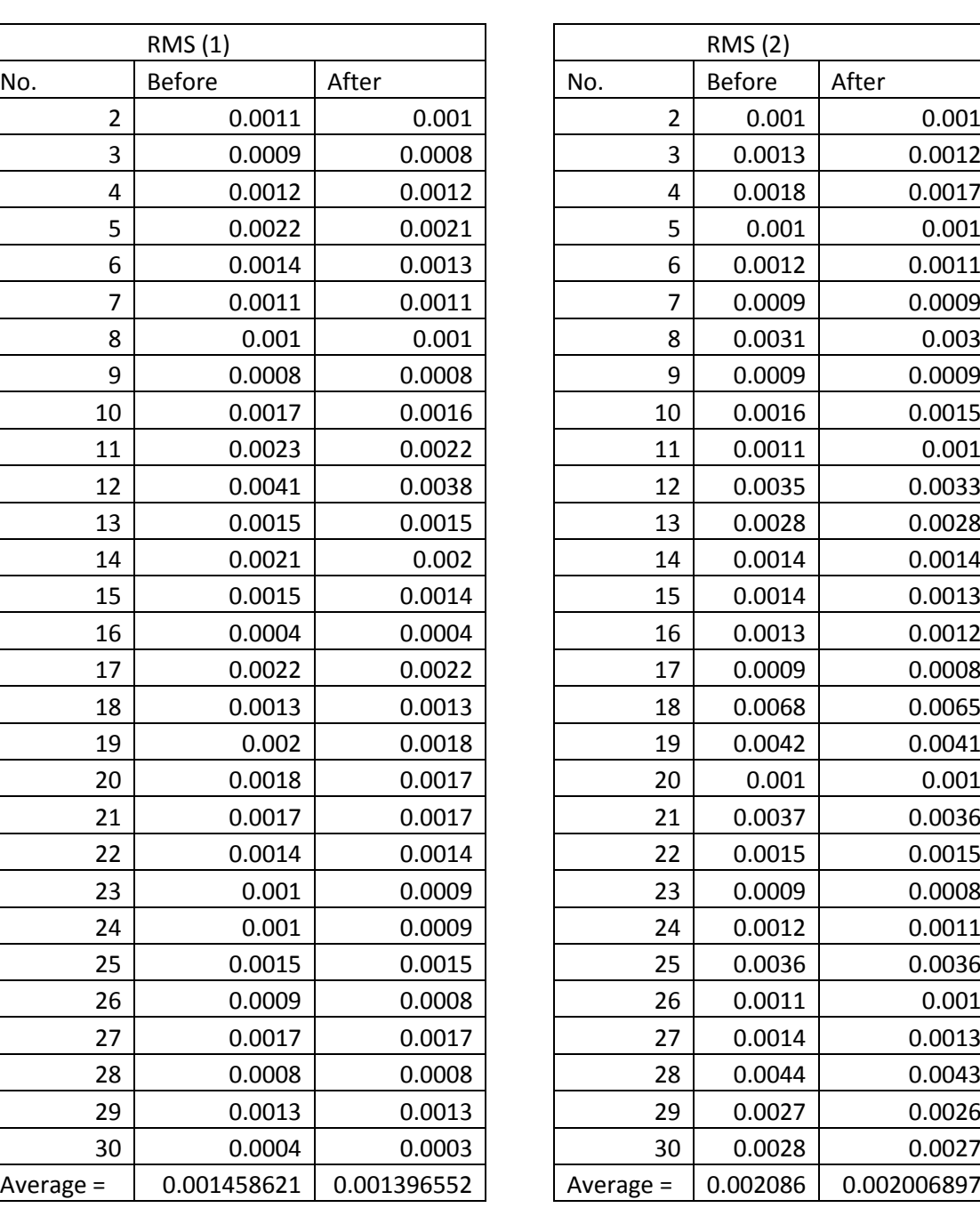

## **RMS Value (In Unit Volt) for db3 for Smooth Pipe in Low Flow Rate**

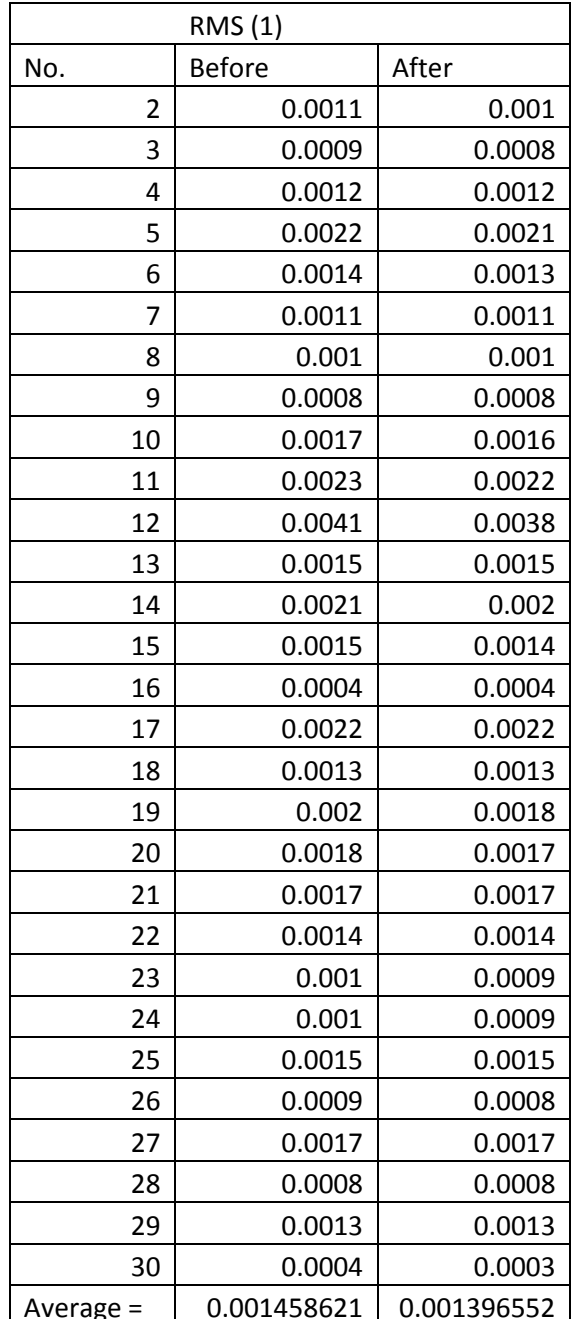

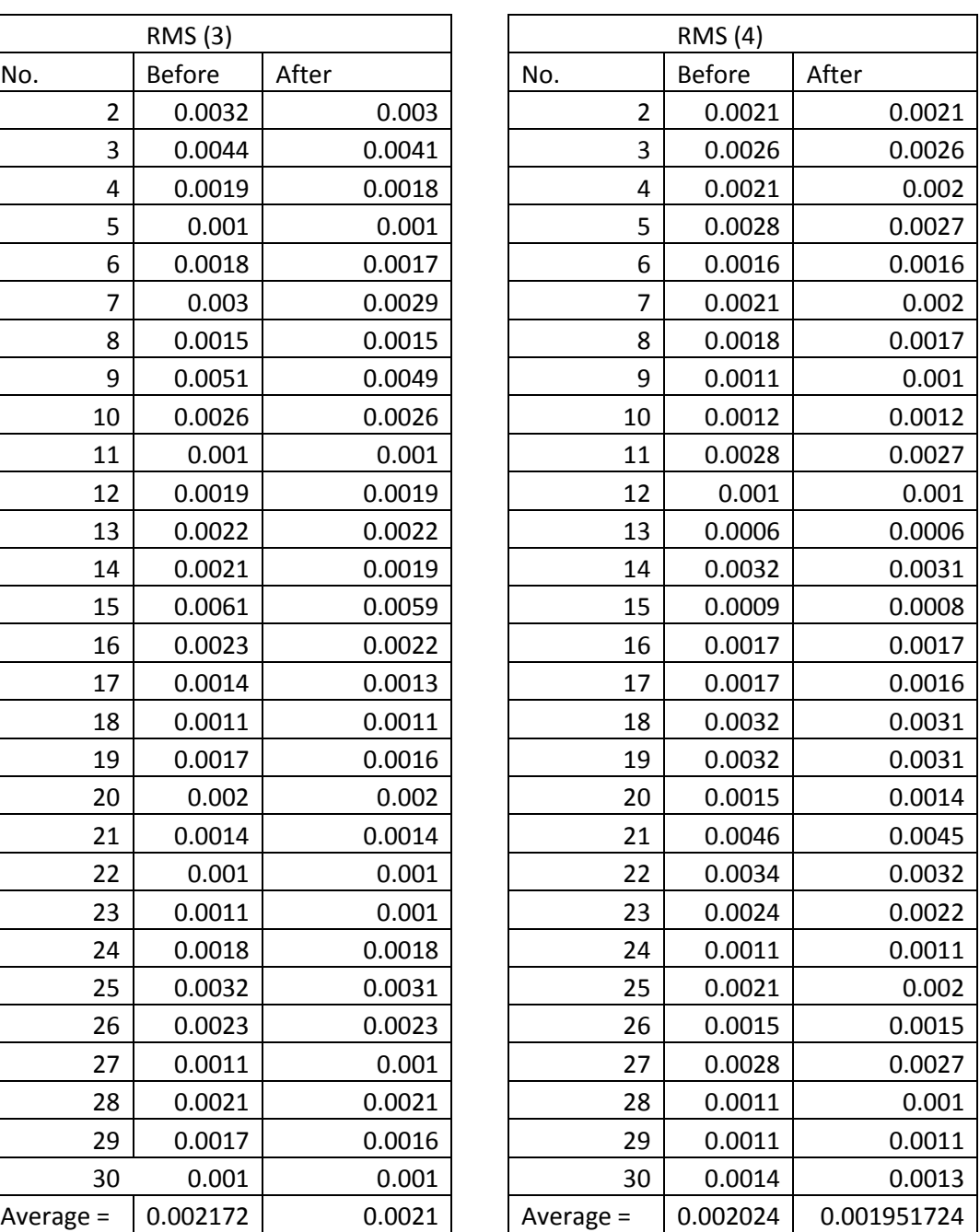

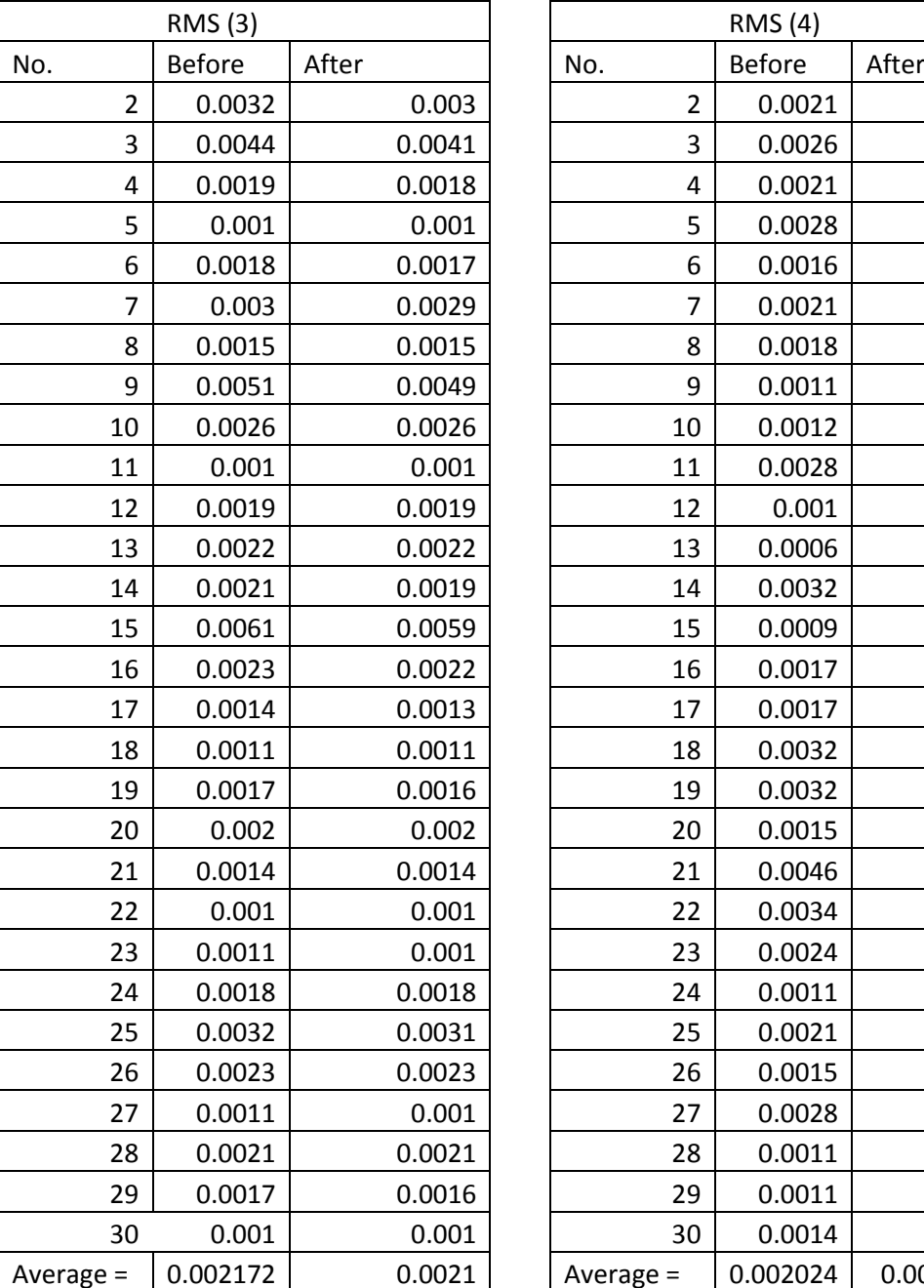

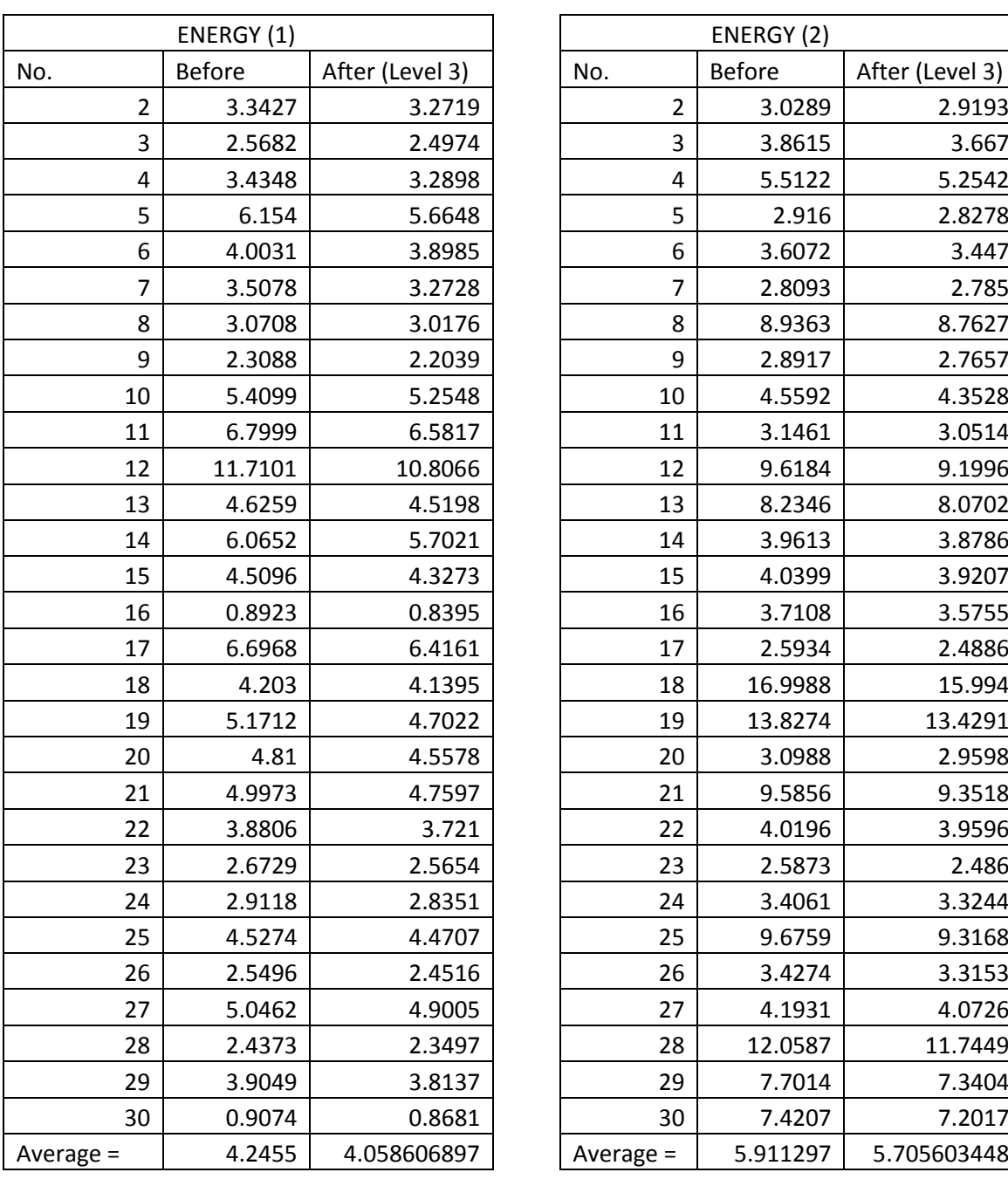

## **Energy Value (In Unit Joule) for db3 for Smooth Pipe in Low Flow Rate**

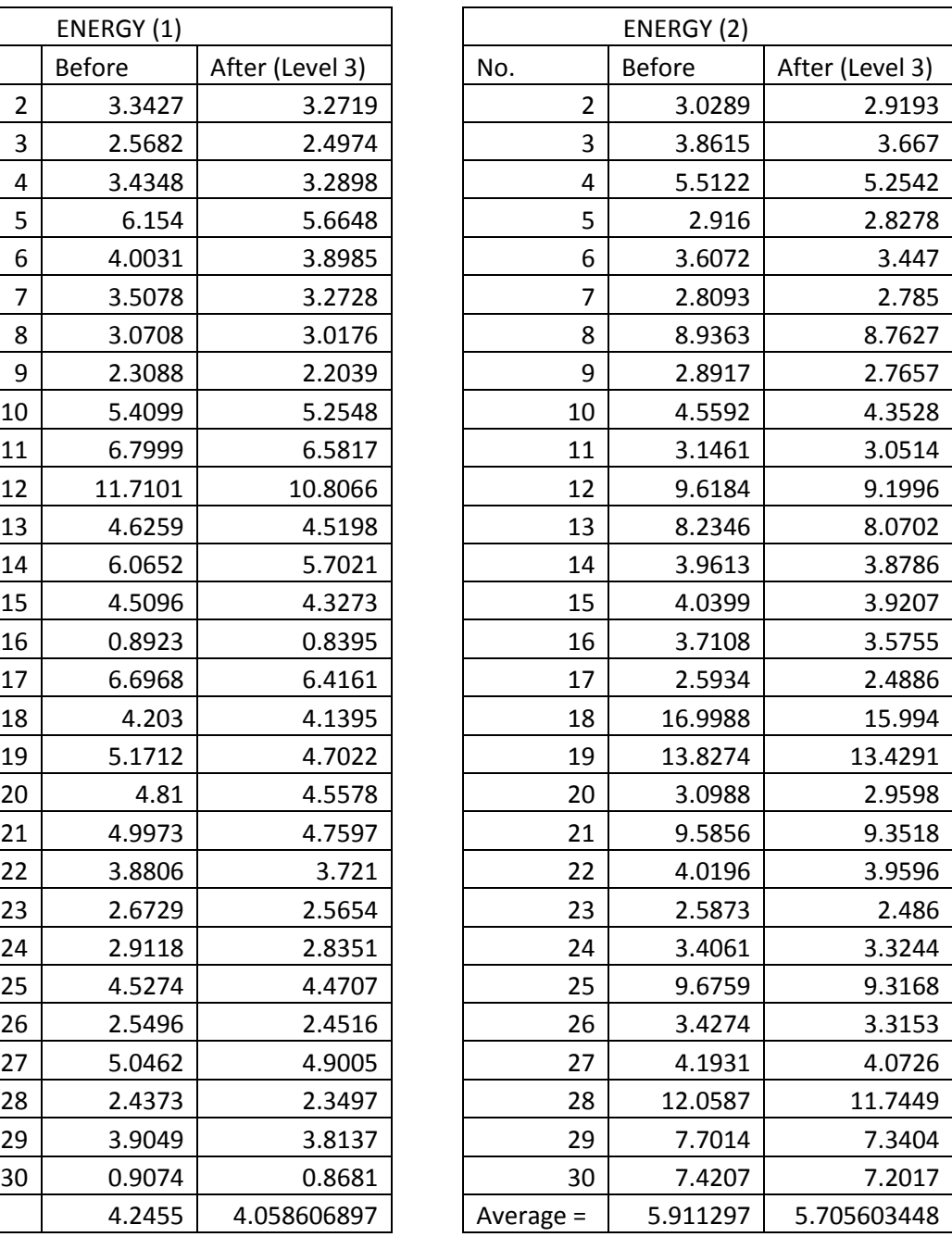

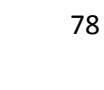

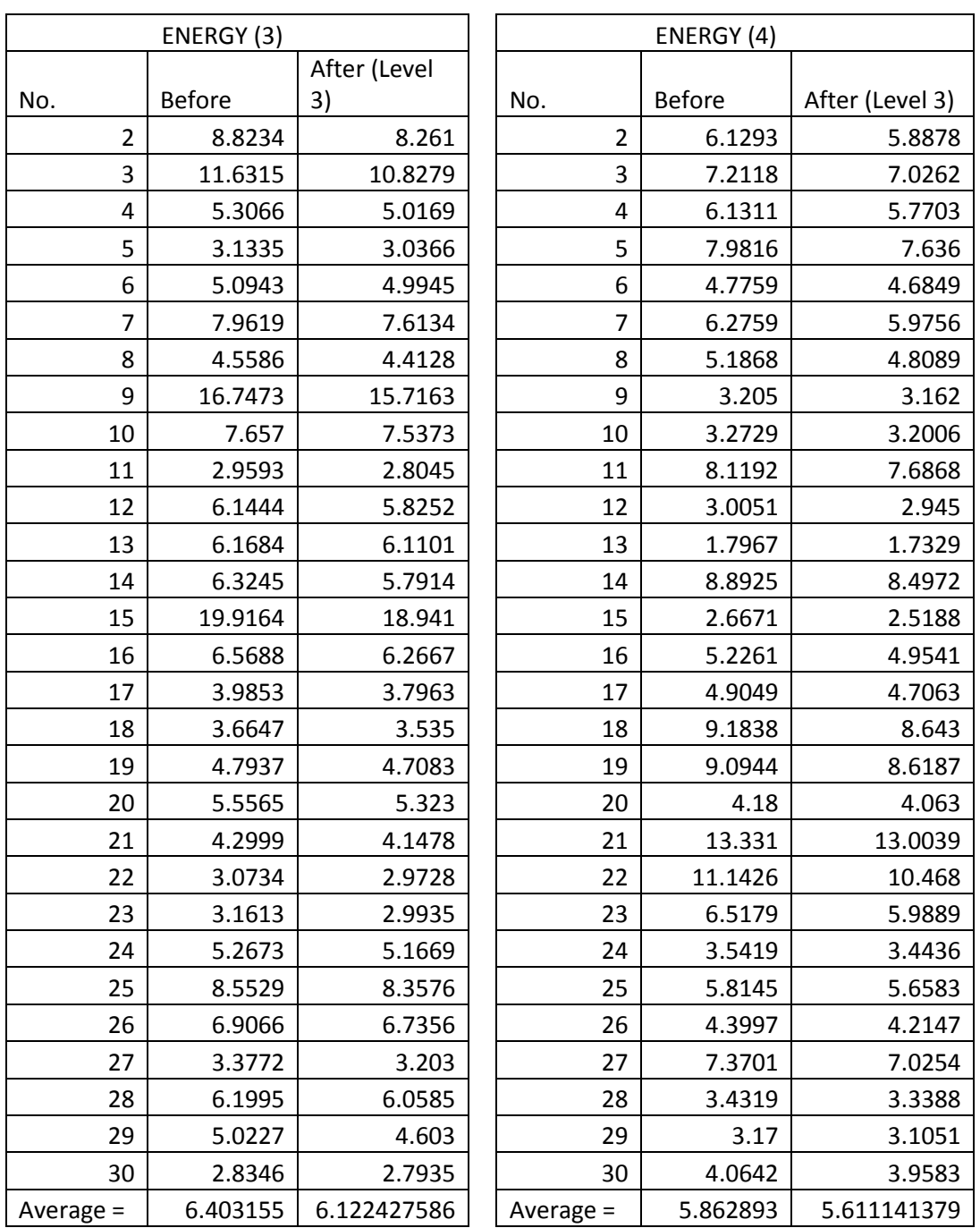